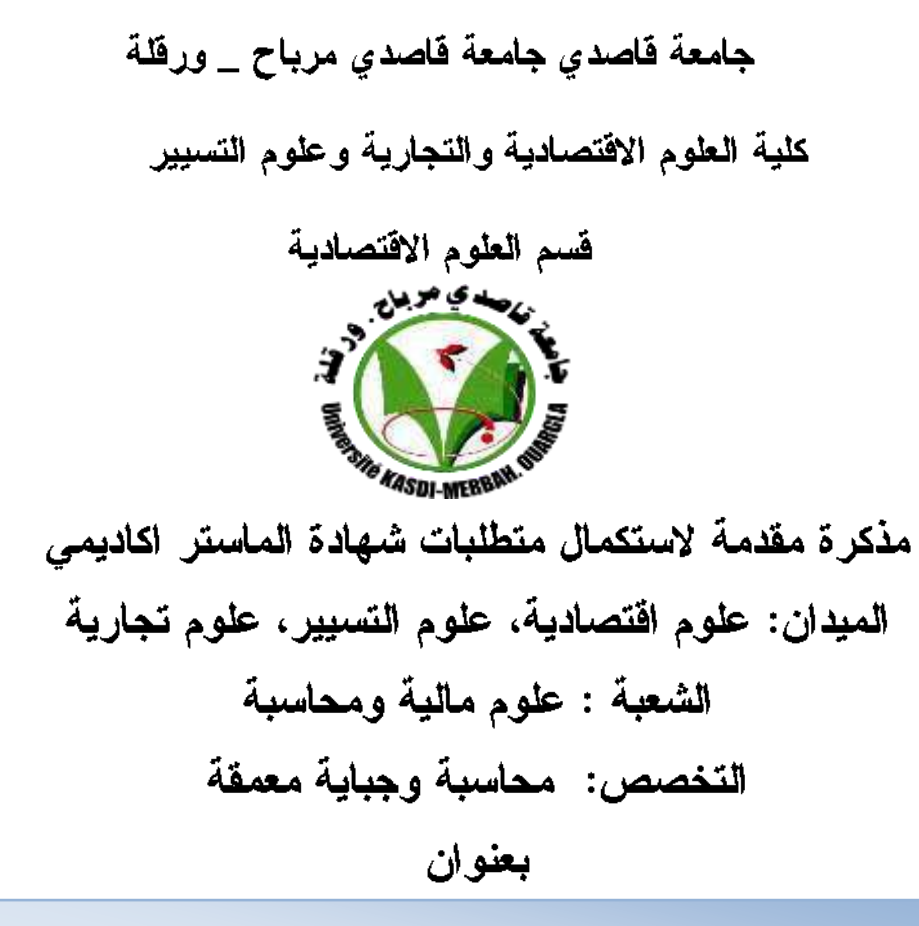

أثر تطور تكنولوجيا المعلومات و الاتصال على موثوقية المعلومات المحاسبية المالية في بيئة الأعمال الجزائرية

من اعداد الطالبة:

حمدات امير ة

تحت إشراف الأستاذ:

د.عبد القادر دشاش

نوفشت و أجيزت بتاريخ: 2022/06/12

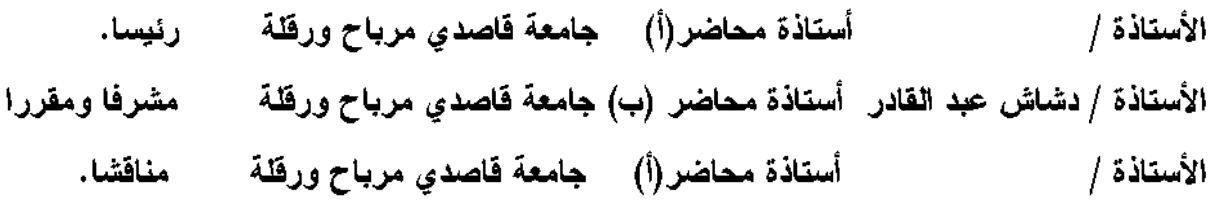

 $2022/2021:$  الموسم الجامعي

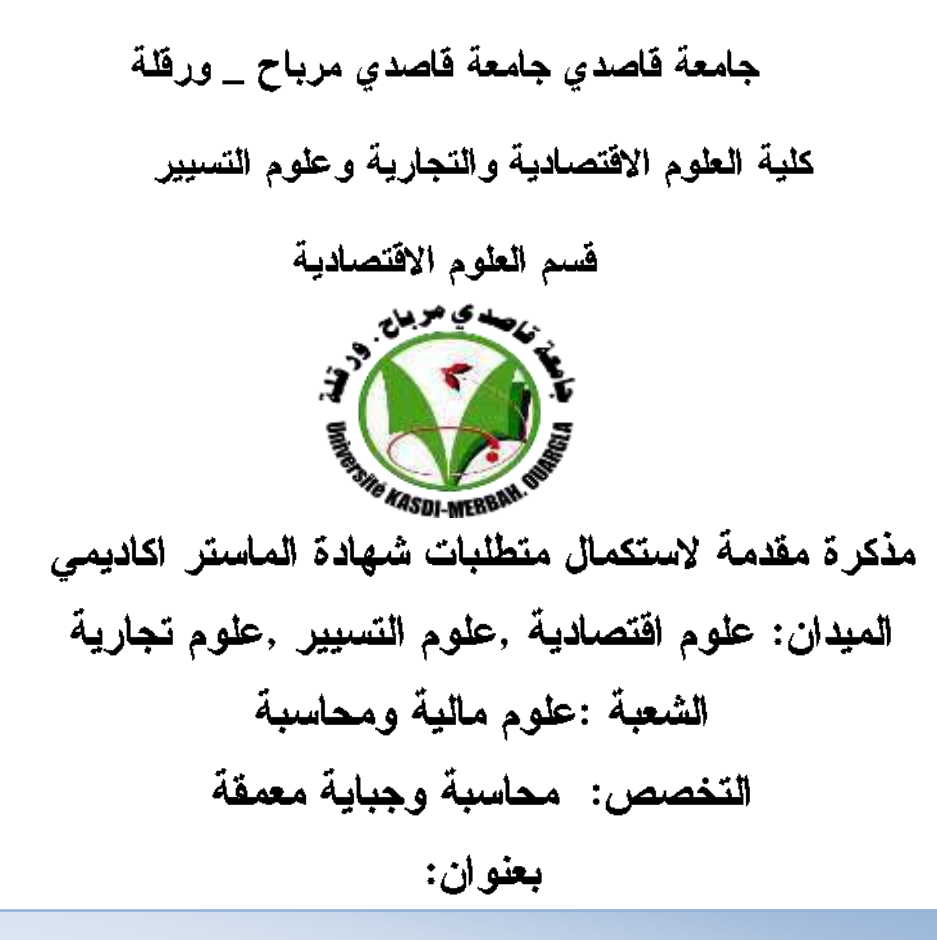

أثر تطور تكنولوجيا المعلومات و الاتصال على موثوقية المعلومات المحاسبية المالية في بيئة الأعمال الجزائرية

من اعداد الطالبة

حمدات اميرة

تحت اشراف الأستاذ:

د.عبد القادر دشاش

نوفشت و أجيزت بتاريخ: 2022/06/12

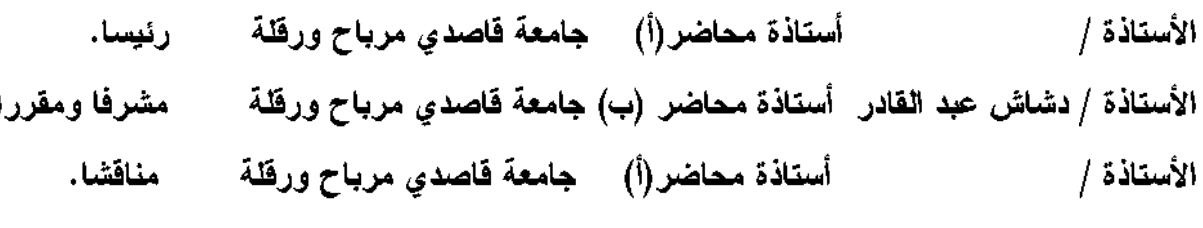

 $2022/2021:$  الموسم الجامعي

**اإلهداء** أُهدى فـرحـة تـخرجـى إلى من جرع الكأس فارغاً ليسقينا قطرة حب إلى من كلّت أنامله ليقـدم لـنا لـحظة سعادة إلى من حصد الأشواك عن دروبنا ليمهد لنا طريـق الـعلم واللدي الحبيب يا من سندت عضدي عليه إلىي قُرة عيني وسلامي أُمي إلى عائلتي ومأمنى وأماني أخوتي بلسم حياتي إلـى جميع أساتـذتـنا الـكرام، مـمن لـم يـتوانـوا فّي من يند العون لنا إلى ضحكاتـي ورفقـاء دربـي أصدقـائـي وزمـلائـي لكن كل الشكز واالهخٌاى ♥

م وافرة وي وعرفوان<br>تشكيل وعرفان

في البدايـــة، الحمد والشكر لله، جل في علاه، فإليه ينسب الفضل كله في إتمام هذا العمــل. إلى الذي أنــار بصيرة البشرية بمديه سيدنــا وحبيبنــا محمد صلى الله عليـه وسلم لقولـه : "من ال يشكر الناس ال يشكر **اهلل**"

نتقدم بفائق عبارات الشكر والتقدير لألستاذ املشرف **عبد القادر دشاش** ، اليت قدمت لنا يد العون ولم تبخل علينا بنصائحها التي مهدت لنا الطريق لإتمام هذا العمل، وجميع أساتذتنا بجامعة قاصدي مرباح - ورقلة- الذين رافقونا يف مسريتنا.

كما نتقدم بأمسى آيات الشكر واالمتنان إىل املؤطر باملؤسسة املستقبلة **غرياني سمير** الذي قدم لنا املساعدات والتسهيالت واملعلومات.

ال يفوتنا أن نتقدم جبزيل الشكر والعرفان وإىل كل من ساىم يف ىذا البحث بالنصيحة والعون والتشجيع وفي الأخير نسأل **الله** عزوجل أن يسدد خطانا ويلهمنا الرشد في القول والفعل.

الملغص:

هدفت هذه الدراسة الى تاثير تطور تكنولوجيا المعلومات على موثوقية المعلومات المحاسبية المالية، وذلك من خلال عرض الادبيات النظرية لنكنولوجيا المعلومات و موثوقية المعلومات المحاسبية، وعرض بعض الدراسات التي تناولت الموضوع، باضافة الى معرفة أثر تطور تكنولوجيا المعلومات على موثوقية المعلومات المحاسبية، حيث اعتمد البحث على المنهج الوصفى في شقه النظري، وفي الجانب التطبيقي استخدام در اسة ميدانية من خلال زيارة مؤسسة توزيع الكهرباء والغاز ورقلة كما تم توزيع 50 استبانة على عينة من المهنيين و الأكاديميين العاملين في بيئة الأعمال الْجِزْائِرِية ، من اجل معرفة مستوى استخدام تكنولوجيا المعلومات على جودة موثوقية المعلومات المحاسبية، وتوصلت الدراسة إلى ان المؤسسة اصبحت تعتمد بشكل كبير على التكنولوجيا وان تكنو لو جيا المعلومات تؤثر ، وبشكل كبير على موثوقية المعلومة المحاسبية.

الكلمات المفتاحية :

تكنولوجيا المعلومات، الموثوقية، المعلومات المحاسبية، موثوقية المعلومات المحاسبية.

### **Abstract :**

This study aims at the impact of the development of information technology on the reliability of financial accounting information, through the presentation of the theoretical literature of information technology and the reliability of accounting information, and the presentation of some studies that dealt with the subject, in addition to knowing the impact of the development of information technology on the reliability of accounting information. The research is based on the descriptive approach in the theoretical apartment, and on the practical side, the use of a field study by visiting the Electricity and Gas Distribution Corporation of Ouargla, and a questionnaire was distributed to the study sample, in order to know the level of information technology use on the quality and reliability of accounting information, and the study concluded that the institution It has become highly dependent on technology, and information technology affects the reliability of accounting information.

## **keywords:**

Information technology, reliability, accounting information, reliability of accounting information.

# قائمة المحتويات

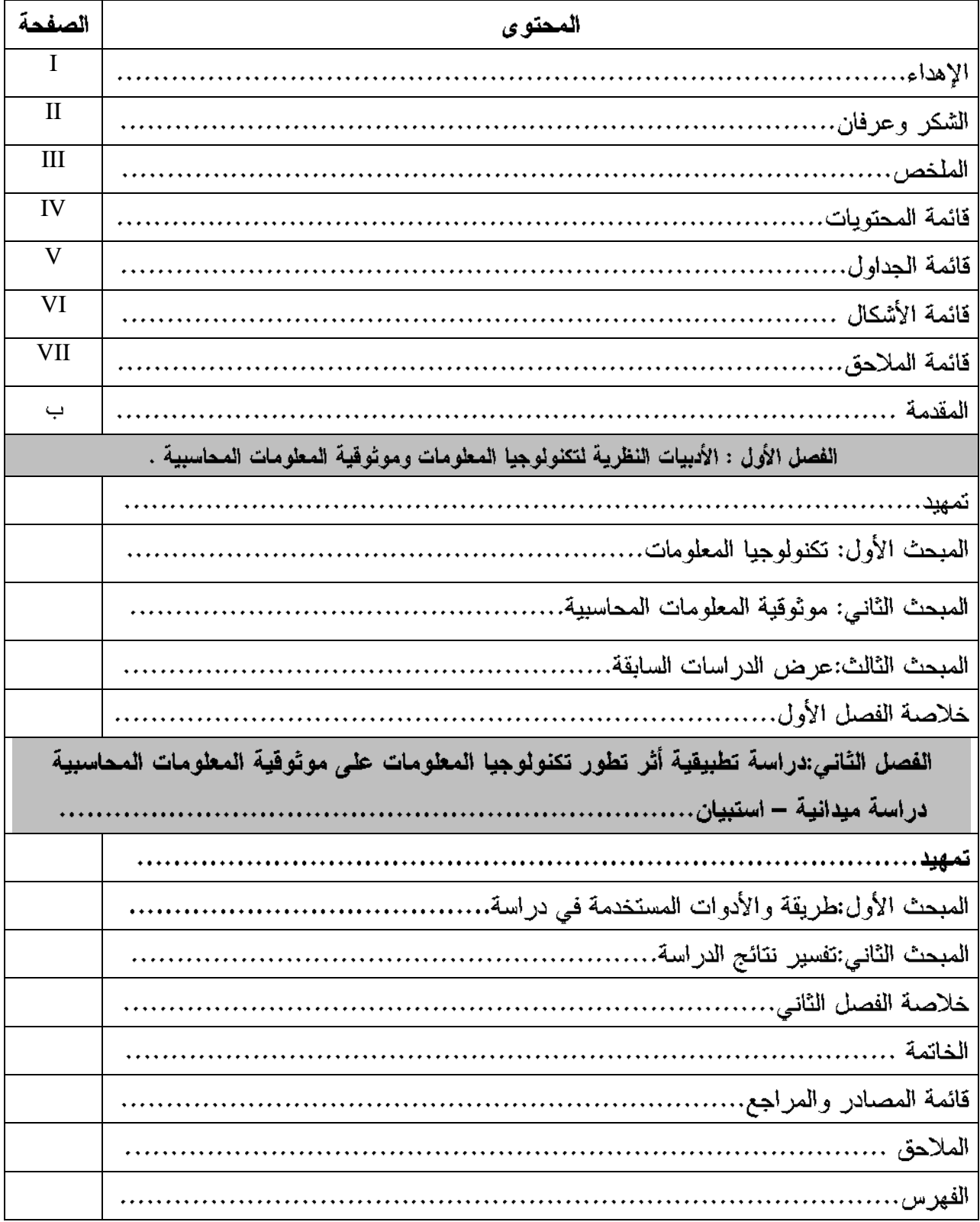

# فَلَئمة الجداول

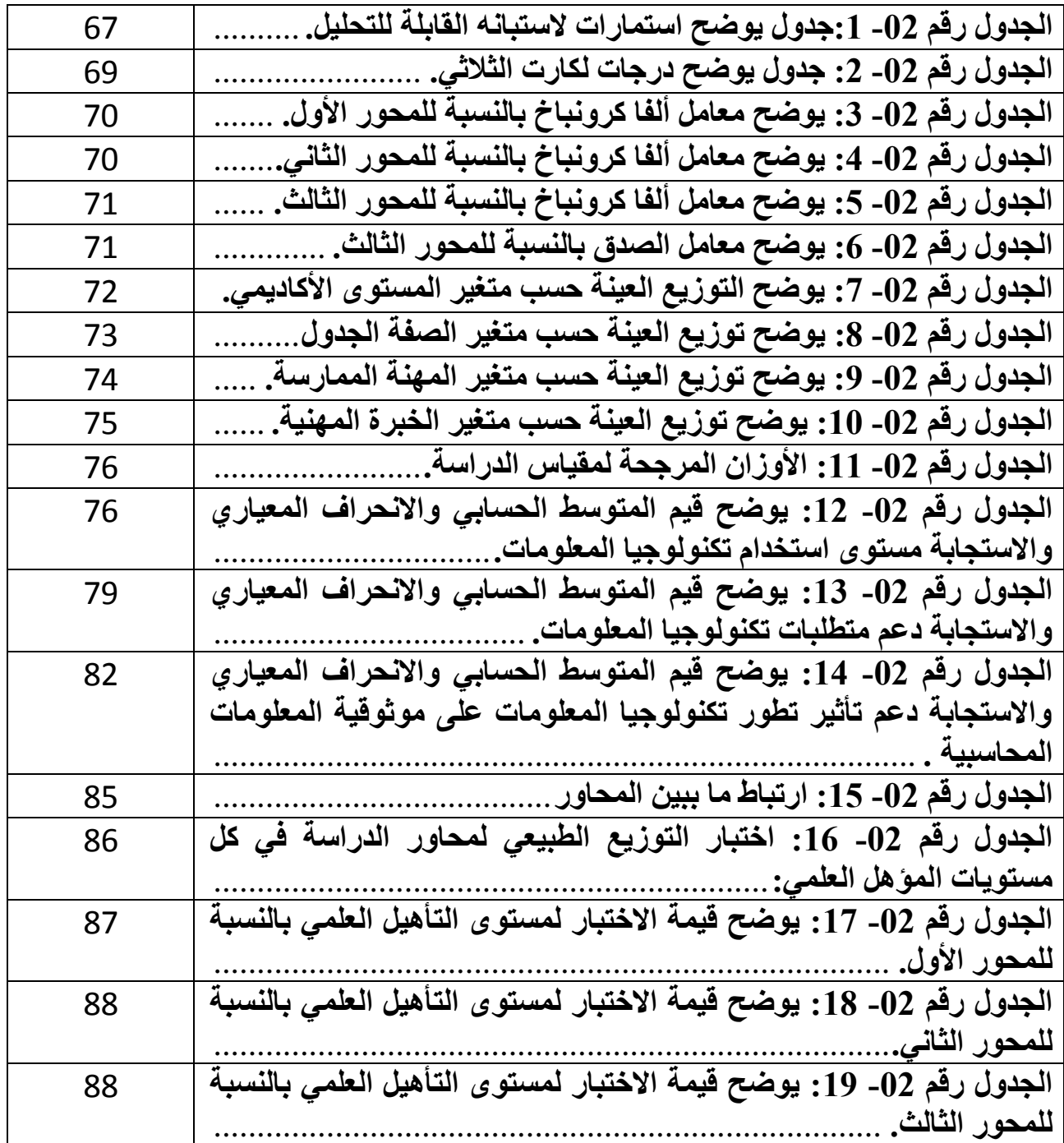

فائمة الإشكال

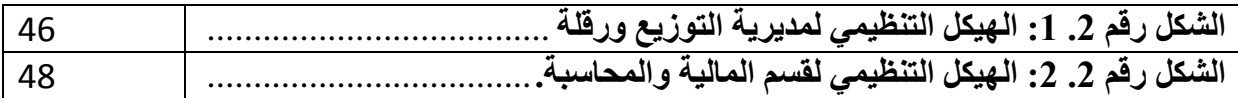

# فأئمة الملاحق

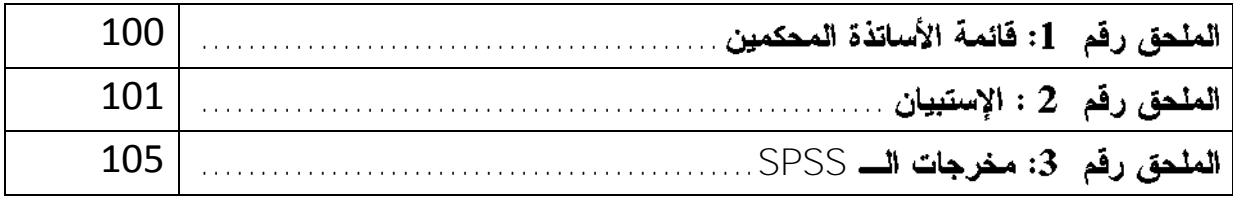

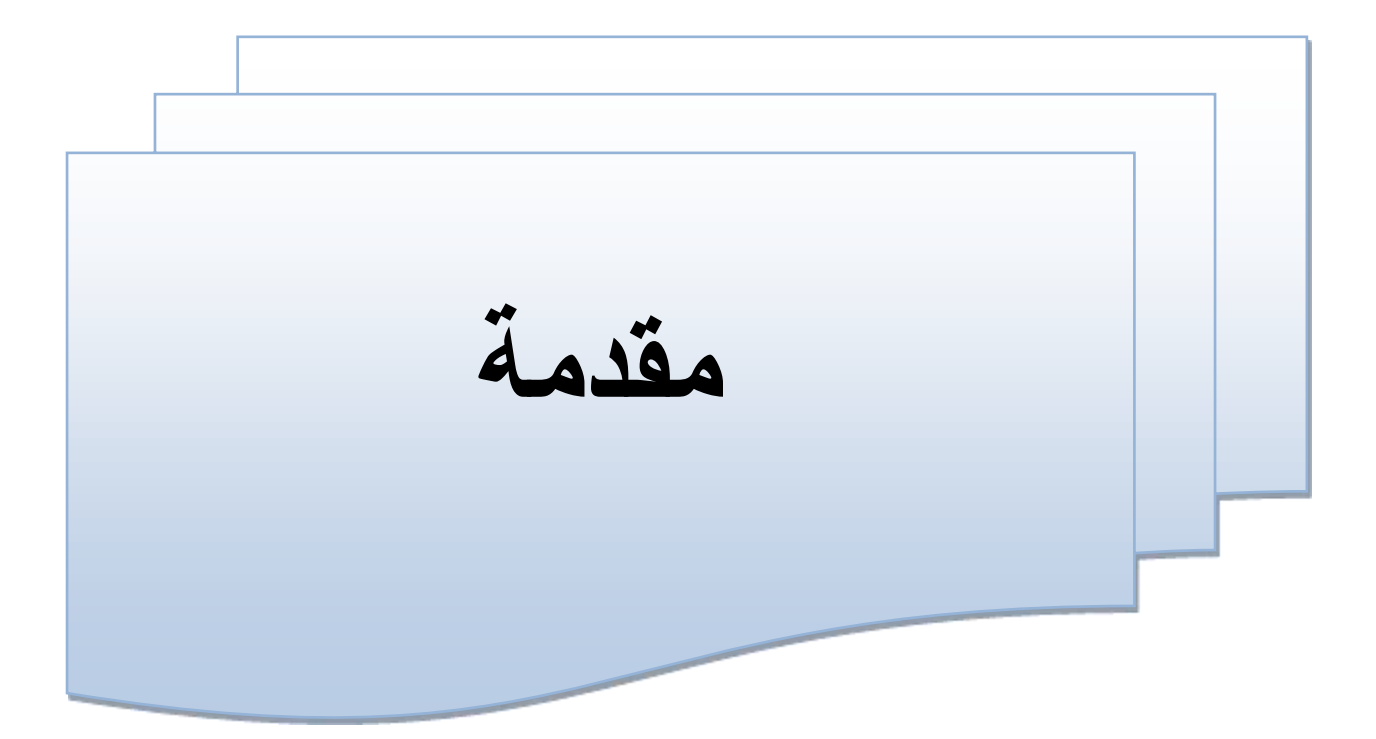

مقدمة:

بعد النقلة المجتمعية التي أحدثتها تكنولوجيا المعلومات التي أصبحت عاملا حاسما في تحديد مصبر الدول والأفراد وكذالك المؤسسات الاقتصادية والاهتمام الكبير الذى تحضبي به تكنولوجيا المعلومات في المجتمعات الحديثة فالتطورات الهائلة المتعلقة بنمو وتطوير تكنولوجيا المعلومات التي يعيشها العالم في السنوات الأخيرة أدت إلى حدوث بعض التغيرات في وظائف المؤسسة وذلك من خلال تأثير المباشر لتكنولوجيا المعلومات عليها في المستويين الداخلي والخارجي الأمر الذي فتح مجالات وتوجهات جديدة في المحاسبة وهذا ما أدى إلى بروز الحاجة لنظم معلومات جديد بتماشى مع البيئة الحاضنة لتكنولوجيا المعلومات فسادت النظم المحاسبية المالية الإلكترونية لتكون قادرة على توفير معلومات ذات مصداقية وموثوقية لتساهم في ترشيد قرارات المؤسسة. الاشكالية :

ما مدى تأثير نطور تكنولوجيا المعلومات والانصال على موثوقية المعلومات المحاسبية المالية ؟ ولمعالجة الإشكالية المطروحة نطرح مجموعة من الأسئلة الفرعية والتي تتمثل في ما يلي:

#### الإشكاليات الفرعية:

1) ما مدى استخدام تكنولوجيا المعلومات في بيئة الاعمال الجز ائرية ؟ 2) مامدي توفر متطلبات تطور تكنولوجيا المعلومات في بيئة الإعمال الجزائرية ؟ 3) مامدى تأثير استخدام نكنولوجيا المعلومات على موثوقية المعلومات المحاسبية ؟

#### الفرضيات

1) مستوى استخدام تكنولوجيا المعلومات في بيئة الاعمال الجزائرية ضعيف. 2) تتوفر بيئة الاعمال الجزائرية على منطلبات تكنولوجيا المعلومات.

3) ياثر استخدام تكنولوجيا المعلومات في تحسين الموثوقية للمعلومات المحاسبية. مبررات اختيار الموضوع :

- تخصص الباحث في مجال المحاسبة كان السبب الأول في اختبار الموضوع.
	- اهتمام بمواضيع نكنولوجيا المعلومات وموثوقية المعلومات المحاسبية.
- إن الموضوع يعتبر حديث الساعة لأنه يبين أثر استخدام تكنولوجيا المعلومات على موثوقية المعلومات المحاسبية.
	- اكتساب الخبر ة في المجال المهني.

أهداف الدراسة وأهميتها:

يتمثِّل هدف الدراسة في الإجابة على مختلف الأسئلة المطروحة من خلال الإجابة على الفرضبات بالإضافة إلى:

- النَّعرف على نكنولوجيا المعلومات وموثوقية المعلومات المحاسبية.
- ابراز أهمية الدور الذي تلعبه نكنولوجيا المعلومات على جودة الموثوقية المحاسبية.
	- معرفة مستوى نكنولوجيا المعلومات وتأثيرها على جودة الموثوقية المحاسبية. حدود الدراسة :

**الحدود المكانية :**تتمثّل حدود المكانية للدراسة في مكان القيام بالجانب التطبيقي والميداني، حيث اقتصرت الرقعة الجغرافية التي احتوت عينة الدراسة المدروسة، وفي هذا المجال نشير إلى دراسة الميدانية التي تمت في مؤسسة سونلغاز– ورقلة.

**الحدود الزمنية :تت**مثّل الحدود الزمنية لمهذه الدراسة الميدانية في مؤسسة سونلغاز – ورقلة ودراسة ميدانية لمؤسسة ومعالجة البيانات خلال شهر مارس لسنة2022. منهج البحث والأدوات المستخدمة.

من أجل الإحاطة بكل جوانب الموضوع وللإجابة على الإشكالية من خلال الأسئلة الفرعية وإِثبات الفرضيات، تم استخدام المنهج الوصفي في الجانب النظري من أجل تبيين مختلف جوانب المفاهيم الأساسية لمتغيرات الموضوع، والتطرق إلى أهم ما قدمته الدراسات السابقة، ولقد اعتمدنا في الجانب التطبيقي لإنجاز الدراسة على دراسة الميدانية لمؤسسة سونلغاز ورقلة.

م**رجعية الدراسة :** أما عن أدوات البحث ومصادر المعلومات فقد تم الاعتماد في الجانب النظري على المسح المكتبي يتناول مراجع باللغة العربية (كتب، أطروحات دكتوراه، وسائل ماجستير، مذكرات ماستر )، أما في الجانب الميداني فقد تم الاعتماد در اسة ميدانية لمؤسسة سونلغاز .

صعوبات الدراسة: 1\_ الوقت المحدد لعمال كان قصبر\_ جدا. 2\_وقوع فترة الدراسة في ظروف غير ملائمة. هيكل البحث :

بغرض الإلمام بجوانب الدراسة ارتأينا لتحليل الإشكالية المطروحة والإجابة عنها أن نقسم العمل إلى فصلين، بدأ بالمقدمة نناول الفصل الأول الجانب النظري للدراسة والفصل الثاني تناولنا فيه الشق الميداني وخنم بخاتمة تناولت ننائج الدراسة ونوصيات مختلفة

الفصل الأول: حيث تعرضنا فيه إلى الجانب النظري لمتغيرات الدراسة والذي تم تقسيمه إلى ثلاث مباحث، تم التطرق من خلال المبحث الأول إلى المفاهيم النظرية لتكنولوجيا المعلومات، أما المبحث الثاني فتم النظرق موثوقية المعلومات المحاسبية، أما بالنسبة الى المبحث الثالث تم عرض الدراسات السابقة كانت التي الأقرب للدراسة ومقارنتها مع الدراسة الحالية.

الفصل الثاني: وخصص للدراسة الميدانية، وينقسم إلى مبحثين فالأول تناولت الطريقة والأدوات المستخدمة في دراسة، أما المبحث الثاني فتناولت نتائج الدراسة وتفسيرها وختمت الدراسة بخاتمة توصلنا فيها إلى مجموعة النتائج واقتراح بعض التوصيات

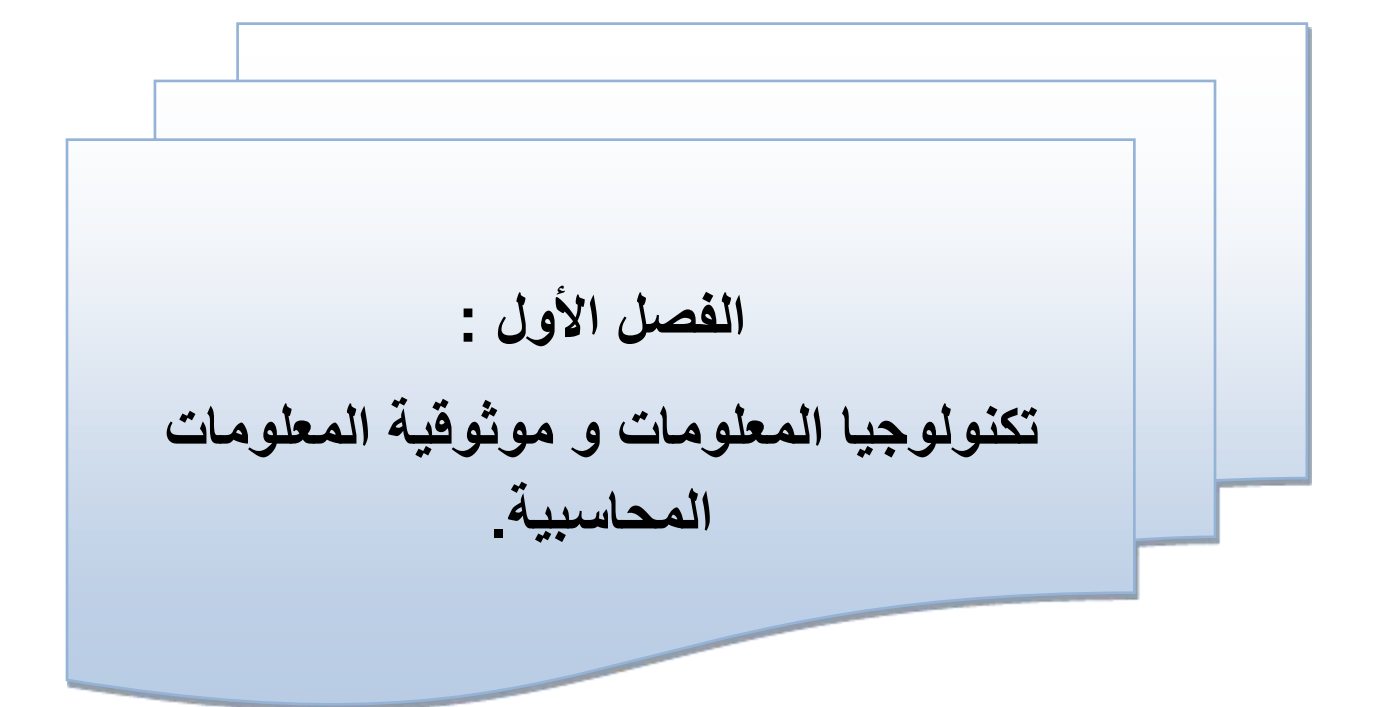

تمهيد:

في القرن الواحد والعشرين ظهورت تطورات كبيرة في عالم المعلومات والانصالات التي مست مختلف الجوانب الاقتصادية، السياسية، الاجتماعية، أدت إلى التوسع في استخدام الحاسوب وشبكات الانترنت وتطبيقات نكنولوجيا المعلومات حيث أصبحت تكنولوجيا المعلومات ضرورة حتمية تحتاجها كافة المؤسسات لإنجاز مختلف الأعمال بكفاءة وفعالية، بهدف التحكم في الكم الكبير من المعلومات والبيانات بطريقة منظمة سريعة ودقيقة ولمواكبة التطورات في تكنولوجيا المعلومات لدى تلك المؤسسة.

كما اثرت موثوقية المعلومات المحاسبية التي تمثل مخرجات نظام المعلومات المحاسبي، ونظرا الى ان جودة أي نظام تتوقف بدرجة كبيرة على موثوقية مخرجاته من جهة، وعلى سلامة توافر ضوابط عامة تحكم هذا النظام من جهة أخرى فقد ركزت هذه الدراسة على زيادة جودة المعلومات المحاسبية وخصائصها، ثم تعرف مفوم موثوقية المعلومات المحاسبية وخصائصها.

المبحث الأول: تكنولوجيا المعلومات.

إن نكنولوجيا المعلومات تعتبر ثروة العصر، فهي ضرورية في وقتنا الحالي لجعل المؤسسة تتماشى مع تطورات البيئة المحيطة بها لبناء مجتمع متطور كما ساهم ظهور تكنولوجيا المعلومات بشكل كبير في تحسين أداء المؤسسة.

المطلب الأول: ماهية تكنولوجيا المعلومات.

تلعب تكنولوجيا المعلومات دورا هاما في إحداث تغيير جذري في مجتمعنا مما جعلها جزءا رئيسا وأساسيا في مختلف المجالات التي أدت إلى نطوير هذا المجتمع ،فهي تعتبر من أكثر الأدوات التي تساهم بطريقة مباشرة في بناء مجتمع جديد ينطوي تحت تقنيات جديدة. الفرع الأول: المفاهيم الأساسية لتكنولوجيا المعلومات.

يوجد الكثير منالتعريفات لتكنولوجيا المعلومات نذكر من اهمها ما يلي : التعريف الأول: تعريف وزارة التجارة و الصناعية البريطانية : " هي الحصول على البيانات و معالجتها وتخزينها و توصيلها و ارسالها ي صورة معلومات مصورة أو صوتية أو مكتوبة أو في صورة رقيمة ، ذلك بواسطة نوليفة من الالات الالكترونية وطرق المواصلات السلكية واللاسلكية .  $^{-1}$ التعريف الثانـي: تعريف الموسوعة الدولية لعلم المكتبات والمعلومات " أنـها التكنولوجيا الالكترونية اللازمة لتجميع واختزان وتجهيز وتوصيل المعلومات، وهناك فئتان من تكنولوجيا المعلومات، الاولمي التي نتصل بتجهيز المعلومات كالنظم المحوسبة، والثانية : تلك المتصلة ببث المعلومات كنظم الاتصـالات عن بعد، فالمصـطلح يشمل بصـفة عامـة النظم التي تجمع بين الفئتين.''<sup>2</sup>

أولا\_ تعريف تكنونوجيا المعلومات:

هنساك عسمسسسدة تعاريسسف لتكنولوجيا المعلومات نذكر منها:

تكنولوجيا المعلومات هي "استعمـــــــال التكنولوجيــــــــــا الحديثــــــــة بالتقـــــــــــــاط ومعالجــــة، واسترجــاع، وإيصـــــال المعلومـــــات ســــــواء في شكل معطيـــــات رقميـــــة، نـــــص، صــــــوت، صــــــــــورة".

وتعرف أبضا بأنها "الأدوات والنقنيات والنظم التي يمكن استخدامها للحصول على المعلومات والبيانات ومعالجتها وخزنها واسترجاعها، إذ تتضمن هذه التقنيات الحاسوب بأنواعه، أساليب الخزن والطبع

 $\overline{\phantom{a}}$ 

<sup>&</sup>lt;sup>1</sup> بوحنية قوي، ا**لاتصالات الادارية داخل المنظمات المعاصرة،** ديوان المطبوعات الجامعية، الجزائر، 2010، ص 86.

<sup>&</sup>lt;sup>2</sup>.بادي سوهام، سياسات واستراتيجيات توظيف تكنولوجيا المعلومات في التعليم : نحو استراتيجية وطنية لتوظيف تكنولوجيا المعلومات في **التعلٌم العال،ً** مذكرة مقدمة لنٌل شهادة الماجستٌر فً علم المكتبات، كلٌة العلوم االنسانٌة واالجتماعٌة، جامعة منتوري قسنطٌنة، الجزائر، 2554 ـ 2555 ص56 .

<sup>3</sup> -Roger carter, **Information Technologie (MADE),** Simple book, Without place, London, 1991, p08.

والقراءة فضلا عن أساليب الاستلام والنقل والستلايت وشبكات المحمول، والفاكس وأنظمة البرمجيات و تطبيقاتها". <sup>1</sup> وهي كذلك "تلك الأنظمة والأجهزة التي نعتمد على النكنولوجيا الحديثة لإيصال المعلومات، وتقديمها إلى الجهات المستفيدة بأقل جهد، وأسر ع وقت، وأيسر السبل".<sup>2</sup> كما عرفت نكنولوجيا المعلومات بأنها "مجموعة من الحواسيب والمعدات الداعمـــــــة والبرامـــــــج والخدمات والموارد المرتبطة والمطبقة لدعىم مراحل العمــــل، التي تجعــل المعلومـــــــات الرقميـــــــــــة التــى تم توليــــــــدها وتخزينهـــــا مــــن السهــــــــــــل استخدامهـــا والمشاركة فيهــــــا".<sup>3</sup> ومن خلال ماسبق نستنتج أن تكنولوجيا المعلومات هي استخدام الأجهزة والبرمجيات وتكنولوجيا الشبكات لجمع ومعالجة وخزن ونقل واسترجاع المعلومات. تَانياً\_ المكونات الأساسية لتكنولوجيا المعلومات: أو لا : مكونات تكنولوجيا المعلومات تتكون تكنولوجيا المعلومات من المكونات والعناصر التالية :<sup>4</sup> ا \_\_\_ العناصر المادية : وهي تتمثَّل في أجهزة الحاسوب، فهي: " مشغل الكتروني قادر على أداء معالجات متتابعة نتضمن العديد من العمليات الحسابية والمنطقية بإتباع مجموعة من التعليمات يطلق عليها البرامج <sup>5</sup>، تتكون من العناصر التالية : 1 ـــ الوحدة المركزية: وتتكون من الوحدة الأم و المعالج الذي يعتبر عقل الحاسوب ووحدة الذاكرة المركزية بالإضافة إلى أسلاك التوصيل التي تربط مختلف الأجزاء. 2 ـــ اللواحق: وهي تتكون من وحدات الإدخال ووحدات الإخراج. 3 ــ الذاكرات الثانوية: كما نعلم إن الذاكرة الحية تفقد المعلومات الموجودة بها مباشرة بعد توقف الحاسوب لأي سبب، ومنه لابد من استعمال ذاكر ات تسمح بحفظ المعلومات بصفة دائمة.

1

<sup>1</sup> -Slack Nigel &Chambens S & Harland C. &Harrision, A. &Johanston, R., **Opération Management,** 2ed, London, Prentice pub, 1998, p240.

محمود يحي زقوت  $\sim^2$ غزة رسالة ماجستير ,المحاسبة والتمويل ,غز ة-فلسطين ,الجامعة الإسلامية-غزة ,2016 ,ص 58.

<sup>&</sup>lt;sup>3</sup> سموز ارين عبد المجيد بن يوسف خلف الله ,أثر **استخدام تكنولوجيا المعلومات والاتصال على مهنة التنقيق,مجلة إضافات اقتصادية ,** 3, العدد 1 ,مارس 2019 ,ص63.

<sup>&</sup>lt;sup>4</sup> سليماني منيرة ، **دور تكنولوجيا المعلومات في تحقيق الميزة التنافسية** ، مذكرة مقدمة كجزء من متطلبات نيل شهادة الماستر في علوم التسيير ، كلية العلوم الاقتصادية و التجارية و علوم التسيير ، جامعة محمد خيضر بسكرة ، 2013 ، 22 ـ 24 . <sup>5</sup> طارق طه ، ا**دارة البنوك و تكنولوجيا المعلومات** ، دار الجامعة الجديدة ، مصر ، 2007 ، ص 478 .

شكل رقم 10- 1: يوضح تنظيم نظام الحاسوب.

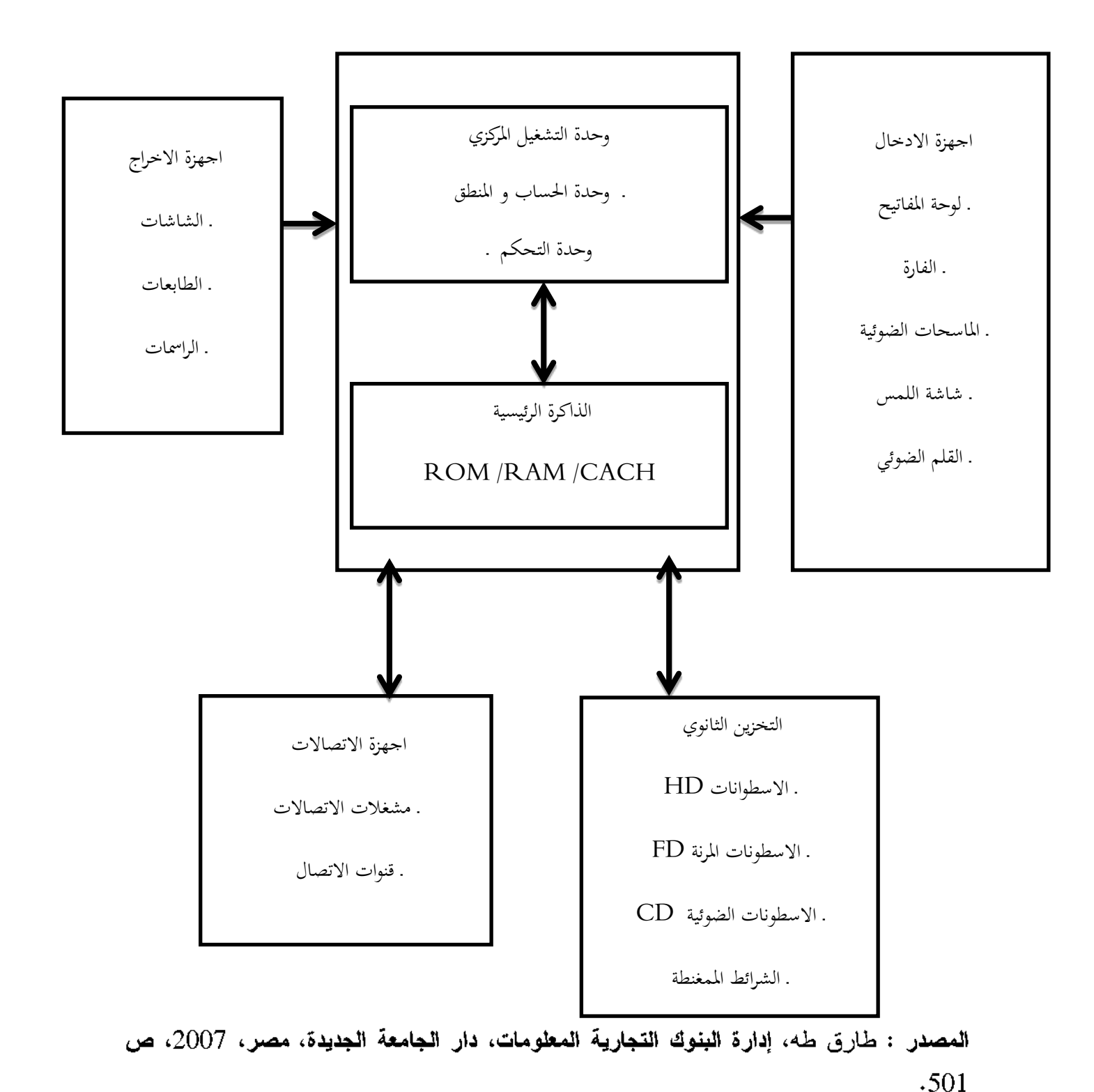

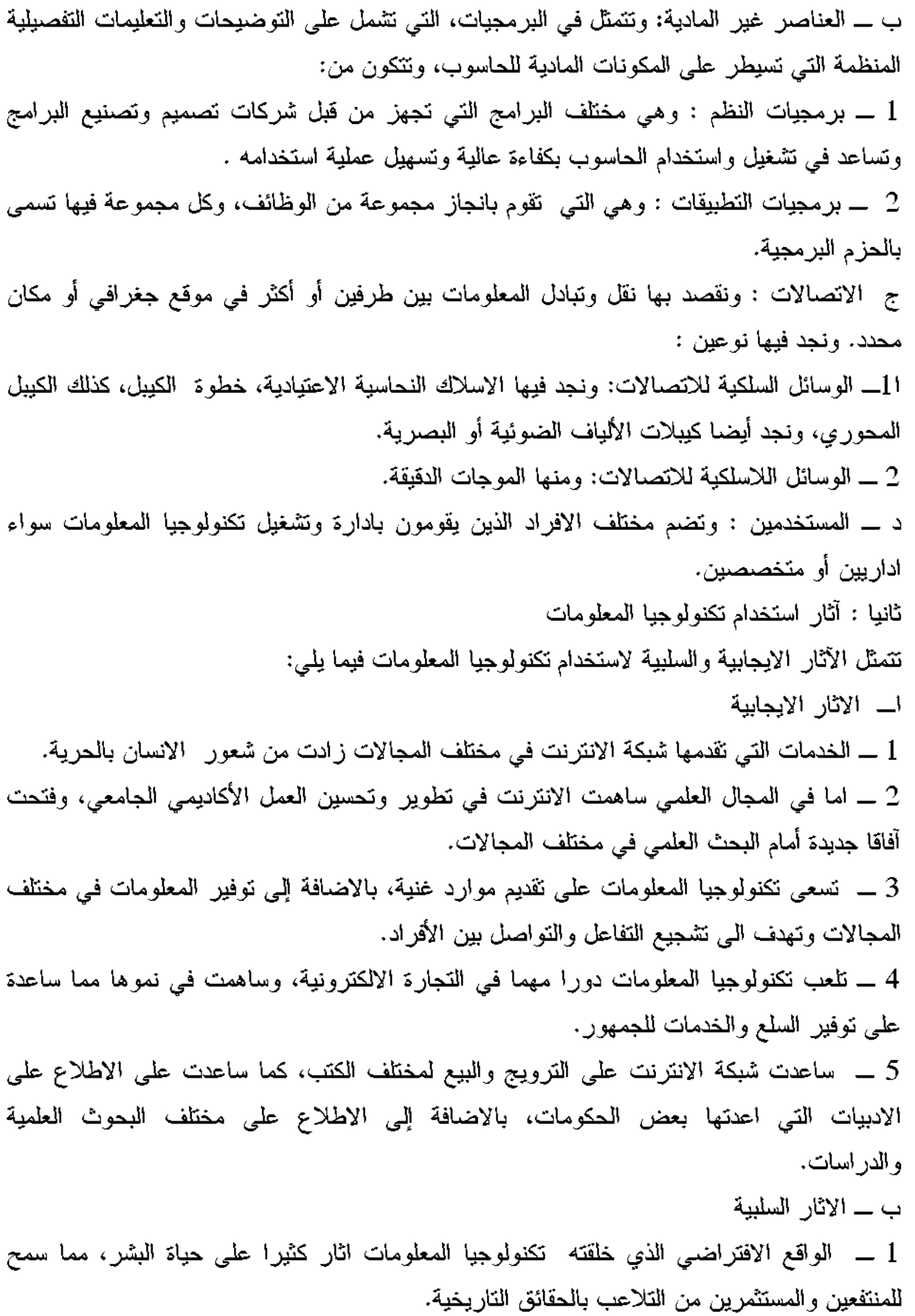

 $10\,$ 

# المطلب الثاني : مراحل تطور تكنولوجيا المعلومات.

أدى التطور في تكنولوجيا الحواسيب، وكذلك صناعة البرمجيات، بالإضافة إلى التعقد في البيئة التي تعمل فيها المؤسسات إلى ظهور الحاجة لأدوات جديدة تساعد المؤسسات على التعامل مع بيئتها من خلال الاستفادة من تكنولوجيا المعلومات.

 $^2$ ويمكن تقسيم مراحل تطور تكنولوجيا المعلومات إلى خمس مراحل:

1– مرحلة ثورة المعلومات والاتصالات الأولى: وتتمثل في اختراع الكتابة ومعرفة الإنسان لها مثل الكتابة المسمارية والسومرية ثم الكتابة النصويرية وظهور

<sup>&</sup>lt;sup>1</sup> –عطاش أحمد سويلم الحسبان، ا**لرقابة الداخلية والتدفيق فى بيئة تكنولوجيا المعلومات**، الطبعة الأولى، عمان–الأردن، دار الراية للنشر والتوزيع، 2009، ص92.

بروبة إلهام، تأثير استخدام تكنولوجيا المعلومات على التدفيق المحاسبي بالمؤسسة الاقتصادية، أطروحة دكتوراه، محاسبة، الجزائر،  $^{-2}$ جامعة محمد خيضر. بسكر a 2015، ص ص9\_10.

2– مرحلة ثورة المعلومات والاتصالات الثانية: والتي تشمل ظهور الطباعة بأنواعها المختلفة ونطورها والتبي ساعدت علمي نشر المعلومات وانصالاتها عن طريق كثرة المطبوعات وزيادة نشرها عبر مواقع جغرافية أكثر اتساعا.

3– مرحلة ثورة المعلومات والاتصالات الثالثة: وتتمثل بظهور مختلف أنواع وأشكال مصادر المعلومات كالمسموعة والمرئية كالمهاتف والمذياع والتلفاز والأقراص والأشرطة الصوتية واللاسلكي إلى جانب المصادر المطبوعة الورقية هذه المصادر وسعت في نقل المعلومات وزيادة حركة الاتصالات.

4– مرحلة ثورة المعلومات والاتصالات الرابعة: وهذه نتمثل باختراع الحاسوب ونطوره ومراحله وأجياله المختلفة مع كافة مميزاته وفوائده وأثاره الايجابية على حركة تتقل المعلومات عبر وسائل اتصال ار تبطت بالحو اسبب.

5- مرحلة ثورة المعلومات والاتصالات الخامسة: ونتمثل في التزاوج والترابط الهائل مابين تكنولوجيا الحواسيب المنطورة وتكنولوجيا الاتصالات المختلفة الأنواع والاتجاهات التي حققت إمكانية تناقل كميات هائلة من البيانات والمعلومات وعبر مسافات جغرافية هائلة بسرعة فائقة وبغض النظر عن الزمان والمكان وصولا إلى شبكات المعلومات وفي فمتها شبكة الإنترنت.

المطلب الثالث : أهمية ومزايا تكنولوجيا المعلومات ومخاطرها.

الفرع الاول : أهمية تكنولوجيا المعلومات:

إن أهمية تكنولوجيا المعلومات تتعدد فيما يلي:<sup>1</sup>

\* القضاء على جميع حواجز الوقت في عالم الصناعة، المال، الأعمال، النجارة، وغيرها، ففي ظل وقــــــت عن طريق الإنترنت، أو أجهزة الحاسبات الإلكترونية، أو غيرها من معدات التقنية الحديثة؛ \* في ظل استخدام تكنولوجيا المعلومات بمكن التوسع في استخدام شبكات الكمبيوتر ، الذي من شأنه السماح بالاتصال المباشر بين أجهزة الحاسوب بعضها مع بعض، بما يسمح تبادل المدخلات و المخر جات خلال تلك الشبكة؛

<sup>&</sup>lt;sup>1</sup> حفلايفية إيمان، جاوحدو رضنا، أثر استخدام المؤسسات لتكنولوجيا المعلومات ف*ي* ممارساتها المحاسبية على مهنة التدفيق الخارجي، مجلة شعاع للدر اسات الاقتصادية، المجلد 3، العدد 1، 2019، ص201.

\* إن أي تطور في تكنولوجيا المعلومات جاء لتلبية التطورات الاقتصادية والاجتماعية واتساع نطاق الأهداف، خدمة لأصحاب المؤسسة أو خدمة لعموم شرائح المجتمع؛ \* يسؤدى استخــــــــــــــدام تكنـــــــولوجيـــــــــــــا الممعلومـــــــــات الســــــــى تحســــــــــــــودة الدقة العالية وخفض التكاليف واختصار الوقت وتقليل المخاطر المتعلقة بالتوسع الارتجالي للمعلومات و البيانات؛ \* المساهمة في إمكانية إيجاد منتجات أو خدمات جديدة؛ الفرع الثّاني : مزايا تكنولوجيا المعلومات: نتمثل مزايا استخدام نكنولوجيا المعلومات فيما يل<sub>مى</sub>:<sup>1</sup> \* الوقتية، أي توفير المعلومات في الوقت المناسب. \* تحسين وتسهيل فهم وتحليل المعلومات7778887777. \* التقليل من المخاطر التي تحيط بإجر اءات الر قابة. \* إمكانية الفصل المناسب بين المهام، أي تحديد مهام كل مستخدم وكل حسب صلاحياته. \* اجراء حسابات معقدة وإمكانية نشغيل قدر هائل من المعاملات في وقت قصير وبكلفة أقل وإنعدام الأخطاء التشغيلية والحسابية. \* تحقيق الرقابة الذاتية على كل العمليات اليومية. الفرع الثّالث : المخاطر الناجمة عن استخدام تكنولوجيا المعلومات: تختلف أنواع المخاطر حسب درجة تعقيد استخدام التكنولوجيا، ويمكن تلخيص هذه المخاطر، مهما  $^{-2}$ اختلفت درجة استخدام التكنولوجيا، إلى: \* المخاطر البشرية وهي الناتجة عن: – خطأ إدار ة النظام؛ – خطأ تشغيل الحاسوب؛ – خطأ البرمجة وتحليل الأنظمة والبرامج؛ – الإفصاح غير المفوض عن المعلومات؛

موزارين عبد المجيد، بن يوسف خلف الله، مرجع سابق، ص65. $^{-1}$ 

خلايفية إيمان، جاوحدو رضا، مرجع سابق، ص106.  $^{-2}$ 

- الاستخدام غير المصرح به لأنظمة البرامج؛ – الاحتيال والتلاعب وإساءة الاستخدام. \* مخاطر الفيروسات التي تؤدي إلى تدمير المعلومات أو تحريفها. \* المخاطر المادية الناتجة عن عدم توافر الظروف البيئية الملائمة كتعطل الكهرباء، أو تعطل الأجهزة بسبب الرطوبة، والحرارة، والمياه. \* مخاطر التعرض:
	- الوصول إلىي الملفات والبرامج والشبكة؛
		- الصيانة الخاطئة للأجهزة والبرامج؛
			- اختراقات الحاسوب

المبحث الثاني: موثوفية المعلومات المحاسبية سنتطرق من خلال هذا المبحث إلى المعلومات المحاسبية وأنواعها وخصائصها النوعية. المطلب الأول: ماهية المعلومات المحاسبية

إن المعلومات المحاسبية كباقي المعلومات أصبحت مصدر ا هاما بالنسبة للمؤسسة الاقتصادية حيث تلعب دورا أساسا في تحديد وإتخاد القرارات السليمة . الفرع الأول : تعريف المعلومات المحاسبية :

–هي عبارة عن مجموعة البيانات التي يتم معالجتها للخروج بالمنتج النهائي وهو المعلومات ويتم ذلك عن طريق المعالجة المحاسبية ، ويجب على هذه المعلومات أن نتميز بخصائص تتسم بها هذه المعلومات المحاسبية حتى تكون مفيدة ويمكن استخدمها من قبل جميع الأطراف الداخلية والخارجية.

حكما تعرف المعلومات المحاسبية على أنها <sup>1</sup>هي كل المعلومات الكمية والغير الكمية التي تلخص الأحداث الإقتصادية، التي تتم معالجتها والتقرير عنها بواسطة نظم المعلومات المحاسبية في القوائم المالية المقدمة للجهات الخارجية والداخلية التي تستخدم في خطط التشغيل والتقارير .

من خلال التعريفين السابقين نسطتيع القول أن المعلومات المحاسبية هي مجموعة النقارير والبيانات المالية التي تستخدم في إتخاذ القرارات سواءا داخلية أو خارجية لتحقيق أهداف المؤسسة الفرع الثّاني : شروط المعلومات المحاسبية

ليس من ضروري أن تتحول البيانات المحاسبية إلى معلومات بعد إجراء العملية التشغيلية عليها بل يرتبط ذلك بتحقيق الشرطين مهمين معا أو أحدهما عند إستخدامهما من صانع القرار وهما:

\_اِن المعلومات الناتجة بِجِب أن تقلَّل من درجة عدم التأكد لدى متخذ القرار ، وذلك من خلال تقليل البدائل المتاحة أمام صانع القرار.

\_إن المعلومات الناتجة يجب أن تزيد من معرفة صانع القرار، وذلك في حالة عدم تحقيق الشرط الأول، حيث يمكن الإستفادة من المعرفة المضافة في صنع قرارات أخرى في المستقبل.

في حالة لم يتحقق ذلك، فلا يمكن أن يكون ناتج العمليات التشغيلية التي حدثت على البيانات بمثابة معلومات بل يمكننا إعتبار ها بيانات مرتبة يمكن إستخدامها كمدخلات في نظام تتم معالجتها من جديد.

<sup>1</sup> <sup>1</sup> قاسم محسن ابراهيم الحبيطي، زياد هاشم يحي السقا، نظام المعلومات المحاسبية، وحدة الحدباء للطباعة والنشر، الموصل، العراق، 2003، ص 27 وثيقة متوقرة على الوقع <u>www.infotechaccountants.com</u> .

المطلب الثاني : أنواع المعلومات المحاسبية الفرع الأول : أنواع المعلومات المحاسبية: تصنف المعلومات المحاسبية إلى عدة أنواع وذلك حسب عدة معايير أولا : أنواع المعلومات المحاسبية حسب معيار الإفصاح: يقسم هذا المعيار المعلومات المحاسبية إلى نوعين: أ)\_ معلومات محاسبية إجبارية : هي تلك المعلومات الواجب إنتاجها ولإقصاح عنها قانونا من طرف المؤسسة مثل معلومات المسجلة في الدفائر الإجبارية دفئر اليومية والمعلومات المتضمنة في القوائم المالية المطلوب إعدادها. ب)\_معلومات محاسبية إختيارية :هي تلك المعلومات غير الإلزامية مثل خطاب مجلس الإدارة إلى المساهمين التقارير الخاصة للإدارة الداخلية (تحليلات وتوقعات عن المستقبل)، الموازنات وبطاقات التكاليف وغيرها. تَأتيا : أنواع المعلومات المحاسبية حسب معيار الغرض من الإستخدام : يقسم هذا المعيار المعلومات المحاسبية إلى ثلاثة أنواع :<sup>1</sup> أ)\_ معلومات مالية: وهي معلومات تختص بتوفير سجل للأحداث الإقتصادية التي تحدث نتيجة العمليات الاقتصادية التي تقوم بها المؤسسة، لقياس وتحديد نتيجة النشاط (ربح أو خسارة) عن فترة مالية معينة وعرض المركز المالي في ناريخ معين لبيان سيولة الوحدة الإقتصادية ومدى الوفاء بالنز اماتها. ب)\_معلومات عن التخطيط والرفابة: وهي معلومات تختص بتوجيه إهتمام الإدارة إلى مجالات وفرص تحسين الأداء وتحديد مجالات أوجه انخفاض الكفاءة لتشخيصها واتخاذ القرارات المناسبة

لمعالجتها في الوقت المناسب، ويتم ذلك من خلال وضع التقديرات اللازمة لإعداد برامج الموازنات في الوقت المناسب، ويتم ذلك من خلال وضع التقديرات اللازمة لاعداد برامج الموازنات الاقتصادية في لحظة تاريخية مقبلة، فضلا عن إستخدامها في أغراض الرقابة وتقييم الأداء وتحديد مسؤولية الأفراد ومساءلتهم محاسبيا أما التكاليف المعيارية فتهتم بالتحديد المسبق لمستويات النشاط بغرض تسهيل عملية المحاسبة لكل مستوى من المستويات الموجودة في المؤسسة.

**.** 

<sup>&</sup>lt;sup>1</sup>قاسم محسن ابراهيم الحبيطي، زياد هاشم يحي السقا، مرجع سابق، ص 29 ص 31 .

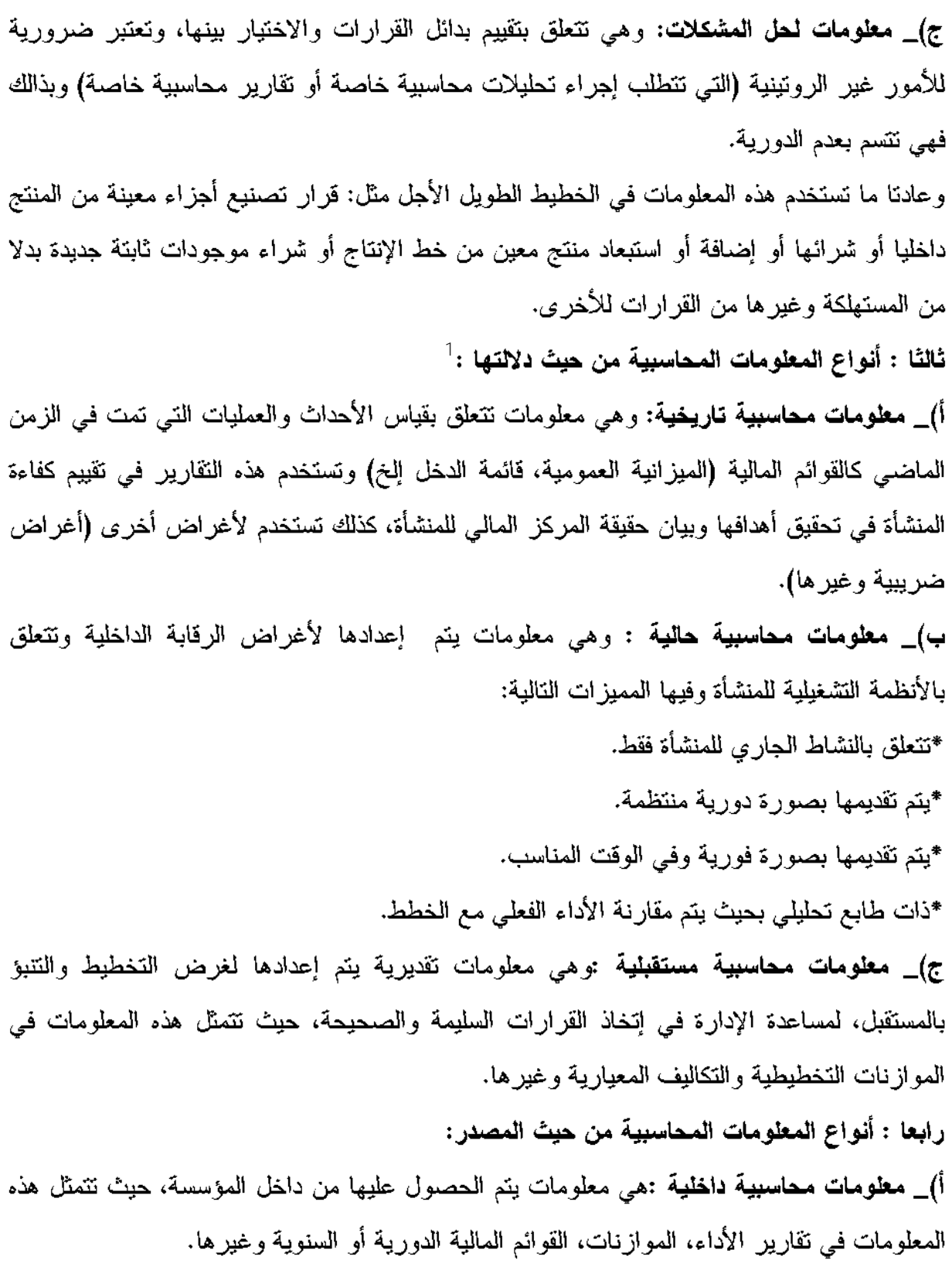

 1 . احمد عبد الهادي شبٌر، دور المعلومات المحاسبٌة فً اتخاذ القرارات االدارٌة. رسالة ماجستٌر فً المحاسبة والتسوٌق، كلٌة التجارة، قسم المحاسبة، الجامعة االسالمٌة، فلسطٌن، ،2556 ص .42

ب)\_معلومات محاسبية خارجية :هي معلومات يتم الحصول عليها من الأطراف الخارجية عن المؤسسة ،تتمثَّل هذه المعلومات في القوائم المالية لمؤسسات أخرى يتم التعامل معها مثل الموردين. خامسا : أنواع المعلومات المحاسبية حسب فابليتها للقياس :

أ)\_معلومات محاسبية كمية : هي تلك المعلومات المعبر عنها بالوحدات النقدية أو بوحدات قياس أخرى والتي تكون معبرة عن أحداث الماضيي، الحاضر والمستقبل، على سبيل المثال قيمة المبيعات المحقِّقة أو عدد الوحدات المنتجة، النقدية الموجودة في الصندوق أو الارادات المتوقعة من استثمار معين.

ب)\_معلومات محاسبية وصفية: وهي تلك المعلومات التي تعبر عن عناصر معنوية التي لا يمكن النَّعبير عنها بصورة كمية أو عددية، على سبيل المثال نوع المادة وأهمية المنتوج أو أراء وإنطباعات

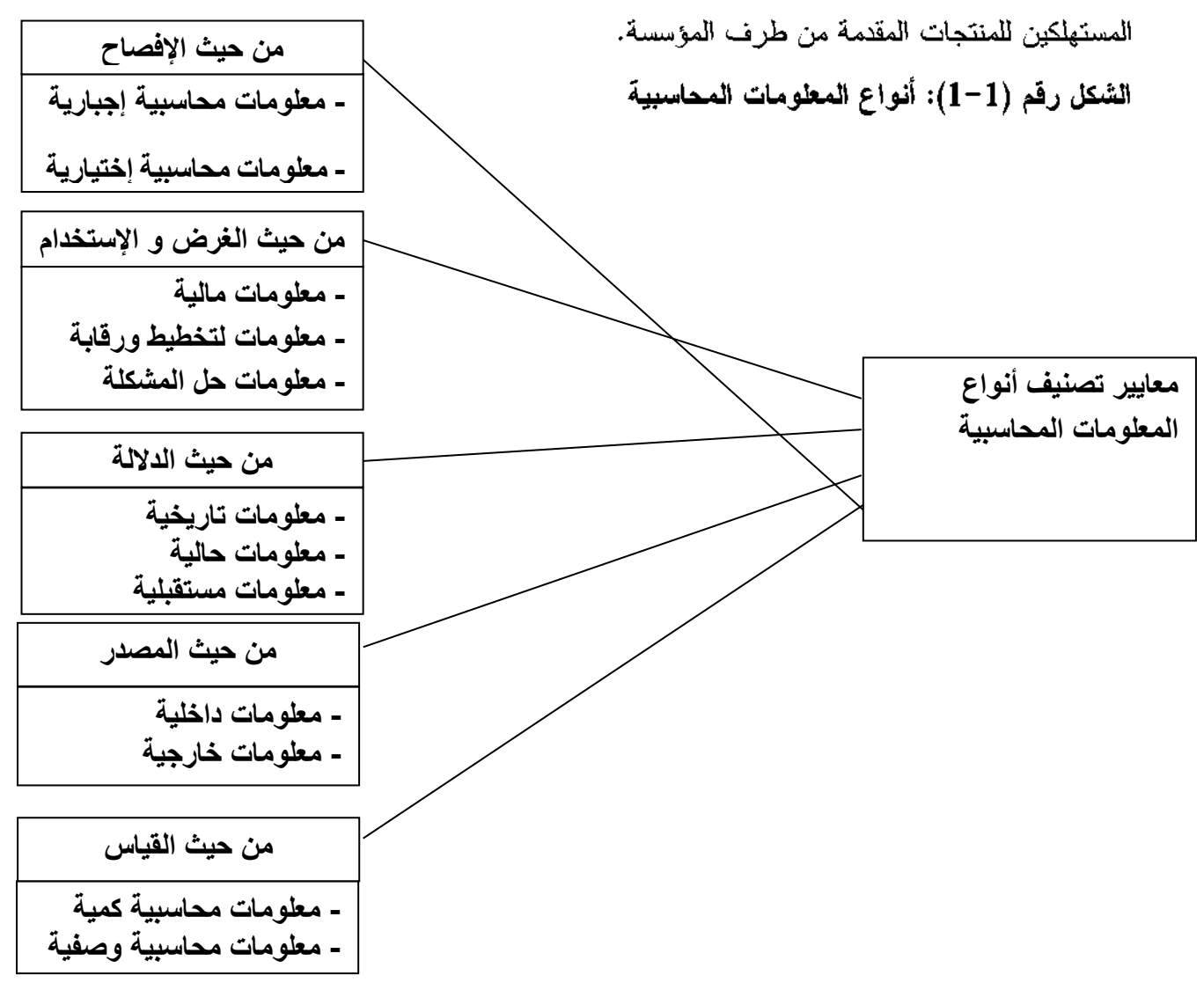

المطلب الثالث : خصائص المعلومات المحاسبية

الفرع الأول : الخصائص النوعية للمعلومات المحاسبية .

أشار البيان رقم2 الصادر عن مجلس المعايير المحاسبية المالية FASB إلى نصنيف الخصائص النوعية للمعلومات المحاسبية إلى خصائص رئيسية تتمثل في خاصية الملائمة وخاصية الموثوقية فإذا فقدت المعلومات أحد هذه الخصائص تعتبر غير مفيدة بالنسبة لمستخدميها للان هذين الخاصيتين يجعلان من المعلومات مفيدة لاتخاذ القرارات ،بالإضافة إلى خصائص ثانوية التي تتمثل في القابلية للفهم والقابلية للمقارنة.

#### 1 الملائمة:

عرفها مجلس المعايير المحاسبية المالية FASB بأنها تلك المعلومات القادرة على إحداث فرق في القرار عن طريق مساعدة المستخدمين على تكوين تتبؤات للنتائج المستقبلية أو تعزيز ٍ التنبؤات السابقة أو تصحيحها، ويمكن للمعلومات المحاسبية أن تكون ملائمة عن طريق نَأْثيرها على الفهم والأهداف والقرارات.<sup>1</sup>

وعرفت المعلومات الملائمة بأنها تلك المعلومات التبي ستؤثر علىي السلوك متخذ القرار وتجعله يتخذ قرار يختلف عن ذلكالقرار الذي يمكن اتخاذه في حالة غياب هذه المعلومات، وتعتبر المعلومات الملائمة إذا كانت تساعد من يتخذ ذلك القرار على تقييم محصلة إحدى البدائل التي يتعلق بها القرار ، شريطة توفر الخصائص الأخرى التي نتسم بها المعلومات المفيدة.

و للملائمة ثلاثة خواص ثانوية وهي:

1

م .م . زينب عباس حميدي، الخصائص النوعية للمعلومات المحاسبية وأثرها في تقييم أضرار الحرب (دراسة ميدانية في الشركة العامة لصناعة 1البطاريات)، مجلة الادارة والاقتصاد العدد الخامس والسبعون / 2007 ص41 .

أ)\_القدرة التنبؤية: إن المعلومات المحاسبية الملائمة يجب أن تكون لها القدرة على التتبؤ بالأحداث، أي القدر على مساعدة متخذ القرار في لتوصل إلى تنبؤات صادقة عن النتائج المتوقعة في المستقبل، أو أن نؤدي هذه المعلومات إلى تعزيز أو تصحيح توقعاته الحالية وتخفيض أو تقليل درجة المخاطرة وعدم التأكد.

ب)\_القدرة على التغذية العكسية: إن المعلومات تقدم التغذية العكسية تختص بتأكيد أو تصحيح التوقعات المسبقة لمتخذي القرارات، في الوقت الحاضر والتي تدل ضمنا على مقدار نجاح إدارة الشركة في إنجاز مهماتها.

إن المعلومات المحاسبية من الناحية النظرية وباعتبارها تمتلك خاصية التغذية العكسية تقدم خدماتهامة للمستثمرين لأنها تمكنهم من تعديل استراتيجياتهم بمرور الزمن في سبيل بقاء نشاطهم مستمراً ومستقراً إلى حد ما.

ج)\_ا**لتوفيت المناسب:** تعتبر الحاجة إلى المعلومات المحاسبية حاجة جارية وفورية، وخاصة أن كثير من المعلومات تفقد أهميتها بسرعة شديدة، نتيجة للتغيرات الكبيرة في الظروف البيئية المحيطة، وتعتبر خاصية التوقيت المناسب من الخصائص الهامة الواجب توافرها في المعلومات المحاسبة، وعنصراً أساسياً من عناصر نجاح المديرين في اتخاذ القرارات الإدارية، أي أنه لا قيمة للمعلومات، ما لم تصل إلى مستخدميها في الوقت المناسب، لتمكنه من اتخاذ القرار السليم، ولكي يكون توقيت المعلومات المحاسبية ملائماً ومناسباً، فإنه لابد من إعدادها وتجهيزها قبل انخاذ القرار بوقت كاف

2)\_ الموثوفَية :

أشار مجلس المعايير المحاسبية المالية FASB في البيان رقم(2)إلى الموثوقية بأنها تعني " ان تكون المعلومات خالية بدرجة معقولة من الأخطاء والتحيز وتعبر بصدق عن الغرض الذي تستهدفه. 1

ولكي تكون المعلومات موثوق بها يجب ان تتوفر فيها الخصائص الثانوية التالية:

أ)\_ ا**لصدق في التعبير :**يقصد بها وجود درجة عالية من التطابق بين المعلومات وبين الظواهر المرادالنقرير عنها، فالعبرة بصدق تمثيل المضمون أو الجوهر وليس مجرد شك.

أي أنه لتكون المعلومات المحاسبية ذات درجة من الموثوقية، فأنه يجب على هذه المعلومات أن تمثِّل بصدق العمليات المالية والأحداث الأخرى، أو من المتوقع أن تعبر عنها<sup>2</sup>.

**ب)\_خاصية قابلية التحقق**: بمعنى أن تكون المعلومة قابلة للتحقق من جهة صحتها، و يقصد بهذا المفهوم وجود درجة عالية من الاتفاق فيما بين القائمين بالقياس المحاسبي الذين يستخدمون نفس طرق القياس فإنهم يتوصلون إلى نفس النتائج

يقصد بذلك أن النتائج التي يتوصل إليها شخص معين باستخدام أساليب معينة للقياس المحاسبي والإفصاح يستطيع أن يتوصل اليها شخص آخر، مستقل عن الشخص الأول، بتطبيق نفس

 $\overline{\phantom{a}}$ 

ر هام خالد الشورة ، اثر الخصائص النوعية الرئيسية للمعلومات المحاسبية في تطبيق فاعلية ذكاء الإعمال دراسة حالة على شركة 'فينكا' الاردن للتمويل الاصغر ، الرقم الجامعي (20189008) ، هذه الدراسة استكمالا لمتطلبات الحصول على درجة الماجستير في تخصص المحاسبة عمادة البحث العلمى و الدراسات العليا جامعة الزرقاء . <sup>1</sup>

الدكتورة رشًا حمادة ، اثر الضوابط الرقابية العامة لنم المعلومات المحاسبية الالكترونية في زيادة موثوقية المعلومات المحاسبية (دراسة ميدانية) ، قسم المحاسبة ، كلية الاقتصاد ، جامعة دمشق ، مجلة جامعة دمشق للعلوم الاقتصادية و القانونية ـ المجلد 26 ـ العدد الاول 2010 . ص 316. <sup>2</sup>

الأساليب، ومن ثم فإن المعلومات التي يمكن الاعتماد عليها يجب أن تتوافر فيها هذه الخاصية بحيث بِمكن التَثبت منها وإقامة الدليل على صحتها. <sup>1</sup>

ج)\_ الحيادية : ونعني هذه الخاصية أن نكون المعلومات المالية خالية من النحيز، بحيث لايتم إعداد وعرض القوائم المالية لخدمة مصالح جهة معينة من مستخدمي المعلومات المحاسبية على حساب الجهات الأخرى، أو تحقيق غرض معين أو هدف معين وإنما للاستخدام العام دون **تحيز .** 2

#### 3)\_القابلية للفهم :

إن هذه الخاصية تتطلب قابلية المعلومات المحاسبية للفهم من قبل المستخدمين للمعلومات المحاسبية، ويفترض أن مستخدمي هذه المعلومات المحاسبية لديهم مستوى معقول من المعرفة في مجال المحاسبة، وفي أعمال المنشاة ونشاطاتها الاقتصادية، وتكون لديهم الرغبة كذالك في بذل الجهد الكافي لدراسة المعلومات المحاسبية المقدمة في التقارير المالية للشركة كما يجب أن نكون المعلومات المالية المعروضة بعيدة عن التعقيد والصعوبة.

4)\_ القابلية للمقارنة: يقــصد بها إمكانيـــة مقارنـــة القـــوائم الماليـــة لفتـــرة ماليـــة معينـــة مـــعالقوائم المالية لفترة أو فترات أخرى سابقة لنفس المؤسسة، أو مقارنة القـــوائم الماليــــة للــمؤسسة مـــع القــوائم الماليـــة لمؤسسات أخـــــــرى ولـــنفس الفتــــــرة، ويـــستفيد مــستخدمو المعلومــــــات المحاســـبية مــــــن إجــــــــراء المقارنــــة لأغــــــــراض اتخــــــاذ ومركزهـــــا المــــــالى مــــــن فتـــــــرة لأخـــــــرى، ۞واجــــــــراء المقارنة بين مختلف المؤسسات.

<sup>1</sup> <sup>1</sup>- عبد اللطيف طيبي، عبد الحميد بن الشيخ، تقييم دور خصائص المعلومة المحاسبية في تفعيل جودة التقارير المالية ـ دراسة ميدانيةـ معهد تكنولوجيا ـ جامعة ورقلة، المجلد 06، عدد : 01 / لشهر افريل 2020 . س 277 .

<sup>&</sup>lt;sup>2</sup>- د/ علاء الدين احمد محمد علي، د/ عامر بشير محمود محمد ،د/ اسمهان حسن الشيخ ، تكنولوجيا المعلومات و اثرها على موثوقية معلومات التقارير المالية في الوحدات الحكومية.

تقتضي عملية المقارنة الثبسات فسي استخدام السسياسات المحاسسبية مسن فتسرة لأخسرى أي الاتـــساق فــــي تطبيــــق السياسات، كذلك يجب الثبات في أسلوب عرض القوائم المالية من فترة لأخرى.

الشكل (1–2):الخصائص النوعية للمعلومات المحاسبية .

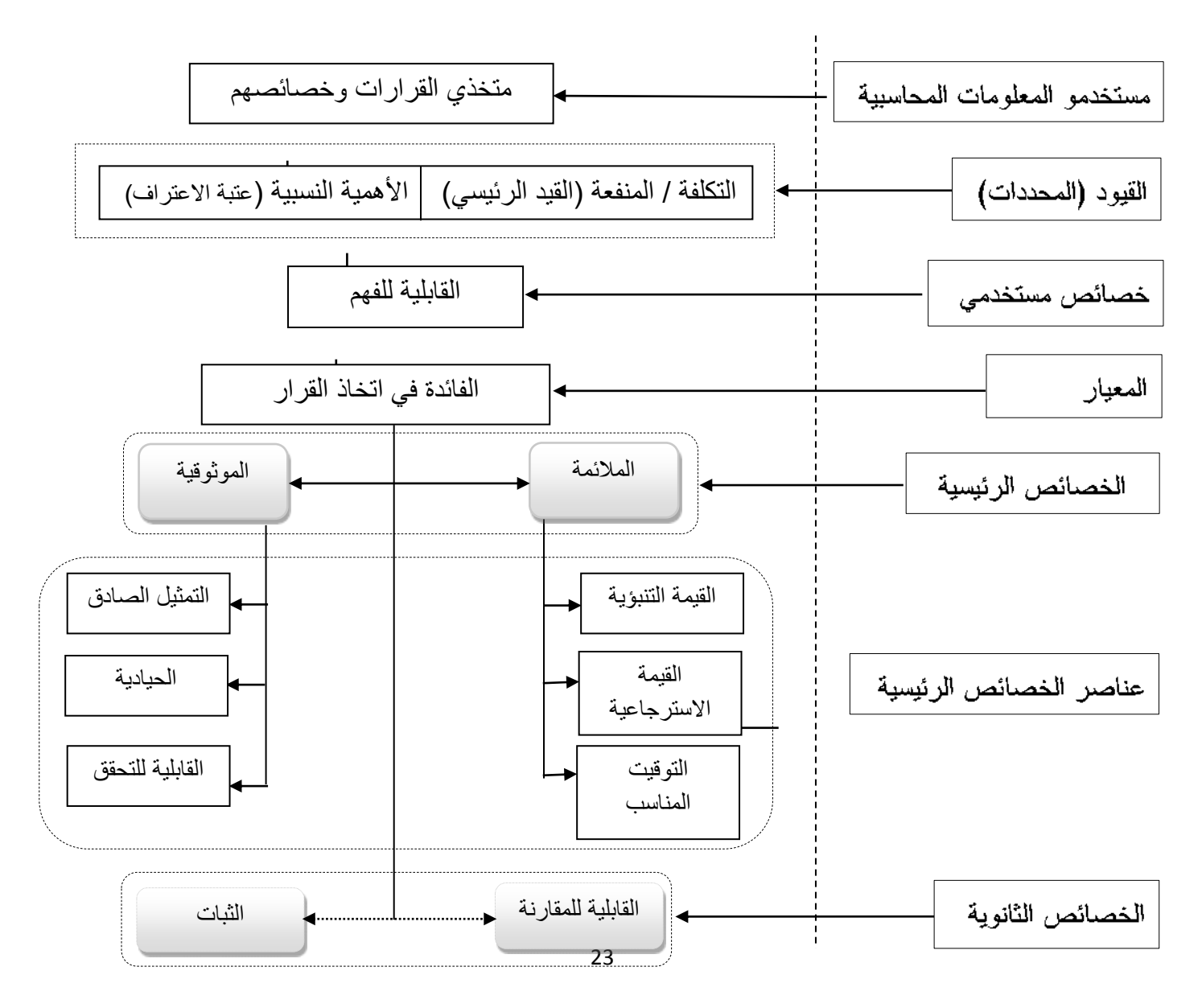

المصدر : من إعداد الطالبة .

### الفرع الثاني : علاقة تكنولوجيا المعلومات بالموثوقية المعلومات المحاسبية

لكي تكون المعلومات مفيدة يجب ان نتصف بالموثوقية والمعلومات تكون موثوقية اذا تتصف بالخصائص التالية (القابلية للتحقيق والصدق في التعبير والحياد والتحرر من الأخطاء المادية …. الخ) والتبي على اساسها بمكن إبراز اهم نائيرات استخدام نكنولوجيا المعلومات على خاصية موثوقية العلومات المحاسبية فالدقة بحيث يجب ان يتمتع الحاسوب بالدقة النامة في عمليات معالجة البيانات والامانة و الحياد في العمل فالحاسوب لا يعمل الا ضمن نطاق الأوامر والايعازات التي يعرفها ولا يخالف عمليات المعالجة التنفيذية وأن التشغيل الالكتروني للبيانات لاشك انه ساهم كثيرا في سرعة ودقة انجاز العمليات كما انه بسبب خفض حجم التدخل البشري في التشغيل الالكتروني للبيانات فانه يؤدي الى جعل نتائجه اكثر موضوعية و يمكن الاعتماد عليها بدرجة افضل . اما بالنسبة للقابلية للتحقيق وتعني توفر شروط الموضوعية في القياس العلمي أي ان النتائج التي يتوصل اليها يمكن استخدامها أكثر من شخص وهناك امكانية نكنولوجيا المعلومات والاتصال بتحقيق هذه خاصية عن طريق البرامج، وهناك خاصية الاكتمال والصدق في التعبير بحيث ان تكون المعلومات متكاملة فيما بينها . ويجب ان تمثِّل المعلومات بصدق تمثَّل الصفَّفات والاحداث الاخرى التي تتظاهر بالتمثيل المنطقي .

#### المبحث الثّالث : الدراسات السابقة

المطلب الأول: دراسات حول استخدام تكنولوجيا المعلومات

\_الدراسة (2016)ياسمين إعراب:اتْر استخدام تكنونوجيا المعلومات على جودة المعلومة المحاسبية. $^\text{\text{\tiny{\textsf{I}}}}$ 

تناولت هذه الدراسة مشكلة مدى تأثير استخدام تكنولوجيا المعلومات على جودة المعلومة المحاسبية

في المؤسسات الاقتصادية إذ هدفت الدراسة الى توضيح ومعرفة تكنولوجيا المعلومات وكذا معرفة الخصائص والسمات التي تجعل المعلومات المحاسبية ذات جودة ومعرفة مدى أهمية تكنولوجيا المعلومات وأثرها على جودة المعلومة المحاسبية، حيث افترضت الدراسة أن استخدام تكنولوجيا المعلومات في المؤسسات الاقتصادية يوجد بنسب متفاوتة، وتكنولوجيا المعلومات تؤثر على جودة المعلومات المحاسبية في المؤسسات الاقتصادية، كما أنه توجد فروق ذات دلالة إحصائية بين جودة المعلومة المحاسبية والمتغيرات الشخصية والوظيفية، استخدمت الدراسة المنهج الاستقصائي والمنهج الإحصائي وتم جمع البيانات الأولية من خلال الإستبانة كأداة رئيسة للدراسة، وتم تفريغ وتحليل البيانات باستخدام البرنامج الإحصائي ويتكون المجتمع المستهدف في هذه الدراسة من مجموعة من المؤسسات الاقتصادية ذو جنسية جزائرية وأجنبية، وعليه تم تحديد عينة عشوائية من المحاسبين والماليين في كل من القطاع العام والخاص وقد أسفرت نتائج الدراسة أن مستوى تطبيق تكنولوجيا المعلومات سائدة بدرجة مرتفعة كما أن هذه الأخيرة تؤثر على جودة المعلومة المحاسبية ،و انه يوجد علاقة ذات دلالة إحصائية بين تكنولوجيا المعلومات وجودة المعلومة المحاسبية في المؤسسات محل الدراسة وعدم وجود فروق ذات دلالة إحصائية بين جودة المعلومة المحاسبية والمتغير ات الشخصية.

 $^1$  . 2016 ياسمين إعراب ، تاثر استخدام تكنولوجيا المعلومات على جودة المعلومة المحاسبية 2016

02\_الشقي، ظاهر شاهر يوسف (2003) بعنوان: مدى فاعلية نظم المعلومات المحاسبية في تحقيـــق الأمان والتو كيدية والموثوقية في ظل التجارة الالكترونية $^{-1}$  .

هدفت هذه الدراسة إلى تعريف المشاكل التي تواجه أنظمة المعلومات المحاسبية فسي ظل استخدام التجارة الالكترونية والوصول إلىي نموذج لنظام يربط بين نظام المعلومــات المحاســبي والتجـــارة الالكترونية بحيث يضمن حماية معقولة من قراصنة الانترنت، ويساهم في تعزيز ثقة أصحاب المصالح من خلال إتباع أدوات رقابية متعددة لتفادي سلبية الأمان وســلبية التو كيدية وســـلبية الموثوقيـــة المفقودة في النجارة الالكترونية، وقد توصلت الدراسة إلى مجموعة من النتائج أهمها إن حل مشكلتي الاعتراف بالإيراد والتخصيص الضريبي ممكن مـــن خــــلال تـــوفير سياســـات وإجراءات عملية تسهم في تحقيق الأمان والموثوقية والتوكيدية لمخرجات نظـــاما المعلومـــات المـحاسبـي إن توفير كل من الأمان والموثوقية والتوكيدية لا يمكن تحقيقه إلا من خلال إنشاء ونطوير نظام ربط بين نظام الشركة المحاسبي وموقعها الالكتروني على شــبكة الإنترنــت؛ وذلَّــك ضـــمن سياسات وإجراءات تقنية ومحاسبية تعتمدها الشركة ويتم التدفيق عليها من جهـــة خار جية مؤ هلة محاسبيا وتكنولوجيا.

سراج طلعت عبد النبي الوحيدي (2016–2017): بعنوان أثر استخدام تكنولوجيا $\sim$ المعلومات على كفاءة أساليب المحاسبة الإدارية الحديثة في الشركات الصناعية في فطاع  $^2$ غزة؛ $^2$ 

الشقى، ظاهر شاهر يوسف 2003 ، مدى فاعلية نظام المعلومات المحاسبية في تحقيق الامان و التوكيدية و الموثوقية في ظل  $^1$  . التجارة الإلكترونية  $^1$ 

سراج طلعت عبد النبي ألوحيدي (2016–2017 :)اثر استخدام تكلولوجيا المطومات على كفاءة اساليب المحاسبة الادارية الحنيثة في الشركات الصناعية في قطاع غزة <sup>2</sup>
تناولت هذه الدراسة مشكلة أثر استخدام تكنولوجيا المعلومات على كفاءة أساليب المحاسبة الإدارية الحديثة في الشركات الصناعية في قطاع غزة، إذ هدفت الدراسة إلى معرفة أثر تكنولوجيا المعلومات في الشركات الصناعية في قطاع غزة على كفاءة أساليب المحاسبة الإدارية الحديثة والنعرف على أهمية استخدام أساليب المحاسبة الإدارية الحديثة في شركات الأعمال، والنعرف على دور وأهمية تكنولوجيا المعلومات في تطوير أداء شركات الأعمال، حيث افترضت الدراسة أنه يوجد أثر استخدام تكنولوجيا المعلومات في كفاءة أساليب المحاسبة الإدارية الحديثة في الشركات الصناعية في قطاع غزة، حيث استخدمت الدراسة المنهج الوصفي التحليلي وتم جمع البيانات الأولية من خلال الإستبانة كأداة رئيسة للدراسة، وتم تفريغ وتحليل البيانات باستخدام البرنامج الإحصائي (spss)، ويتكون المجتمع المستهدف في هذه الدراسة من جميع المحاسبين ورؤساء الأقسام والمدراء والإداريين في الشركات الصناعية العاملة في قطاع غزة ومن أهم النتائج المتوصل إليها هو أن أكبر تأثير ا لنكنولوجيا المعلومات على كفاءة أساليب المحاسبة الإدارية الحديثة هو أسلوب إدارة الجودة وأن أقل تأثيرا لتكنولوجيا المعلومات على كفاءة أساليب المحاسبة الحديثة هو أسلوب التحسين المستمر، وأن حرص الشركات الصناعية على استخدام نكنولوجيا المعلومات والتقنيات الإلكترونية والبرامج التطبيقية في عملها بسبب الجودة والكفاءة والفعالية التي تنتج من استخدام هذه التقنيات الإلكترونية في العملية الإدارية والإنتاجية.

04\_خليل الرفاعي واخرون (2009): بعنوان أثر استخدام الحاسوب عل*ى* خصائص المعلومات المحاسبية من وجهة نظر المستثمرين دارسة حالة سوق ع*م*ان المال*ى.* <sup>1</sup>

1

خليل الرفاعي وآخرون، 2009 ، آثر استخدام الحاسوب على خصائص المعلومات المحاسبية من وجهة نظر المستثمرين دراسة حالة سوق 1عمان المالي .

تناولت هذه الدراسة مشكلة ما أثر استخدام الحاسوب على خصائص المعلومات المحاسبية من وجهة نظر المستثمرين؟ إذ هدفت الدارسة إلى النعرف على نوعية المعلومات المحاسبية التي يسعى المستثمرون في سوق عمان المالية للحصول عليها وذلك لدعم عملية اتخاذ القرارات الاستثمارية، وتحديد أهم خصائص المعلومات المحاسبية التي قد تحقق القرار الاستثماري السليم للمستثمر، وكذا بيان مدى درجة تحقق نظام المعلومات المحاسبي من حيث الملائمة والتمثيل الصادق في معالجة البيانات المالية ونحويلها إلى معلومات محاسبية، وبيان ثبات المعلومات المحاسبية ومدى قابليتها للمقارنة في مساعدة المستثمرين في رسم التنبؤات المستقبلية، حيث افترضت الدراسة أنه لا يوجد أثر هام ذو دلالة إحصائية لاستخدام الحاسوب على ملائمة ومصداقية وثبات المعلومات المحاسبية، وأنه لا يوجد أثر ذو دالة إحصائية لاستخدام الحاسوب على خصائص المعلومات المحاسبية، حيث استخدم الباحث إستبانة كأداة رئيسية لدراسة، وتم تفريغ وتحليل البيانات باستخدام البرنامج الإحصائي(SPSS)، ويتكون المجتمع المستهدف في هذه الدارسة من جميع المستثمرين في سوق عمان المالي (بورصة عمان). ومن أهم النتائج المتوصل إليها أنه يوجد هناك أثر ألبعاد استخدام الحاسوب في نفسير الأبعاد التابعة لخصائص المعلومات المحاسبية، وأن المتغيرات الفرعية التالية والمتعلقة بنوعية الحواسيب المستخدمة، ملائمة البرمجيات المستخدمة هي أكثر المتغيرات استخداما للحاسوب ولمها تأثيرًا في خصائص المعلومات المحاسبية.

05\_دراسة ابراهيم ميده (2009) بعنوان : العوامل المؤثِّرة في نظام المعلومات المحاسبي و دوره في إتخاذ القرارات الاستراتيجي دراسة ميدانية (الشركات الصناعية الأردنية)  $^{\circ}$ :

ابراهيم ميده (2009) بعنوان: العوامل المؤثرة في نظام المعلومات المحاسبي ودوره في إنخاذ القرارات الاستراتيجي دراسة ميدانية (الشركات الصناعية الاردنية <sup>1</sup>

هدفت هذه الدراسة إلى تعرف على تحليل العوامل التنظيمية، ووســـائل تكنولوجيـــا المعلومـــات، والبيئية المؤثرة في نظام المعلومات المحاسبي في القطاع الصناعي الأردني من ناحية، وتأثير نظام المعلومات المحاسبي في عملية اتخاذ القرارات الاستراتيجية من ناحية أخرى، حيث تساءل الباحث عن:

-هل هناك علاقة بين نظام المعلومات المحاسبي في القطاع الصناعي وبسين وســـائل نكنولوجيـــا المعلومات؟

- هل هناك علاقة بين نظام المعلومات المحاسبي في القطاع الصناعي والعوامل البيئية؟ وتسال أيضا عن هل يتأثَّر نظام المعلومات المحاسبي في القطاع الصناعي بالعوامل التنظيمية والبيئيــة ووسسائل نكنولوجيا المعلومات معا؟

هل يؤثِّر نظام المعلومات المحاسبي في عملية اتخاذ القرارات الإستراتيجية في القطاع الصناعي؟

حيث تطرق الباحث إلى التعرف على نظام المعلومات المحاسبي في ظل تكنولوجيا المعلومات وأهم عناصره والنعرف على الخصائص النوعية للمعلومت المحاسبية، بالإضافة إلى تكنولوجيا المعلومات، ومن أجل فهم هذه المفاهيم بصورة أدق قام الباحث بتوزيع (130) استمارة استبانه موجهة إلى الشركات في مختلف أنحاء المملكة الهاشمية، وتم استرداد (114) استبانه قابلة لتحليل، حيث نتاولت هذه لاستبانه 4 أجزاء رئيسية، تمثَّل الجزء الأول في معلومات الشخصية لإفراد العينة، أما الجزء الثاني تناول العوامل المؤثرة في نظام المعلومات المحاسبي، بينما الجزء الثالث تناول فاعلية نظام المعلومات المحاسبي الحالي، أما الجزء الرابع فقد نضمن إتخاذ القرارات الإستراتيجية، حيث كان الهدف من هذه لاستبانه والغرض منها التعرف على العوامل المؤثرة في نظام المعلومات المحاسبي ودور ، في إنخاذ القرارات الاستراتيجي، حيث لخصت الدراسة مجموعة من النتائج المتمثلة في أنه هناك علاقة إرتباط بين العوامل التنظيمية ونظام المعلومات المحاسبي.

6\_دراسة حمادة (2010) بعنوان:"أثر الضوابط الرقابية العامة لنظم المعلومات المحاسبية الإلكترونية في زيادة موثوقية المعلومات المحاسبية، دراسة ميدانية "، وهي عبارة عن مذكرة ماجستير ، تخصص محاسبة ، كلية الأعمال، جامعة الشرق الأوسط<sup>1</sup> .

تناولت هذه الدراسة أثر الضوابط الرقابية العامة لنظم المعلومات المحاسبية الإلكترونية في زيادة موثوقية المعلومات المحاسبية وذلك من خلال النعرف على مفهوم موثوقية المعلومات المحاسبية وخصائصها حيث استخدمت الباحثة إستبانة وزعت على مكاتب مراجعة الحسابات في مدينة دمشق وعددها (87) مكتبًا، وبناءًا عليه فقد تم توزيع (87) استبانه على هذه المكاتب ً منها (73) استبانه صالحة للدراسة حيث توصلت الدراسة إلى النتائج التالية بوجد أثر كبير لضوابط الرقابة على توثيق وتطوير النظام في زيادة موثوقية المعلومات المحاسبية. ويوجد أثر كبير لضوابط الرقابة على أمن وحماية الملفات لنظم المعلومات المحاسبية الإلكترونية في زيادة موثوقية المعلومات المحاسبية وكذلك يوجد أثر متوسط لضوابط الرقابة على الوصول لنظم المعلومات المحاسبية الإلكترونية في زيادة مو ثو قية المعلو مات المحاسبية.

07\_ دراسة علاء الدين أحمد محمد على 2021 بعنوان : تكنونوجيا المعلومات وأثرها على موتَوقية معلومات التقارير المالية في الوحدات الحكومية وهي عبارة عن مذكرة ماجستير جامعة  $^{-1}.$ كردفان السودان

حمادة (2010) بعنو لن: "أثر الضوابط الرقابية العامة لنظم المعلومات المحاسبية الإلكترونية في زيادة موثوقية المعلومات المحاسبية، دراسة ميدانية"، و هي عبار ة عن مذكر ة ماجستير ، تخصص محاسبة، كلية الأعمال، جامعة الشرق الأوسط. <sup>1</sup>

هدفت الدراسة إلى معرفة تأثير تكنولوجيا المعلومات على موثوقية معلومات التقارير المالية في الوحدات الحكومية حيث تسأل الباحثون عن هل توجد علاقة ذات دلالة إحصائية بين تكنولوجيا المعلومات وموثوقية معلومات التقارير المالية بوزارة المالية ومن أجل الإجابة عن هذه التساؤلات وتحقيق أهداف الدراسة تم عرض الجانب النظري الذي تناول مفهوم وأهمية وأهداف و تكنولوجيا المعلومات و مفهوم وأنواع خصائص جودة معلومات النقارير المالية وبصفة خاصة موثوقية معلومات النقارير المالية كما قام الباحثون بتوزيع إستمارة استبيان موجهة إلى المدارء الماليين والمراجعين الداخليين والمحاسبين والماليين والتقنيين والمتحصلين بالوحدات الولائية برئاسة الولاية التابعة لوزارة المالية والتخطيط الاقتصادي بولاية شمال كردفان، استخدمت الدراسة عينة غير احتمالية ميسرة، وكان حجم العينة (211)مفردة، وزع اليهم الاستبيان حيث تم استرداد(191) وبعد تحليل ههذه البيانات عبر برنامج (SpSS**) ت**م التوصل إلى النتائج التالية إن استخدام الوحدة للتكنولوجيا في انجاز معاملاتها المحاسبية جعل معلومات النقارير المالية تعبر صادقاً عن الواقع، و وجود قاعدة بيانات لحفظ السجلات الخاصة بالمعاملات المحاسبية جعل المعلومات المحاسبية قابلة للمراجعة والتحقق، معلومات التقارير المالية بالوحدة تتصف بالحياد وعد التحيز. أوصت الدراسة بزيادة الاهتمام بتطوير الإجراءات المحاسبية بشك دوري تماشياً مع التطورات التكنولوجية، الموازنة بين الثقة في المعلومات المحاسبية وتقديم المعلومات في الوقت المناسب.

08\_دراسة وليد خالد حميد العازمي : أثر مدفق الخارجي في تحسين مصدقية المعلومات المحاسبية  $^2$ في بيت الزكاة الكويتي 2012 رسالة ماجستير جامعة الشرق الأوسط.

هدفت الدر اسة إلى التعرف على أثر مدقق الحسابات الخارجي في تحسين مصداقية المعلومات المحاسبية في بيت الزكاة الكويتي، حيث تم طرح الإشكالية التالية هل يوجد أثر لكفاءة مدققين الحسابات الخارجي المهنية في نحسين مصداقية المعلومات المحاسبي من وجهة نظر المديرين الماليين والمراقبين ورؤساء الأقسام المحاسبية ومدققين الداخليين في بيت الزكاة الكويتي ؟ وهل يوجد أثر لاستقلالية مدقق الحسابات الخارجي وموضوعيته في نحسين مصداقية المعلومات المحاسبية من

دراسة علاء للنبن أحمد محمد على 2021 بعنوان : تكنولوجيا المعلومات وأثرها على موثوقية معلومات التقارير المالية في الوحدات الحكومية وهي عبارة عن مذكرة ماجستير جامعة كردفان السودان <sup>1</sup>

أثر مدفق الخارجي في تحسين مصدقية المعلومات المحاسبية في بيت الزكاة الكويتي 2012 رسالة ماجستير جامعة الشرق الأوسط <sup>2</sup> وليد خالد حميد العازمي :

وجهة نظر العاملين في بيت الزكاة الكويتي؟ وهل يوجد أثر لنزاهة مدقق الحسابات الخارجي وشفافيته في نحسين مصداقية المعلومات المحاسبية من وجهة نظر العاملين في بيت الزكاة الكويتي ؟ وبهدف الوصول إلى الإجابة على هذا الإشكال استعرض الباحث ً في دراسته التعرف على التدفيق ووظائف ومسؤوليات لجان التدقيق وكذا أنواع التدقيق وصفات المدقق وأخلاقيات مهنة التدقيق وترق كذالك إلى مصداقية المعلومات المحاسبية وعلاقة هذه الأخيرة ب مدقق الحسابات الخارجي، وما يميز هذه الدراسة عن الدراسات السابقة أنها أبرزت أثر مدقق الحسابات الخارجي على تحسين مصداقية المعلومات المحاسبية، حيث استلهمت استمارة استبانه موجه إلى مجموعة من المحاسبين والماليين العاملين في بيت الزكاة الكويتي وجميع فروعه حيث تم توزيع استبانه وكان هناك(66) استبانه صالحة لتحليل كما تناولت هذه لاستبانه قسمين، القسم الأول يحتوي على محور واحد احتوى على المعلومات الشَّخصية لإفراد العينة بينما القسم الثاني تضمن خمسة محاور المحور الأول إلى أي مدى ترى أن كفاءة مدفق الحسابات الخارجي المهنية تؤثر في تحسين جودة المعلومات المحاسبية، المحور الثاني إلى أي مدى ترى أن لاستقلالية مدفق الحسابات الخارجي وموضوعيته تؤثر في تحسين مصداقية المعلومات المحاسبية، كما تمثلا المحور الثالث في إلى أي مدى ترى أن لنزاهة مدقق الحسابات الخارجي و شفافيته تأثير في تحسين مصداقية المعلومات المحاسبية، أما المحور الرابع كان عن إلى أي مدى ترى أن النزام مدفق الحسابات الخارجي بقواعد السلوك المهنى في تحسين مصداقية المعلومات المحاسبية، والمحور الخاس والأخير كان يتناول تحسين مصداقية المعلومات المحاسبية، وهذا لتقصبي وجهات النظر حول تأثير المدقق الخرجي في تحسين مصداقية المعلومات المحاسبية في بيت الزكاة الكويني وقد أسفرت نتائج الدراسة أن المدفق الخارجي يؤثر على تحسين مصداقية المعلومات المحاسبية.

09\_دراسة دراجي عبد الغاني : أثَّر إستخدام تكنولوجيا المعلومات على الخصائص النوعية للمعلومة المحاسبية (2019) مذكرة ماستر بجامعة أم البواقي <sup>ا</sup>

هدفت هذه الدراسة لمعرفة مدى تأثير نكنولوجيا المعلومات على ملائمة المعلومة المحاسبية ومدى تأثير تكنولوجيا المعلومات علىى موثوقية المعلومة المحاسبية واختبار علاقة تأثير تكنولوجيا المعلومات على الخصائص النوعية للمعلومة المحاسبية ميدانيا، حيث تم طرح الإشكالية التالية ما أثر

د/ عثمان عبد اللطيف: استخدام تكنولوجيا المعلومات في النظع المحاسبية وأثرها على جودة التقارير المالية حالة ملبنة الساحل مستغانم،  $^{1}(2018)$ 

استخدام تكنولوجيا المعلومات في مسك المحاسبة على الخصائص النوعية للمعلومة المحاسبية؟ والإشكاليات الفرعية ماذا يقصد بتكنولوجيا المعلومات في المجال المحاسبي؟ و ماهي الخصائص النوعية للمعلومة المحاسبية؟و كيف يتم استخدام تكنولوجيا المعلومات في مسك المحاسبة؟ وماهي الأليات المتبعة في استخدام تكنولوجيا المعلومات في مسك المحاسبة؟ وبهدف الوصول إلى الإجابة على هذا الإشكال استعرض الباحث في دراسته الإطار النظري العام لتكنولوجيا المعلومات وخصائص المعلومة المحاسبية، حيث قام بالنطرق إلى الخصائص النوعية للمعلومة المحاسبية ونعريفها، وأهم العوامل التبي تؤثر عليها، كما قام بتعريف نكنولوجيا المعلومات وتوضيح خصائصها ومكوناتها وأسباب التسارع لتبنيها، كما قام الباحث بتوزيع إستبانة موجه إلى الأساتذة المختصين في المحاسبة والمحاسبين والمحاسبين المعتمدين ومحافظي الحسابات والخبراء المحاسبين في ولاية أم البواقي نم توزيعها على 90 فرد من أفراد العينة، واسترجع منها 60إستبانة كما نتاولت هذه الإستبانة أربع محاور المحور الأول خاص بالمعلومات العامة والمحور الثاني استعمال تكنولوجيا المعلومات في إعداد القوائم المالية والمحور الثالث تأثير تكنولوجيا المعلومات على الخصائص النوعية والمحور الرابع والأخير تأثير تكنولوجيا المعلومات على محددات الخصائص النوعية وهذا لتقصى وجهات النظر حول مدى نأثير استخدام نكنولوجيا على الخصائص النوعية للمعلومات المالية ،حيث أسفرت نتائج الدراسة عن تؤثِّر تكنولوجيا المعلومات على محددات الخصائص النوعية والمتمثلة في الأهمية النسبية، الدقة،الوقت وكذلك النكلفة مانحة بذلك للمعلومة المحاسبية الجودة والقيمة العالية التي تساعد المؤسسة في إتخاذ قراراتها الرشيدة وأنه يوجد علاقة ذات دلالة إحصائية بين تكنولوجيا المعلومات والخصائص النوعية للمعلومات المحاسبية.

المطلب الثاني: أثر استخدام تكنولوجيا المعلومات

 $^{-1}.(2018)$  جودة التقارير المالية حالة ملبنة الساحل مستغانم (

تنبع أهمية الدراسة من خلال الاستثمار في تكنولوجيا المعلومات للحصول على معلومات محاسبية ذات الجودة عالية وتحديث الممارسة المحاسبية لإعداد التقارير بما يتوافق مع التطورات النكنولوجيا لأنظمة المعلومات المحاسبي، حيث تساءل الدراسة عن مدى تأثير نظام المعلومات

<sup>&</sup>lt;sup>1</sup> عثمان عبد اللطيف، استخدام تكنولوجيا المعلومات في النظم المحاسبية وأثرها على جودة التقارير المالية حالة ملبنة الساحل مستغانم، جامعة عبد الحميد بن باديس مستغانع – الجزائر ــ مجلة العالمية والأسواق، المجلد 4، للعدد 8ــ 2018.

المحاسبي الالكتروني في نحقيق خصائص الجودة لمعلومات المحاسبية؟. وعن قدرة نظام المعلومات المحاسبي الالكتروني المطبق في ملبنة مستغانم على تحسين جودة التقارير؟. وللإجابة على ذلك قامت الدراسة بالتطرق إلى دور تكنولوجيا المعلومات في تطوير النظام المعلومات المحاسبي و اثر نظام المعلومات المحاسبي الالكتروني على جودة التقارير المالية في تحسين الاداء المالي. كما قام الباحث بتوزيع استبيان على كل من عمال مصلحة المالية والمحاسبة ومصلحة الانتاج والتوزيع ومصلحة الموارد البشرية. حيث توصلت الدراسة أن تظافر تكنولوجيا المعلومات على النظم المحاسبية الالكترونية تساهم في تسهيل الممارسة المحاسبية . وتبسيط فهمها ويساهم نظام المحاسبي الالكتروني بملبنة مستغانم في إنتاج معلومات موثوقة وملائمة ويساعد نظام المعلومات المحاسبي الالكتروني في ترشيد قرارتها وتحسين أدائها المالي وتسهيل مخرجات نظام المعلومات المحاسبي الالكتروني في ملبنة مستغانم عمل المدقق من خلال توفير فوائم ذات جودة.

**11** النقارير المالية في المؤسسات الحكومية الفلسطينية (2020 ).<sup>1</sup>

تتاولت هذه الدراسة الى قياس دور نظام المعلومات المحاسبية الالكترونية في تحسين جودة النَّقارير المالية للمؤسسات الحكومية الفلسطينية ، حيث جاءت الدراسة للاجابة على هذا التساءل المطروح: هل نوجد علاقة بين نطبيق نظم المعلومات المحاسبية الالكترونية ونحسين جودة التقارير المالية للمؤسسات الحكومية الفلسطينية تعرف إلى خاصية الموثوقية ؟، وللاجابة على هذه التساؤلات تم التعرف على وإقع نظم المعلومات المحاسبية الإلكترونية للمؤسسات الحكومية الفلسطينية وبيان مدى توفر خاصية الموثوقية ومساهمتها في تحسين جودة التقارير المالية، كما قام الباحث بتوزيع استبيان على مجموعة في المؤسسات الحكومية الفلسطينية والمتمثلة في التخصصات التالية (محاسبة، إدارة أعمال، برمجيات حاسوب، فئة أخرى). حيث توصلت الدراسة الى أن التقارير المالية الصادرة عن نظم المعلومات المحاسبية الالكترونية للمؤسسات الحكومية الفلسطينية تتسم بالحيادية وعدم التحييز وتحقيق التمثيل للوقائع والاحداث لكل مصداقية وموضوعية وتجسيد الأوضاع المالية التي انبثقت عنها مخرجات التقارير المالية الصادرة عن نظم المعلومات المحاسبية الالكترونية للمؤسسات الحكومية الفلسطينية تمكن متخذى القرار ونظم المعلومات المحاسبية الالكترونية في المؤسسات الحكومية الفلسطينية توفر اجراءات رقابية تساهم في اكتشاف الأخطاء بما يزيد الموثوقية في التقارير المالية.

**.** 

<sup>&</sup>lt;sup>1</sup> حليل ابراهيم عبد الله شقفه ، **دور نظام المعلومات المحاسبية الاكترونية في تحسين جودة التقارير المالية في المؤسسات الحكومية الفلسطينية ، حامعة الامة للتعليم** المفتوح : غزة ، فلسطين ، مدير عام العلاقات الدولية و المشاريع . وزارة المالية الفلسطينية ، بحلة البحوث في العلوم المالية و المحاسبة ، الجملد 4 ، العدد 01 ، 2020 .

**12 Re –Engineering Audit profession in the context of :)Ahmad2011(: information Tech nology-Study pilot to Demonstrate the Views of a SampleSelection of Auditors in lr<sup>1</sup>**

اعتمدت هذه الدر اسة على مواجهة المخاطر البيئية المواجهة للمهنة وتحليل المتغيرات البيئية الداخلية والخارجية لمهنة مراقبة الحسابات في العراق في تكنولوجيا المعلومات ورفع مستوى الأداء المهني للمهنة بما يساهم في تقليل الفجوة الحالية في أدائها ونظراتها في دول العالم المتقدم وهذا من خلال معرفة كيفية إعادة هندسة مهنة مراقبة الحسابات في ظل -تكنولوجيا المعلومات في العراق وهل ترى ضرورة إعادة هندسة مهنة مراقبة الحسابات في العراق في ضوء تكنولوجيا المعلومات وهل هناك دور لتكنولوجيا المعلومات عند إعادة هندسة مهنة مراقبة الحسابات في العرق؟ ولتضح لنا هذا الإشكال أكثر تم عرض المفاهيم المتعلقة بالتكنولوجيا المعلومات واهم مجالات استخدامها في مهنة مراقبة الحسابات كما تم التطرق إلى المخاطر الناجمة عن تطبيق تكنولوجيا المعلومات وانعكاسات استخدامها في المهنة وما يميز\_ هذه الدراسة أنها تتاولت أهمية إعادة هندسة مهنة مراقبة الحسابات في إطار تكنولوجيا المعلومات وانعكاسات ولمى معرفة انعكاس ذلك الاستخدام والتعرف على القوائم والكشوفات المالية والحسابات المعدة من قبل المحاسبين العاملين في مختلف الوحدات الاقتصادية قام الباحث بتوزيع استمارة استبانه مواجه إلى مراقبي الحسابات أصحاب المكاتب الخاصنة في المحافظات حيث تناولت هذه لاستبانه محورين، المحور الأول تمثِّل في تكنولوجيا المعلومات ومهنة مراقبة الحسابات أما المحور الثاني تناول في إعادة مهنة مراقبة الحسابات بالعراق في ظل تكنولوجيا المعلومات، وعليه أسفرت نتائج الدراسة إن هناك ارتباط قوية جدا بين تكنولوجيا المعلومات وإعادة هندسة مهنة مراقبة الحسابات في العراق كما أن مشروع الرؤيا المتعلق بمستقبل مهنة مراقبة الحسابات يعطي الفرص الكاملة لمرقبي الحسابات لتحقيق أفضل مستقبل لمهنتهم خصوصا عند إلمامهم بالقيم والخدمات والمهام التنافسية التي أشار إليها.

## **13'Moorthy& Other 0211the impact of information technology on internal auditing'**

هدفت الدراسة إلى التعرف على دور تكنولوجيا المعلومات في عملية التدقيق الداخلي في الشركات، حيث تؤكد الدراسة على الاتجاء العالمي لاعتماد نظام تكنولوجيا المعلومات (البر مجيات/الأجهز ة) في إنتاج بيئة أكثر خضوعا للرقابة في عملية التدقيق ،حيث اعتمد الباحث على توضيح كيفية تأثير تكنولوجيا المعلومات على الرقابة الداخلية (بيئة الرقابة وتقييم المخاطر وأنشطة الرقابة المعلومات والاتصالات والرصيد) وتقدم المبادئ التوجيهية وأفضل الممارسات في تقييم النقنيات المتاحة لتنفيذ مهام التدقيق بشكل فعال داخليا،كما توصلت الدراسة إلى مجموعة من النتائج

 $\overline{\phantom{a}}$ 

Re:) –Engineering Audit profession in the context of information Tech nology-Study pilot to Demonstrate the Views of a Sample Selection of Auditors in lraq): Ahmad2011.

أهمها تزايد الاعتماد على تكنولوجيا المعلومات في تنفيذ أنشطة التدقيق، وضرورة قيام المدققين بفهم النطورات والاتجاهات الجديدة لتكنولوجيا المعلومات بحيث تشكل نسبة متزايدة من المعرفة والمهارات المهنية للمدققين، وضرورة قيام المدققين ومهنة التدقيق بتشجيع ودعم جهود مقدمي الأنظمة والتقنيات الجديدة لتعزيز دمج وضمان قوة وسلامة أنظمة المعلومات وحمايتها من المخاطر، وتؤكد بأن المدقق لديه أيضا مسؤولية للتأكد من أن مستوى التحكم من الإدارة (لجنة التدقيق ومجلس الإدارة) لفهم المخاطر التي قبلتها الإدارة والالتزامات المحتملة لنقلها إلى أعضاء مجلس الإدارة. 14: طلال حمدونـة – علام حمدان (2005):مدى استخدام تكنولوجيا المعلومات في عملية التدفيق

في فلسطين واثر ذلك على الحصول على أدلة ذات جودة عالية تدعم الرأى الفني المحايد للمدقق حول مدى عدالة القوائم المالية.<sup>1</sup>

أولت هذه دراسة معرفة وتحديد أهم التحديات والصعوبات والأثر المتوقع لتدقيق الالكتروني على جودة الأدلة وإبراز أهمية توضيح استخدام التكنولوجيا الالكترونية في عملية التدقيق حيث تساءل الباحث عن ما مدى استخدام تكنولوجيا المعلومات في عملية التدفيق وكذا مدى استخدام تكنولوجيا المعلومات من قبل المدققين في فلسطين في مجالات كل من التخطيط والرقابة والتوثيق، وهل هناك اثر للتدقيق الالكتروني على جودة الأدلة من حيث الملائمة والكفاية ؟ وما هي أهم الصعوبات التي تواجه ذلك؟ ومن اجل الإيجاب على التساؤلات وتحقيق أهدف الدراسة تم عرض المفاهيم العامة حول التدفيق الالكتروني للبيانات وكذا تدفيق الحسابات والتدفيق وتكنولوجيا المعلومات، كما قدم الباحث استبانه موجه إلى أكبر مدققي مكاتب التدقيق في فلسطين حيث تم اختيار عينة عشوائية مكونة من 40 مكتبا وز ع عليهم الاستبيان خضع منها لتحليل الإحصائي 38 استبانه. حيث تناولت هذه لاستبانه أربع أقسام حيث احتوى القسم الأول على المعلومات الشخصية أما القسم الثاني فشملا مدى استخدام تكنولوجيا المعلومات في عملية التدقيق كما احتوى بدوره على محورين المحور الأول تمثلا في مدى استخدام تكنولوجيا المعلومات في التخطيط لعملية التدقيق، أما المحور الثاني تمثل في مدى استخدام تكنولوجيا المعلومات في الرقابة على عملية التدقيق ،أما القسم الثالث تناول مدى استخدام تكنولوجيا المعلومات في تسجيل وتوثيق عملية التدقيق، كما تتاول القسم الرابع الصعوبات التي تواجه تطبيق التدقيق الالكتروني في فلسطين ،حيث كان الهدف من هذه لاستبانه التعرف.

طلال حمدونة – علام حمدان (2005): مدى استخدام تكنولوجيا المعلومات في عملية التنقيق في فلسطين وأثر ذلك على الحصول على أدلمة ذات جودة عالمية تدعم الرأى الفنى المحايد للمدقق حول مدى عدالة القوائع المالية <sup>1</sup>

ز : أيمن محمد نمر الشنطي $(2011)$ : دور تكنولوجيا المعلومات في تطوير مهنـّهَ تدفّيق الحسابات. و

تناولت هذه الدراسة إلى معرفة مدى استخدام التدقيق الالكتروني في الأردن من خلال مواكبة التطورات المتلاحقة في مجال تكنولوجيا المعلومات من جهة ومواكبة مهنة التدقيق الحسابات من جهة الأخرى،حيث تساءل الباحث عن مدى دور تكنولوجيا المعلومات في تطوير مهنة تنقيق الحسابات في الأردن وتأثير الخبرة العلمية لاستخدام تكنولوجيا المعلومات في المهنة وتدقيق الحسابات؟ وكذا الآثار المترتبة على استخدام نكنولوجيا المعلومات في مهنة وعملية التدقيق من خلال أهم المعوقات التي تتشب من جراء استخدمها في عملية التدقيق، ومن أجل تحقيق أهداف الدراسة والإجابة عن التساؤلات المطروحة تم عرض المفاهيم العامة حول التدقيق وأنواعه وأهمية ضرورته في المنشأة حيث تم النطرق إلى الدراسات السابقة التي لها علاقة بالموضوع وأهم ما جاء بها إذ تميزت الدراسة الحالية عن سابقتها في أنها تبرز دور وأثَّر تكنولوجيا المعلومات في مهنة التدقيق، وللإفصاح عن هذه المفاهيم بشكل أوضح ٍ قدم الباحث استمارة استبانه موجه إلى مكاتب مدققي الحسابات القانونيين ومجموعة من الأكاديميين من ذوي الاختصاص، وذلك عن طريق اختيار عينة عشوائية من هذه المكاتب ووزعت عليهم (60) استبانه وتم استرداد(50) استبانه قابلة لتحليل، كما تناولت هذه لاستبانه قسمين رئيسين، تضمن القسم الأول البيانات الشخصية لإفراد عينة الدراسة الذين يتوفر لديهم مستوى علمي من أجل المساعد في الحكم على أهمية دور تكنولوجيا المعلومات لدى المدققين، أما القسم الثاني فتناول(21) سؤالا متضمن الدور المهم لاستخدام تكنولوجيا المعلومات في رفع مستوى مهنة تدقيق الحسابات وإبراز الخطوات التي تخطئها تكنولوجيا المعلومات في تطوير هذه المهنة حيث كان الهدف منها معرفة مدى علاقة تكنولوجيا المعلومات في تطوير مهنة تدقيق الحسابات، وقد أظهرت نتائج الدراسة أن هناك بعض المشاكل والمعوفات التي تتشب جراء استخدام تكنولوجيا المعلومات في عملية التدقيق وبرغم من ذلك ساهمت أجابيا في نطوير ٍ مهنة تنقيق الحسابات وعمليات التنقيق ومع ذلك من ضرورة إن يتمتع مدقق الحسابات بالخبر والكفاءة العلمية مما يؤدي إلى زيادة ورفع كفاءة مهنة التدقيق وان يكون ذو تأهيل وكفاءة الأمر الذي يترتب عليه الاستخدام الأوسع والأشمل لتكنولوجيا المعلومات. "

<sup>&</sup>lt;sup>1</sup> – أيمن محمد الشنطي، **دور تكنونوجيا المعلومات في تطوير مهنة تدفيق الحسابات~مجلة كلبة بغداد للعلوم الاقتصادية، الع**ند السابع وعشرون،2011.

16 : بروية إلهام (2015) : تأثير استخدام تكنولوجيا المعلومات على التدفيق المحاسبي بالمؤسسة الاقتصادية.

هدفت هذه الدراسة - إلى إبراز دور الذي تلعبه تكنولوجيا المعلومات في تحسين سير المؤسسات الاقتصادية وتسهيل مهنة المدقق وذلك من خلال تسليط الضوء على تكنولوجيا المعلومات كونها تقنية تمكن من معالجة البيانات أليا ومعرفة أثارها على عملية التدقيق المحاسبي، وحاجة المؤسسات الاقتصادية إلى التطبيق الفعال لتكنولوجيا المعلومات لتأدية نشطتها بصورة سليمة من اجل تحقيق أهدافها حيث تساءل الباحث عن مدى تأثير استخدام تكنولوجيا المعلومات على التدقيق المحاسبي بالمؤسسة الاقتصادية ؟ وواقع تكنولوجيا المعلومات بالمؤسسة الاقتصادية وأهم المخاطر التي قد تتجم عن استعمالها ؟حيث نطرق الباحث إلى النعرف على واقع تكنولوجيا المعلومات وتأثيرها على التدقيق المحاسبي بالمؤسسة الاقتصادية وكذا إبراز تأثير تكنولوجيا المعلومات على عملية التدقيق المحاسبي ومن خلال الزيارات الميدانية والمقابلات مع مدققين في المؤسسة الصناعة الكوابل ENICAB بسكرة، قام الباحث بتقديم المؤسسة الصناعية الكوابل بهدف التعرف عليها وعلى أهم نشاطاتها كما تطرق إلى معرفة واقع استخدام تكنولوجيا المعلومات فيها وتوصل إلىي أن المؤسسة تستخدم تكنولوجيا المعلومات منذ سنة 1988 إلى يوما هذا وضلت مواكبة لتكنولوجيا المعلومات من أجل تحقيق الفعالية والاستفادة منها في نخزين ومعالجة ونبادل المعلومات بسهولة ودقة ولى يتضح له واقع استخدام التكنولوجيا المعلومات في المؤسسة أكثر نتطرق إلى التعرف على واقع التسيير وتطوير استخدام تكنولوجيا بالمؤسسة وواقع كل من الحواسيب والطابعات والبرامج والشبكات التبي تعتمد عليها مؤسسة الكوابل حيث لاحظ أنها تستخدم برامج تطبيقية وبرامج ذات الاستخدام العام والمتمثل في معالجة النصوص والمعجلد وبرامج معالمجة الصور ومن بين البرامج المستعملة حاليا برنامج UNICLASS تستخدمه المدرية المالية والمحاسبية من أجل تسجيل كافة العمليات المحاسبية في دفتر اليومية، وميزان المراجعة، الميزانية، جدول حسابات النتائج و كذلك تستخدم برنامج DIKO والذي يقوم بحساب سعر التكلفة الكوابل حيث يأخذ البيانات أليا من النظام AS400 ،بإضافة إلى برنامج ACHAT الذي تستخدمه مديرية الشراء بغرض تسجيل العمليات الخاصة بشراء مواد الأولية وقطع الغيار وهو أيضا يستعمل أليا من نظام AS400، كما تستخدم العديد من برامج أخرى الخاصة بحساب إهتلاكات الاستثمارات وكذا برامج نقوم بمتابعة دخول وخروج المواد الأولية وقطع الغيار وبرامج تسجيل الفواتير وحساب المصاريف والمئونات والأجور ….الخ، كما تطرق إلى النعرف على تأثير استخدام

تكنولوجيا المعلومات على التدقيق المحاسبي بمؤسسةENICAB حيث كانت هذه المؤسسة تستخدم تكنولوجيا المعلومات في مختلف وظائفها وفي ظل استخدام هذه التكنولوجيا تعرف على واقع عملية التدفيق المحاسبي بمؤسسة من خلال أليا التدفيق الداخلي للمخزنات والتدفيق الداخلي للقرارات وكذا التعرف على الندقيق الخارجي، ثم التعرف على تكنولوجيا المعلومات وتأثيرها على التدقيق المحاسبي بمؤسسة صناعية الكوابل وبعد ذلك نقديم مساهمة في نفعيل استخدام نكنولوجيا المعلومات في التدقيق المحاسبي حيث أسفرت نتائج الدراسة أن هناك علاقة بين تكنولوجيا المعلومات ونظام المعلومات حيث أن تكنولوجيا معلومات هي تقنية يستخدمها نظام المعلومات، وإن تكنولوجيا المعلومات تقنية تستخدم أجهزة وبرامج من أجل جمع ومعالجة البيانات ،كما مكنت تكنولوجيا المعلومات المدقق من التحقق من صحة العمليات وتنفيذها بسر عة وبدقة أكبر وبنكلفة اقل.<sup>1</sup>

على مدى وعلاقة استخدام نكنولوجيا المعلومات بالعملية التدقيق، حيث طرحت الدراسة أهم النتائج المتمثَّلة في قياس أثر التدفيق الالكتروني على جودة الأدلة التي هي محور عملية التدقيق وقياس أهم المعوقات والمشاكل المتعلَّقة بذلك، وان التَّدقيق الالكتروني يساعد في تحسين جودة التَّدقيق كما استنتج أن هناك مشاكل توجه العديد من القطاعات التي أدخلت تكنولوجيا لأعملها منها صعوبة حفاظ على سرية المعلومات والاستقاء عن خدمات بعض العاملين ،وان مدققي الحسابات في فلسطين استخدموه التدقيق الالكتروني في أنشطة التدقيق المختلفة بشكل دون المتوسط في تخطيط والرقابة  $^2$ و التو ثبق،

**17(:Ahmad2011 :)Re –Engineering Audit profession in the context of information Tech nology-Study pilot to Demonstrate the Views of a SampleSelection of Auditors in lraq**

"إعادة هندسة مهنة تدفيق الحسابات في ظل تكنولوجيا المعلومات"

**.** 

تطرقت هذه الدراسة إلى مواجهة المخاطر البيئية المواجهة للمهنة وتحليل المتغيرات البيئية الداخلية الخارجية لمهنة مراقبة الحسابات في العراق في تكنولوجيا المعلومات ورفع مستوى الأداء

<sup>1</sup> محمد خيضر بسكرة، بسكرة، 2015.

<sup>&</sup>lt;sup>2</sup>–علام حمدون، مدى استخدام تكنولوجيا المعلومات فى عملية التنظيق "التدفيق الالكترونى " فى فلسطين وأثر ذلك على الحصول على ادلة ذات جودة عالية تدعع الراي الفني المحايد للمدقق حول مدى عدالة القوائع المالية، مجلة الجامعة الإسلامية ,الأردن، المجلد السادس عشر ,العدد  $.2008, J_{2}N$ 

المهني للمهنة بما يساهم في تقليل الفجوة الحالية في أدائها ونظراتها في دول العالم المتقدم وهذا من خلال معرفة كيفية إعادة هندسة مهنة مراقبة الحسابات في ظل تكنولوجيا المعلومات في العراق وهل تري ضرورة إعادة هندسة مهنة مراقبة الحسابات في العراق في ضوء تكنولوجيا المعلومات وهل هناك دور لتكنولوجيا المعلومات عند إعادة هندسة مهنة مراقبة الحسابات في العرق؟ ولتضح لنا هذا الإشكال أكثر تم عرض المفاهيم المتعلقة بالتكنولوجيا المعلومات وأهم مجالات استخدامها في مهنة مراقبة الحسابات كما تم النطرق إلى المخاطر الناجمة عن تطبيق نكنولوجيا المعلومات وانعكاسات استخدامها في المهنة وما يميز هذه الدراسة أنها تتاولت أهمية إعادة هندسة مهنة مراقبة الحسابات في إطار تكنولوجيا المعلومات وانعكاسات ولمى معرفة انعكاس ذلك الاستخدام والتعرف على القوائم والكشوفات المالية والحسابات المعدة من قبل المحاسبين العاملين في مختلف الوحدات الاقتصادية قام الباحث بتوزيع استمار ة استبانه مواجه إلى مراقبي الحسابات أصحاب المكاتب الخاصبة في المحافظات حيث تناولت هذه لاستبانه محورين، المحور الأول تمثِّل في تكنولوجيا المعلومات ومهنة مراقبة الحسابات أما المحور الثاني تناول في إعادة مهنة مراقبة الحسابات بالعراق في ظل تكنولوجيا المعلومات ,وعليه أسفرت نتائج الدراسة إن هناك ارتباط قوية جدا بين تكنولوجيا المعلومات وإعادة هندسة مهنة مراقبة الحسابات في العراق كما أن مشروع الرؤيا المنعلق بمستقبل مهنة مراقبة الحسابات بعطي الفرص الكاملة لمرقبي الحسابات لتحقيق أفضل مستقبل لمهنتهم خصوصا عند المالهم بالقيم والخدمات والمهام التنافسية النمى أشار اليها.<sup>1</sup>

**- Krishna Moorthy , The impact of information technology on internal auditing ,African journal of Business Management,2011.**

هدفت الدراسة إلى التعرف على دور تكنولوجيا المعلومات في عملية التدقيق الداخلي في الشركات حيث تؤكد الدراسة على الاتجاه العالمي لاعتماد نظام تكنولوجيا المعلومات (البرمجيات /الأجهزة) في إنتاج بيئة أكثر خضوعا للرقابة في عملية التدقيق ,حيث اعتمدت الباحث على توضيح كيفية تأثير تكنولوجيا المعلومات على الرقابة الداخلية (بيئة الرقابة وتقييم المخاطر وأنشطة الرقابة المعلومات والاتصالات والرصيد) وتقدم المبادئ التوجيهية وأفضل الممارسات في تقييم التقنيات المتاحة لتتفيذ

1

<sup>&</sup>lt;sup>1</sup>-ManhalMageed Ahmad,Re-Engieering Audit profession in the context of InformationTechnoligy -study pilot to Demonstrate the views of a Sample selection of Auditors in lraq, ph.Duniversity of stclements World Office of Mosul,alearaq,2011.

مهام التدقيق بشكل فعال داخليا,كما نوصلت الدراسة إلى مجموعة من النتائج أهمها تزايد الاعتماد على تكنولوجيا المعلومات في تنفيذ أنشطة التدقيق ,وضرورة قيام المدققين بفهم التطورات والاتجاهات الجديدة لتكنولوجيا المعلومات بحيث تشكل نسبة متزايدة من المعرفة والمهارات المهنية للمدققين، وضرورة قيام المدققين ومهنة الندقيق بتشجيع ودعم جهود مقدمى الأنظمة والتقنيات الجديدة لنعزيز دمج وضمان قوة وسلامة أنظمة المعلومات وحمايتها من المخاطر، وتؤكد بأن المدقق لديه أيضا مسؤولية للتأكد من أن مستوى التحكم من الإدارة (لجنة التدقيق ومجلس الإدارة) لفهم المخاطر التي قبلتها الإدار ة والالتز امات المحتملة لنقلها إلى أعضاء مجلس الإدار ة  $^{-1}$ .

**19 Moorthy& Other : ٌىاُبع( 0211")The impact of information technology on internal auditing"**

### "أَثْرِ تكنولوجيا المعلومات على التدقيق الداخلي"

هدفت الدراسة إلى التعرف على دور تكنولوجيا المعلومات في عملية التدقيق الداخلي في الشركات ،حيث تؤكد الدراسة على الاتجاه العالمي لاعتماد نظام تكنولوجيا المعلومات (البرمجيات /الأجهزءَ) في إنتاج بيئة أكثر خضوعا للرقابة في عملية التدقيق ،حيث اعتمد الباحث على توضيح كيفية تأثير تكنولوجيا المعلومات على الرقابة الداخلية (بيئة الرقابة وتقييع المخاطر وأنشطة الرقابة المعلومات والاتصالات والرصيد) وتقدم المبادئ التوجيهية وأفضل الممارسات في تقييم التقنيات المتاحة لتتفيذ مهام التدقيق بشكل فعال داخليا،كما توصلت الدر اسة إلى مجموعة من النتائج أهمها تز ايد الاعتماد على تكنولوجيا المعلومات في تنفيذ أنشطة التدقيق ،وضرورة قيام المدققين بفهم التطورات والانجاهات الجديدة لتكنولوجيا المعلومات بحيث تشكل نسبة منزايدة من المعرفة والمهارات المهنية للمدققين ءوضرورة قيام المدققين ومهنة التدقيق بتشجيع ودعم جهود مقدمى الأنظمة والتقنيات الجديدة لتعزيز دمج وضمان قوة وسلامة أنظمة المعلومات وحمايتها من المخاطر ، ونؤكد بأن المدقق لديه أيضا مسؤولية للتأكد من أن مستوى التحكم من الإدارة (لجنة التدقيق ومجلس الإدارة ) لفهم المخاطر  $^2$ . التي قبلتها الإدارة والالتزامات المحتملة لنقلها إلى أعضاء مجلس الإدارة

**.** 

<sup>&</sup>lt;sup>1</sup>- Krishna Moorthy, The impact of information technology on internal auditing, African journal of Business Management,2011.

 $2 -$  Krishna Moorthy, The impact of information technology on internal auditing, African journal of Business Management,2011.

20 \_دراسة (القطاونة 2005) بعنوان " أثر استخدام تكنولوجيا المعلومات على فاعلية نظام المعلومات المحاسبي"، وهي عبارة عن مذكرة ماجستي تخصص محاسبة، الأكاديمية العربية للعلوم المالية والمصرفية، جامعة الأردن.

هدفت الدراسة لتبين أثر تكنولوجيا المعلومات على فاعلية نظم المعلومات المحاسبية وقد تمت هذه الدراسة على لمنشآت المالية المدرجة أسهمها في بورصة عمان ضمن السوق الأول. وقد بلغ عدد المصارف التي أجريت عليها الدراسة(13) مصرفا ومنشأة تأمين ( 10) ونم توزيع نوعين من الاستبيانات وكان كل نوع يحمل أسئلة بقسم تكنولوجيا المعلومات والنوع أسئلة لقسم المالية، وتم توزيع 6استبيانات لكل منشأة 3لكل دائرة وتم توزيع 138استبانة وتم تحليل 113استبيانة أي ما نسبته88.88 بالمئة من الإجمالي وكانت نتائج الدراسة كما بلي: إن لاستخدام تكنولوجيا المعلومات علاقة ذات دلالة إحصائية في فاعلية نظام المعلومات المحاسبي، وكانت شبكات الإنصالات لمها أكبر أثر على فاعلية نظام المعلومات المحاسبي، تليها الأجهزة والبرمجيات وجاءت بالمرتبة الثالثة قواعد البيانات وجود فروقات في مدى استخدام تكنولوجيا المعلومات وفاعلية نظام المعلومات المحاسبي نعود لإختلاف نوع القطاع

2002) vi-ching kao and others (بعنوان " vi-ching kao and others Accounting Firm Productivity Technology on، رسالة ماجستى في المحاسبة جامعة الشرق الأوسط، .Public**2011** 

هدفت هذه الدراسة إلى التعرف على أثر تكنولوجيا المعلومات على مستوى إنتاجية المحاسبين في ما يتعلَّق بالكشف عن الأعمال المتعلِّقة بصداقية المعلومات المالية، تكونت عينة الدر اسة من خمسة مكاتب تم إختيار ها عشوائيا من إحدى شركات المحاسبة العالمية الكبر ي في الو لايات المتحدة الأمريكية والتي مؤخرًا جعلت استخدام نكنولوجيا المعلومات في المقام الأول في برامج المراجعة وتطبيقات تقاسم المعارف، تم استخدام تحليل الإنحدار وتحليل البيانات لتحليل المعلومات الكمية والنوعية من موقع البحث لتّقدير قيمة التغير في الإنتاجية .

أشارت نتائج تحليل الإنحدار وتحليل البيانات إلى مكاسب كبيرة في مستوى الإنتاجية لدى المحاسبين عقب استخدام تكنولوجيا المعلومات، أي أنها تؤثَّر وبشكل ايجابي على مستوى إنتاجيتهم كما أشارت النتائج إلى مصداقية المعلومات المالية وتوثيق أثر قيمة تكنولوجيا المعلومات في شركة المحاسبة .

المطلب الثّالث : محل الدراسات الحالي من الدراسات السابقة . سنتطرق في هذا المطلب إلى أهمية وأهداف الدراسات السابقة والحالية وطرح الإشكاليات بالإضافة إلى اقتراح الفرضيات و الاتجاه العام لنتائج الدراسات السابقة . 1 ـــ الأهمية و الأهداف :

من خلال اطلاعنا على الدراسات السابقة تبين لنا ان هناك انسجام كبير بين تكنو لوجيا المعلومات وموثوقية المعلومات المحاسبية، مع النطور الكبير الذي يشهده مجال نكنولوجيا المعلومات ونوسع استعمالها من طرف المؤسسات ونوظيفها لما يخدم وظائفها والاستفادة من المزايا التبي نقدمها لتسهيل عملية معالجة بياناتها بالسرعة والدقة اللازمة والسيطرة على الكم الهائل من البيانات، خلق بيئة جديدة تعرف بيئة التشغيل الالكتروني، وادي التطور الهائل في تكنولوجيا المعلومات واستخدام الأنظمة الحاسوبية الحديثة، أي ان جودة المعلومة المالية تنعكس في موثوقية المعلومة المحاسبية ونكنولوجيا التي ظهرت على أنظمة المعلومات ولذا نجد ان الإشكاليات المطروحة حول هذا الموضوع تتمحور إلى ماهو نظام المعلومات المحاسبي والى استخدام نظم المعلومات على جودة البيانات المالية وفيما بنعكس نظام المعلومات المحاسبي على بيئة المؤسسة الاقتصادية وعن مدى تأثير تطور تكنولوجيا المعلومات والاتصال علىى موثوقية المعلومات المحاسبية المالية ومدى استخدام تكنولوجيا المعلومات في بيئة الأعمال الجزائرية وكذا مدى توفر منطلبات تطور تكنولوجيا المعلومات في بيئة الأعمال الجزائرية بالإضافة إلى تأثير استخدام تكنولوجيا المعلومات على موثوقية المعلومات المحاسبية.

#### 2 ـــ طرح الاشكالية :

اعتمدت اغلب هذه الدراسات في إجاباتها على إشكاليات البحث في مجموعة من الأدوات و المناهج بغية اختبار تلك الفرضيات المطروحة للإجابة على الإشكاليات المقدمة ، ومن بين الأدوات المتبعة في ذلك هو استقصاء مجموعة من الشركات و مجموعة من المؤسسات المتخصصة في مجالات ( المحاسبة، إدارة الأعمال، برمجيات حاسوب، فئة أخرى ) وعلى مجموعة من المحاسبين والمراجعين ومدراء الماليين داخل المؤسسات الاقتصادية و مراقبي الحسابات و أصحاب المكاتب الخاصة في المحافظات وذلك لمعرفة أراءهم حول مدى تأثير تطور نكنولوجيا المعلومات والانصال على موثوقية المعلومات المحاسبية المالية .

3 ــــ افتراح الفرضيات:

تقدمنا ببعض الفرضيات من خلال استقرائنا للدراسات السابقة وبناء على المؤسسة الاقتصادية ونظام المعلومات بداخلها ومستوى استخدام تكنولوجيا المعلومات ضعيف في بيئة الأعمال الجزائرية و تتوفر بيئة الأعمال الجزائرية على منطلبات تكنولوجيا المعلومات، ياثر استخدام تكنولوجيا المعلومات في تحسين الموثوقية للمعلومات المحاسبية.

4 ــــ الاتجاه العام لنتائج الدراسات السابقة :

حيث جاءت نتائج هذه الدراسة متفقة مع بعض الفرضيات ومختلفة مع أخرى، حيث شددت اغلب الدراسات ان الحاجة ملحة لاستخدام نظام المعلومات المحاسبي وأن نظام المعلومات يؤدي إلى تحقيق الخصائص النوعية للبيانات المالية وزيادة جودتها وان نظام المعلومات المحاسبي يحتاج بان يكون قابلا للنطور والتعديل حتى يتماشى مع النطورات التكنولوجية وبالنالبي الاحتياجات لمستعملي هذه المعلومات لما يوفر الدقة، تقليص التكلفة وربح الوقت، وهذا لا يتحقق إلا بإدخال تكنولوجيا المعلومات. كما أن نظام المعلومات يتطلب وجود بنية تحتية داخل المؤسسة، وتؤثر تكنولوجيا المعلومات بدرجة مرتفعة كما يؤثر على جودة المعلومة المحاسبية ونظام المعلومات، تساهم تكنولوجيا المعلومات في تسهيل الممارسة وتبسيط فهمها على جودة موثوقية المعلومات المحاسبية.

انطلاقا مما تم عرضه حول الأدبيات النظرية للدراسات السابقة إلى تأثير تكنولوجيا المعلومات والاتصال على موثوقية المعلومات المحاسبية المالية، وكذا وضع تصور لخطوات الدراسة التطبيقية واختبار الفرضيات على عينة الدراسة وباستخدام الأدوات المناسبة.

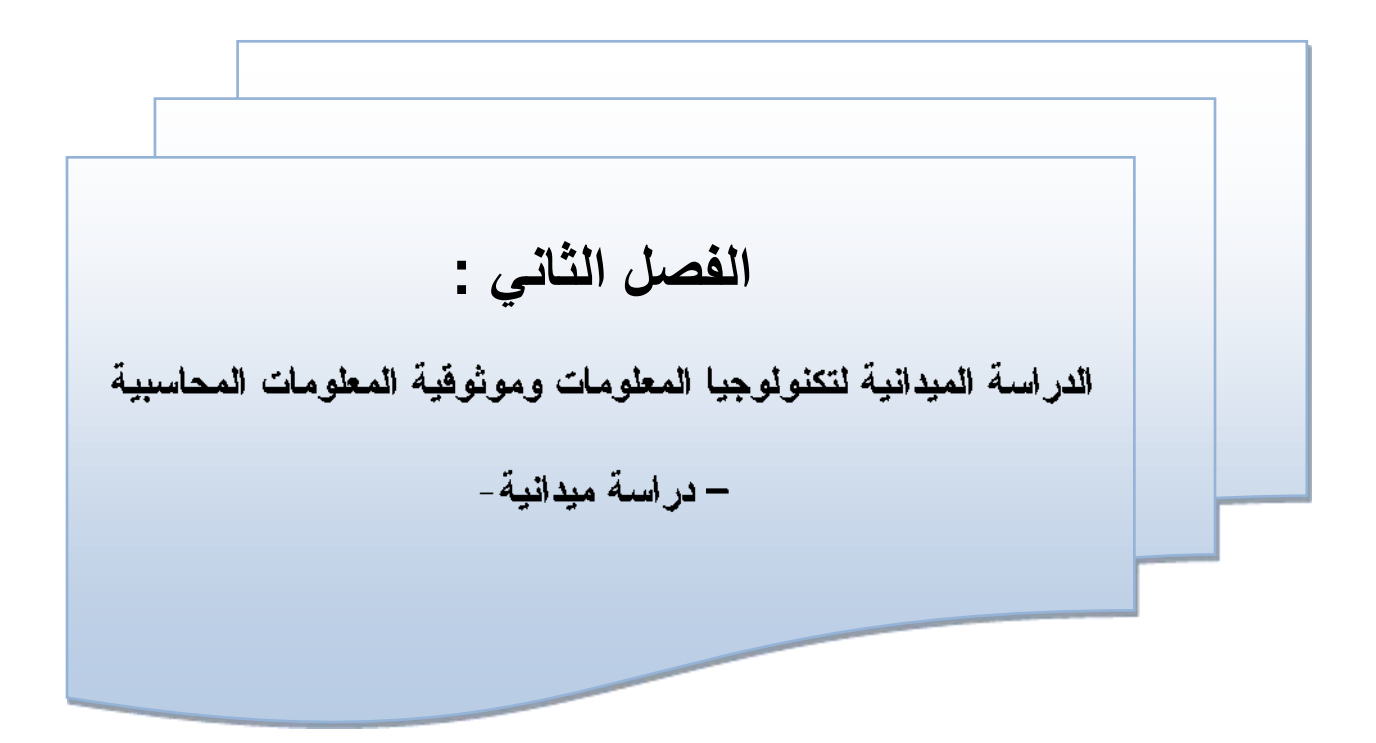

تمهيد :

بعد استيفائنا للجزء النظري وذلك من خلال تبيين كل مفهوم تكنولوجيا المعلومات والموثوقية المعلومات وكذلك المقارنة بين هذه الدراسة والدراسات السابقة في هذا المجال سنحاول في هذا الفصل النطرق إلى الدراسة النطبيقية والمتمثلة في دراسة ميدانية،حيث سينم فيها النعرف على واقع استخدام تكنولوجيا المعلومات في مؤسسة سونلغاز وكذلك استخدام الاستبيان لتقصىي أراء عينة من المهنيين و الإكادمين في مختلف ولايات الجزائر وكذا بعض محافظي الحسابات و محاسبين في مؤسسة سونلغاز – ورقلة ،وسيتم تتاول الدراسة في مبحثين . ا**لمبحث الأول:**الطرق و الأدوات المستخدمة في الدراسة. المبحث الثاني:عرض نتائج الدراسة ومناقشتها . المبحث الأول: الطريقة والأدوات المستخدمة في دراسة

سيتم من خلال هذا المبحث تتاول وكيفيه إعداد الدراسة وذلك من خلال معرفة واقع استخدام تكنولوجيا المعلومات بمؤسسة سونلغا، وتبيان الطريقة المتبعة والمنهج المستخدم وكذلك الأدوات المستخدمة في المعالجة من اجل الوصول للنتائج.

> المطلب الأول: تقديم مؤسسة توزيع الكهرباء والغاز الفرع الأول: نشأة وتعريف المؤسسة الجزائرية لتوزيع الكهرباء والغاز ورقلة

تعد مؤسسة سونلغاز بورقلة من المؤسسات الهامة اقتصاديا وتجاريا نظرا لتميزها في مجال نشاطها وسنتعرف على هذه المؤسسة أكثر من خلال النطرق إلى نفديم مديرية التوزيع ورقلة وهيكلها التنظيمي، واهم نشاطاتها وأهدافها.

## أو لا: نشأة الشركة محل الدراسة

نشأة المؤسسة العمومية " كهرباء وغاز الجزائر" المعروفة اختصارا (EGA). كما تحولت (EGA) في سنة 1969 إلى سونلغاز (الشركة الوطنية للكهرباء والغاز) وما لبثت ان اصبحت مؤسسة ذات حجم هام، بلغ عدد العاملين فيها 6000 عون وكان الهدف من تحويلها إعطاء الشركة من قدرات تنظيمة وتسيريه لكي يكون في مقدروها مرافقة ومساندة للتتمية الاقتصادية في البلاد نزود المؤسسة في سنة 1983 بخمس شركات فرعية للأشغال المتخصصة. فبفضلهم أصبحت "سونلغاز" تمتلك حاليا منشآت اساسية كهربائية وغازية تعنى باحتياجات التنمية الاقتصادية والاجتماعية للبلاد. كما تحولت في 1991 إلى مؤسسة عمومية ذات طابع صناعي وتجاري (EPIC) في سنة 2002 اصبحت شركة مساهمة (SPA)، كما قامت (سونلغاز) خلال السنوات من 2004 الى 2006 بإعادة هيكلة نفسها ضمن شركات متفرعة حيث ان هذه الفروع مكلفة بالنشاطات الاساسية للمؤسسة. وفي 2005 تمت هيكلة فاصبحت مؤسسة سونلغاز عبارة عن مجمع يضم المديريات والفروع. وفيما يخص توزيع الكهرباء فقد وزعت على اربع مديريات، كما انقسمت الى فروع الملحقة. ثانيا: تعريف المؤسسة الجزائرية لتوزيع الكهرباء و الغاز ورقلة

1 ـــ تعريفها :

هي المتعامل التاريخي في ميدان الإمداد بالطاقة الكهربائية والغازية بالجزائر ، ومهامها الرئيسية هي إنتاج الكهرباء ونقلها وتوزيعها وكذلك نقل الغاز وتوزيعه عبر القنوات، وقانونها الأساسي الجديد يسمح لها بإمكانية التدخل في قطاعات أخرى، فهذه القطاعات لها أهمية بالنسبة للمؤسسة ولاسيما في ميدان التسويق للكهرباء والغاز نحو الخارج .

الفصل الثان*ي* : الدراسة الميدانية لتكنولوجيا المعلومات وموثوقية المعلومات المحاسبية **– دراست يُذاَُت- استببَه** 

| التسمية           | المؤسسة الجزائرية لتوزيع الكهرباء و الغاز ورقلة                    |
|-------------------|--------------------------------------------------------------------|
| الطبيعة الفانونية | شركة ذات اسهم                                                      |
| الانطلاق الرسمية  | 1969/07/28                                                         |
| القطاع            | تجاري                                                              |
| التصنيف           | كبيرة                                                              |
| الموقع الجغرافي   | نـهج الـقدس ورقلـة                                                 |
| عدد العمال        | 6000 عون                                                           |
| رأسمالها          | $\tau$ \$4.000.000.000                                             |
| نشاطها            | انتاج ، نقل ، تصدير و استغلال الكهرباء ، نقل الغاز الطبيعي عن طريق |
|                   | القنوات الثانوية و توزيعه على مستوى المنازل و المنشات الموجودة عبر |
|                   | التراب الوطني .                                                    |

2 ــــ الـهيكل التنظيمي لمديرية التوزيع الكهرباء والغاز ورقلة :

إن الهيكل التنظيمي يعني الطريقة التي يتم بها تقسيم أنشطة المؤسسة وتنظيمها، وهو الذي يحدد العلاقات نحو الاتجاهات الأربعة (الأعلى، الأسفل والجانبين) وقد يظهر على أساس التسلسل القيادي وقد يكون على أساس وظيفي يحدد مجال مختلف المناصب ويمكن تمثيل الهيكل التنظيمي للمدبرية كما بلي :

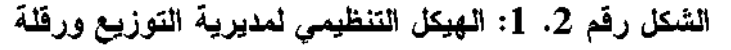

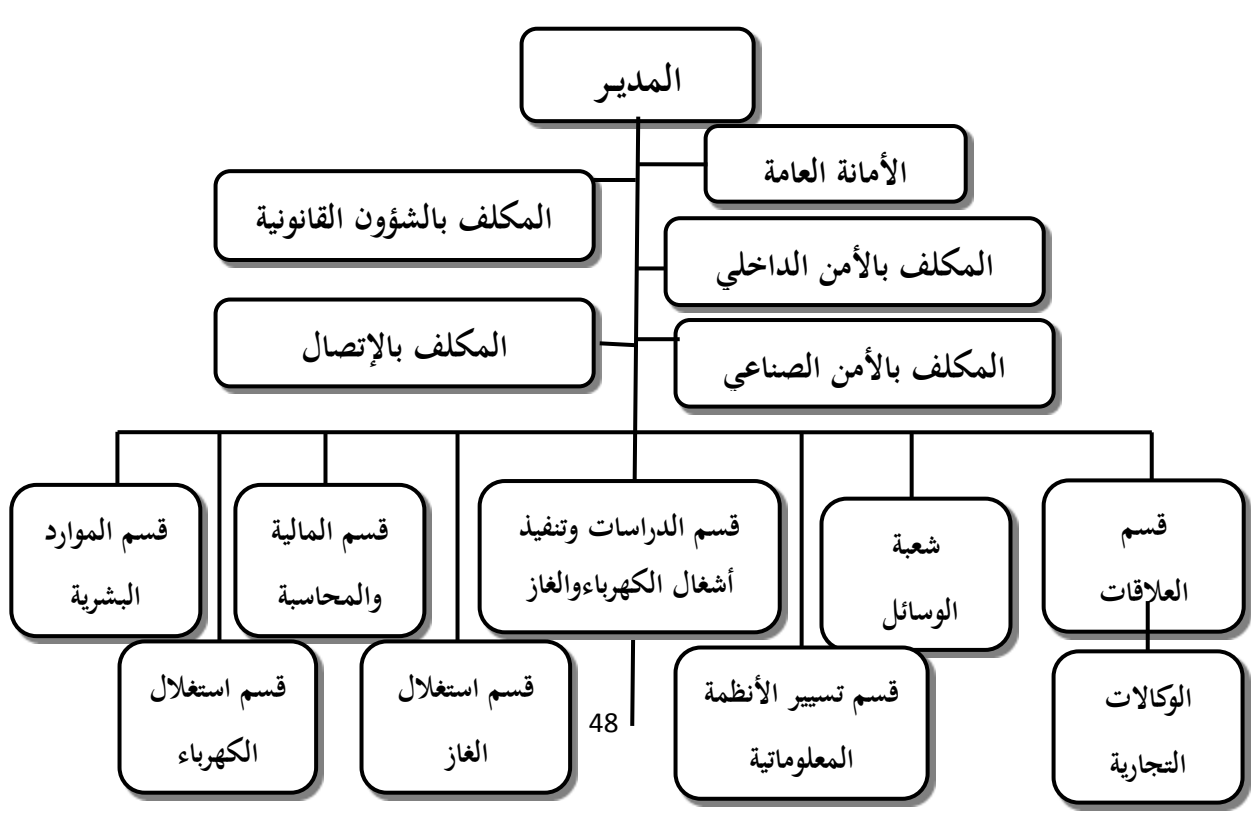

المصدر :من إعداد الطالبة بالاعتماد على قسم المالية والمحاسبة ويمكن عرض الهيكل التنظيمي للمديرية كما يلي:

1= العدير :ونتمثل مهامه في إدارة شؤون المؤسسة وإصدار الأوامر كما يقوم بالمصادقة على الملفات.

1-1-الأمانـة :الأمانـة والسريـة النـامـة فـي العمل ونسجيل البريد الوارد والصـادر، إذ ينم علـي مستواها نتظيم العلاقات بين المديرية والفروع.

1–2–المكلف بالشؤون القانونية :حيث يقوم بمختلف الشؤون القانونية لهياكل المديرية ويمثل المؤسسة أمام الجهات القضائية بتفويض من المدير العام، كما يقوم بتشكيل ومراقبة ملفات المنازعات العالقة بالمؤسسة.

1-3- المكلف بالاتصال:ويقوم المكلف بالاتصالات بتنظيم المعلومات الموجهة إلى العملاء والمشاركة مع مديرية التوزيع في تنشيط المبيعات واقتراح برامج الإشهار والإعلام، كما يعمل على توطيد العلاقات بين التلفزيون والصحافة المكتوبة والإذاعة.

1– 4– المكلف بالأمن الصناعي : القيام ببرمجة الزيارات وتحضير الاجتماعات لمركز الوقاية والأمن الخاصة بالمديرية والعمل على جلب الوسائل الأمنية الحديثة، كما يقوم بمتابعة الاحتياطات الأمنية أثناء القيام بأشغال الإنجاز أو صيانة شبكات الكهرباء وقنوات الغاز.

5–1 –المكلف بالأمن الداخلي ستابعة دائمة لكل هيئات الأمن الداخلي للمديرية وإعداد النقارير التفصيلية في حالة وجود حوادث خاصة بالأمن الداخلي بالتنسيق مع المكلف بالأمن للفر ع المحلي. ثالثًا : أهداف وإلتزامات المؤسسة

أولا : اهدافها

تتلخص أهداف الشركة فيما يلي:

- الإنتاج والنقل والتوزيع والإنجاز بالكهرباء في الجزائر وخارجها .
- النوزيع والإنجاز في الغاز عن طريق القنوات بالجزائر وخارجها .
- النَّنمية بكل الوسائل وبكل النشاطات النَّبي لمها علاقة مباشرة مع نصنيع الكهرباء والغاز بشتى الطرق فى الـجزائر وخارجها بشراكة مؤسسات جزائرية وأخرى أجنبية .
- سونلغاز كشركة ذات أسهم (SPA)تضمن مه*مة* المصلحة العمومية طبقا للتشريعات والتنظيمات المعمول بها.

2 النزامانهـــــــــــا

بالنظر لاحتكار الشركة لمهذا النشاط وجب عليها الالنتزام بما يلمى :

- الاستجابة في حدود الشروط المطلوبة لضمان الجودة ومواصلة العمل والأمان لكل طلبات التغذية بالكهرباء والغاز حيث نوفر الشبكات .
- ضمان التحكم الفعال في برامج التتمية والمنشأت الكهربائية والغازية خصوصا برامج مد الكهرباء والتوزيع العمومي للغاز.
	- نَطْبِيقَ شَروط معروفَة بصرامة المساواة في معالجة كل ما يخص بالزبون خاصة : - التسعير ة المنصوص عليها بالمرسوم .

دفتن يتضمن البنود العامة التبي تحدد الشروط العامة لتوصيل وإنشاء الطاقة

ثانيا : الهيكل التنظيمي الخاص بقسم المالية والحاسبة

الشكل رقم 2. 2: الهيكل التنظيمي لقسم المالية والمحاسبة.

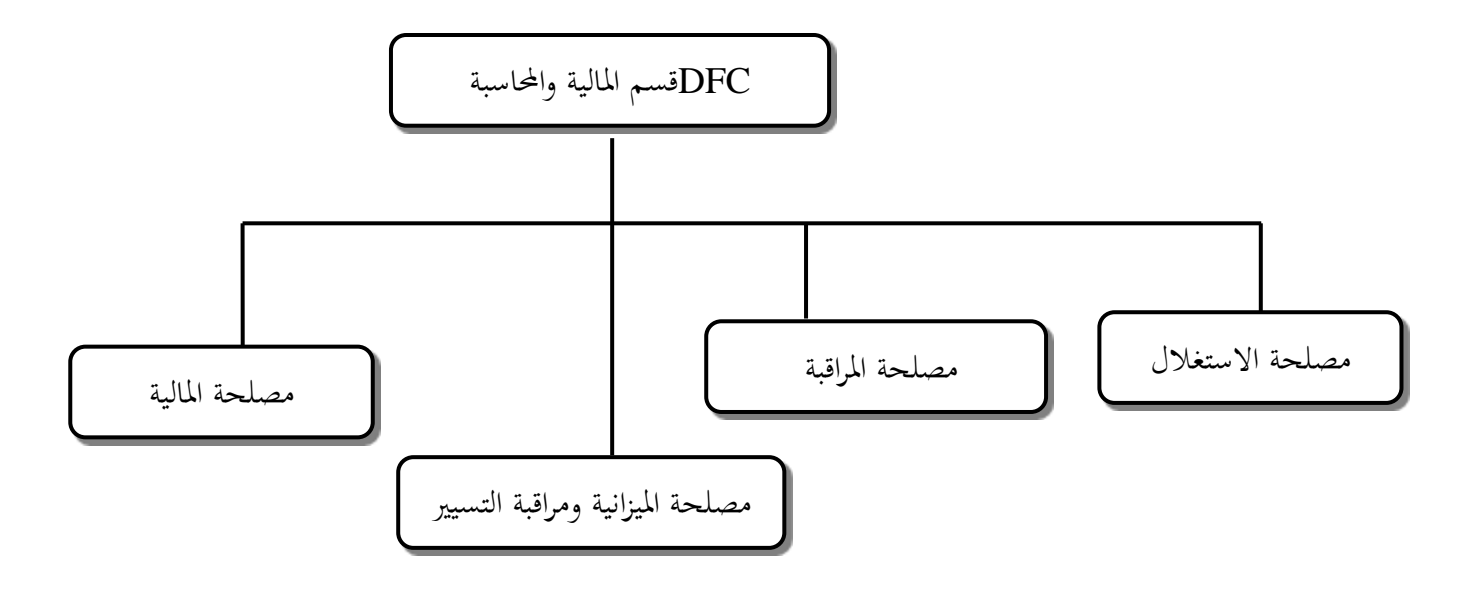

المصدر :من إعداد الطالبة بالاعتماد على فسم المالية والمحاسبة ويمكن عرض الهيكل التنظيمي للقسم كما يلي : قسم المالية المحاسبة : سبق وتطرقنا إلى نعريف هذا القسم والأن سنتعرف على مصالحه ونبدأ  $: \_\_\$ 1- مصلحة الاستغلال : ومن بين ما تقوم به من أعمال :

CNAS

### الفرع الأول : واقع تكنولوجيا المعلومات بمؤسسة سونلغاز ورقلة.

تستخدم مؤسسة سونلغاز تكنولوجيا المعلومات منذ الالفية الى يومنا هذا طلب مواكبة للنطورات النكنولوجيا بغرض تحقيق الفعالية، وكذا الاستفادة من المميزات النقنية لتكنولوجيا المعلومات في تحسين مختلف الوظائف وذلك من خلال استخدام هذه الاداة في كل من التخزين والمعالجة وتبادل المعلومات بسهولة ودقة وعليه سوف نركز على معرفة واقع استخدام كل من الحواسيب وملحقاتها وكذا استخدام البرامج والشيكات بمؤسسة سونلغاز

 $\cdot$ 

1 ـــواقع استخدام الحواسيب و ملحقاتها بمؤسسة سونلغاز

بدأت مؤسسة SONLGAZاستخدام الحاسوب منذ الألفية حيث كانت تخضع لتغيير كلما أصبحت غير صالحة للاستعمال ،إلا أن مؤسسة سونلغاز تستخدم الحاسوب بصفة دائمة في كل معاملاتها اليومية مما يساعدها على فيامها بنشاطاتها بسرعة ودقة،

كما أن المؤسسة تستخدم أجهزة أنديلورDNDULEURوهو الجهاز الذي يسمح ببقاء جهاز الحاسوب مشتعلا لمدة زمنية ،وهذا بغرض أن تحفظ المؤسسة معلوماتها والعمليات التبي قامت بها لحظة انقطاع النيار ،بكونه جهاز فعال في حماية المعلومات والحفاظ عليها ،كما أنها تستخدم جهاز Data show. بالإضافة إلى إن مؤسسة سونلغاز تستخدم وحدات تخزين منها:

القرص فلاش :flash Disque; لا يمكن استخدامه إلا بإذن من مسؤول التنفيذي في تكنولوجيا المعلومات وهذا بغرض منع نقل الفيروسات والبرمجيات الخبيئة.

القرص الصلب Disque Dur: يتميز هذا القرص بسعة كبيرة .

#### 2 –واقع استخدام الشبكات بمؤسسة سونلغاز

تستخدم مؤسسة سونلغازSONLGAZتشبكة الانترنت منذ الألفية ،وليس هذا فقط بل هي تعتمد على شبكات الانترنت و الإكسترانت في نقل المعلومات داخل المؤسسة بين الموظفين وبين الوحدات أيضا،كما نلجأ مؤسسة سونلغاز إلى استخدام شاشات لنقل الفيديوهات بمعنى أنها تستطيع أن تعقد أي اجتماع مع المؤسسة الأم أو أحد الفروع بالصورة والصوت كأنهم في نفس المكان.

علما أن مؤسسة سونلغاز تستخدم الشبكات الداخلية والخارجية لتسهيل عملية الاتصال بين الفروع والأقسام والوظائف ،كما ساهمت الشبكة في نقل المعلومات والملفات من فرع إلى فرع وكذا أدت تكنولوجيا إلىي التتاسق بين فروعها وسهولة مراقبة أعمالها وكذا التقليل من تكاليف الأوراق.

3 –واقع استخدام البرامج في مؤسسة سونلغاز

من خلال زيارتـي للمؤسسة وملاحظتـي للبرامـج اكتشف أنـها تستخدم برامـج استغلال وبرامـج ذات الاستخدام العام والتـي نتمثل فـي:

## برامج ذات الاستخدام العام :

**–المجدول EXCEL: هو عبارة عن برنامج يسمح برسم الجداول بطريقة سهلة وسريعة وتم استغلاله** في المحاسبة المالية خاصة

### الفصل الثان*ي* : الدراسة الميدانية لتكنولوجيا المعلومات وموثوقية المعلومات المحاسبية **– دراست يُذاَُت- استببَه**

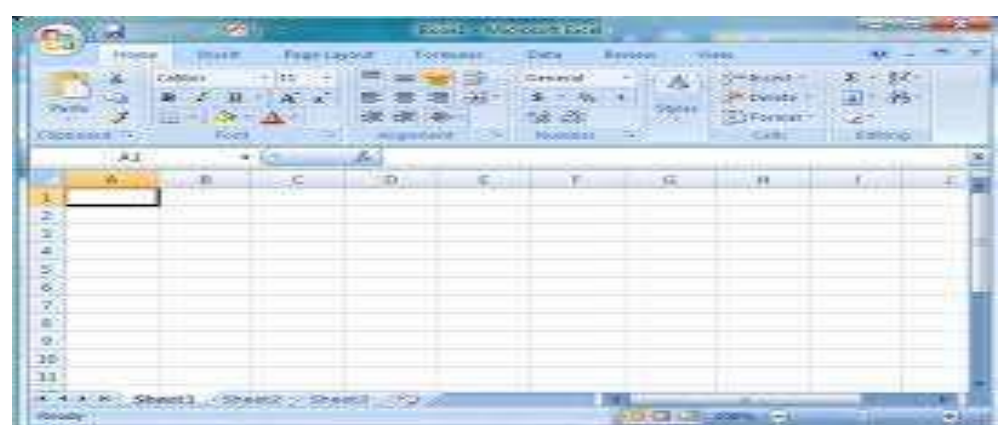

**-برامج معالج النصوص WORD:ه**و برنامج يسمح بتحرير النصوص وفي غالب الأحيان يستفيد منه موظفي المؤسسة في المراسلات فيما بينهم أو بين الفروع.

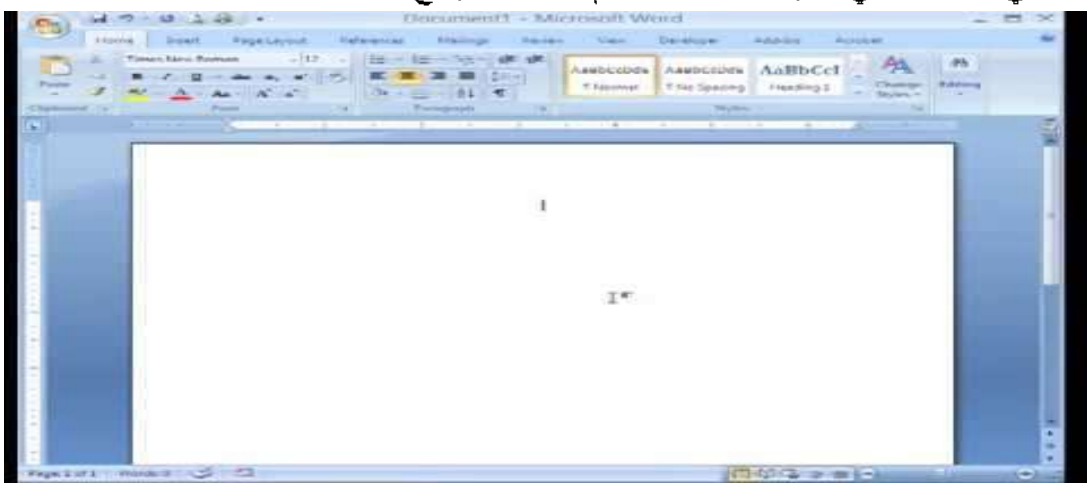

برامج الاستغلال : و المتمثلة في مختلف الانظمة التي ذكرنها سابقا .

برامج الاتصال :

-**برامج الاتصال داخلي**KERIO

أن هذا البرنامج خاصة بالمديرية سونلغاز فقط.

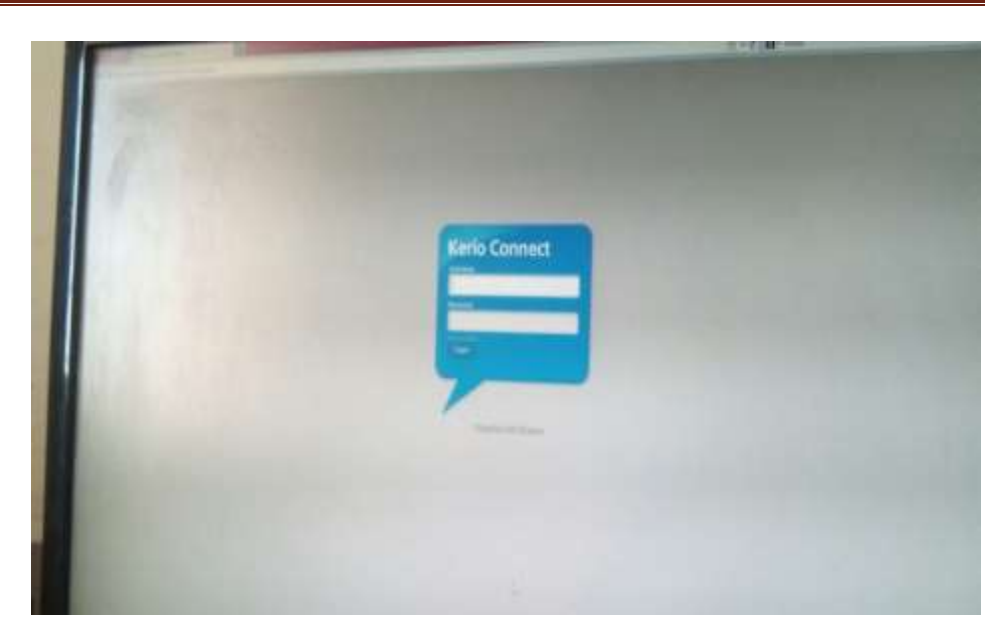

**برامج التنسيق**KERIO لله نفس خصائص KERIO حيث يتصف بتواصل مع جميع عمال مؤسسة سونغاز .

الفرع الثاني : انظمة المعلومات في مؤسسة توزيع الكهرباء و الغاز ورقلة

اولا: نظام المعلومات المحاسب*ي* (HISSAB) systèmed'informationcomptabilité: هو برنامج يسمح بادخال البيانات و المخرجات المتعلقة بالنظام المحاسبي التي يمكن الحصول عليها عن طريق هذا البرنامج.

يتكون هذا البرنامج من مدخلات و المعالجة و مخرجات و يوضح الشكل النالمي مايلمي :

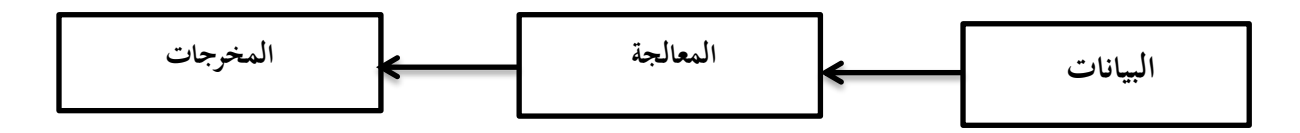

المصدر : : من إعداد الطالبة اعتمادا على المقابلة الشخصية

1 ـــــ المدخلات أو البيانات هي عبار ة عن السندات و الوثائق الثبوتية المستخدمة في عملية المعالجة المحاسبية . 2 ـــ المعالجة المحاسبية بواسطة نظام المعلومات المحاسبي  $-1-2$ فَتَح النظام

ورقم سري كما هو موضح في الوثيقة التالية :

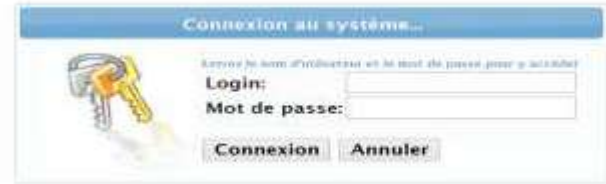

نلاحظ من الشكل بان نظام المعلومات المحاسبي نظام امن داخل مؤسسة نوزيع الكهرباء والغاز ويقلص في الوقت والمكان، كما انه يساعد العامل البشري في تقسيم المهام فهو يعتبر عقل ذكي اضطناعي وهو فعال، قابل للتواصل، واضح ودقيق.

 $2-3-1$  لختبار المحاسبة العامة: يعد ادخال اسم المستعمل والرقم السرى تظهر لنا ايقونة تحتوى  $\sim 2$ العديد من الخيارات نقوم باختبار المحاسبة العامة ويمكن توضيح ذلك في الوثيقة التالية :

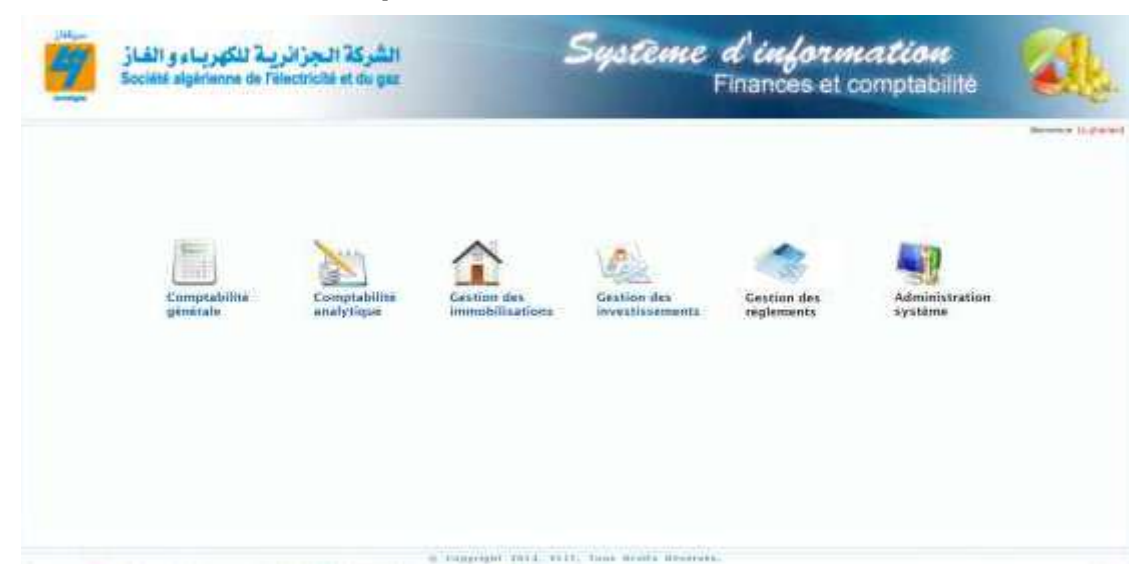

من الشكل نلاحظ بان هذا النظام يساعدنا في سرعة الدخول الى الايقونات ويربحنا الوقت والمكان بالاضافة الى أنه يقرب شبكات الاعمال.

 $\pm 2$  ـــ اختيار سند محاسبي  $2$ 

### الفصل الثان*ي* : الدراسة الميدانية لتكنولوجيا المعلومات وموثوقية المعلومات المحاسبية **– دراست يُذاَُت- استببَه**

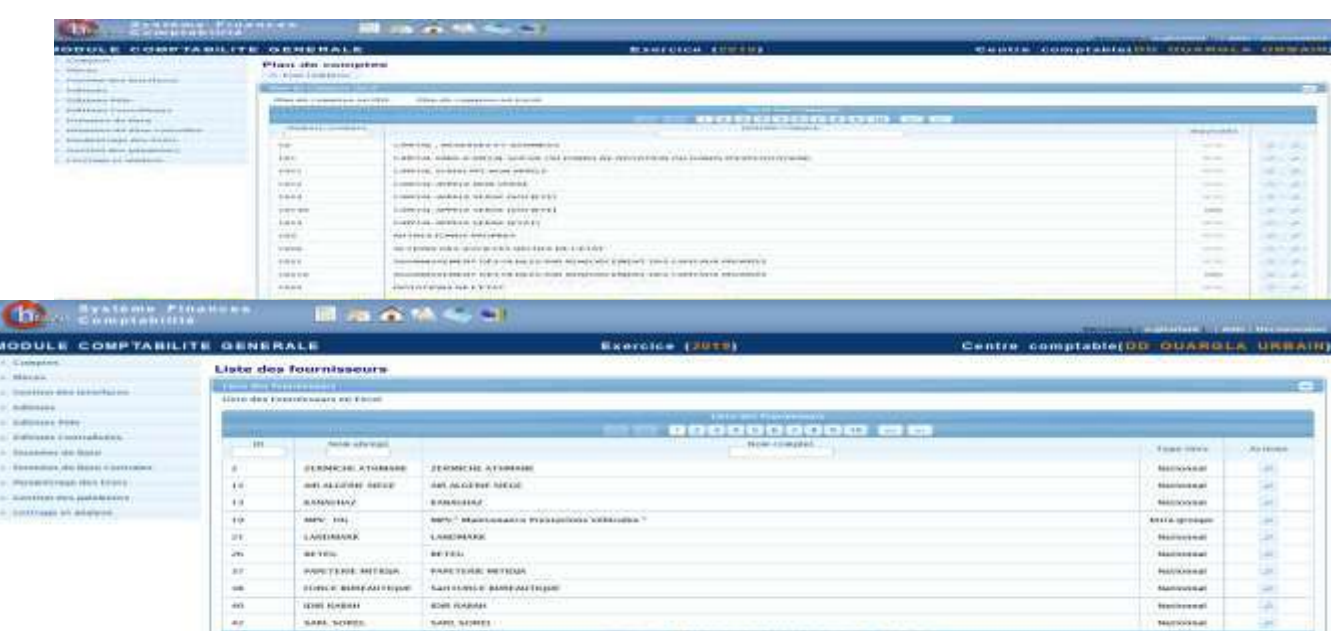

**CONTINUES IN A 44 4 MILES** HODULE COMPTABILITE GENERALE Exercise (1999) Centre comptable(00 OUARGE- URBAIN) Novembe pièce<br>-Million<br>Annanna per brevillener Lincoln percent tions above.  $\tau_{\rm H}$  $-$  - there do price. The expect is **Thomas** mirkunos. There I ÷ **DOMESTIC:** AND PROVIDED BY A 2005 FOR THE RESIDENCE OF THE RESIDENCE OF THE RESIDENCE OF THE RESIDENCE OF THE RESIDENCE OF THE RESIDENCE OF THE RESIDENCE OF THE RESIDENCE OF THE RESIDENCE OF THE RESIDENCE OF THE RESIDENCE Continued in  $\begin{tabular}{|c|c|c|} \hline Convise & Europe & variable \\ \hline \end{tabular} \begin{tabular}{|c|c|c|} \hline Convise & Europe & double \\ \hline \end{tabular} \begin{tabular}{|c|c|c|c|c|} \hline \end{tabular}$  $\frac{1}{2}$  points. **Calcular Chicago** -<br>Antara monorament gravitate completes **COUNT All Andrew Committee Committee Committee** and the company of the state of the company of the company of the company of the company of the company of the **Actions** , Anno according to the companies of the contract of the contract of the contract of the contract of the contract of the contract of the contract of the contract of the contract of the contract of the contract of the contr

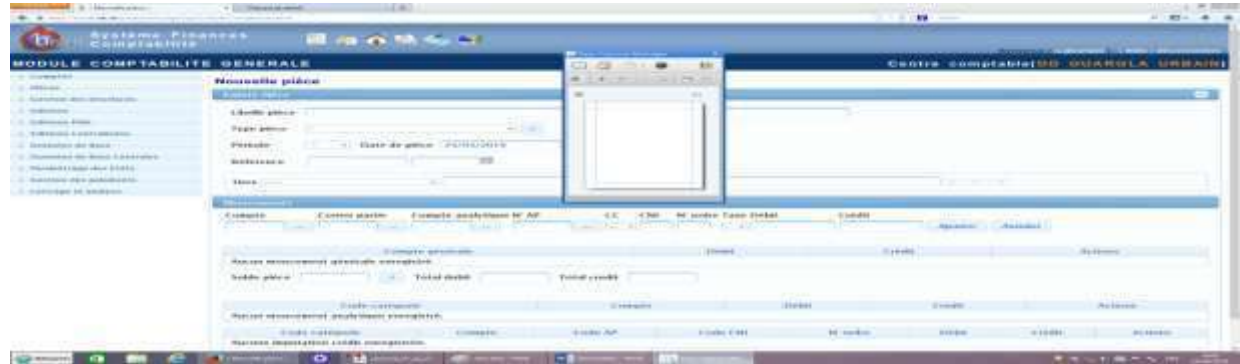

### الفصل الثاني : الدراسة الميدانية لتكنولوجيا المعلومات وموثوقية المعلومات المحاسبية **– دراست يُذاَُت- استببَه**

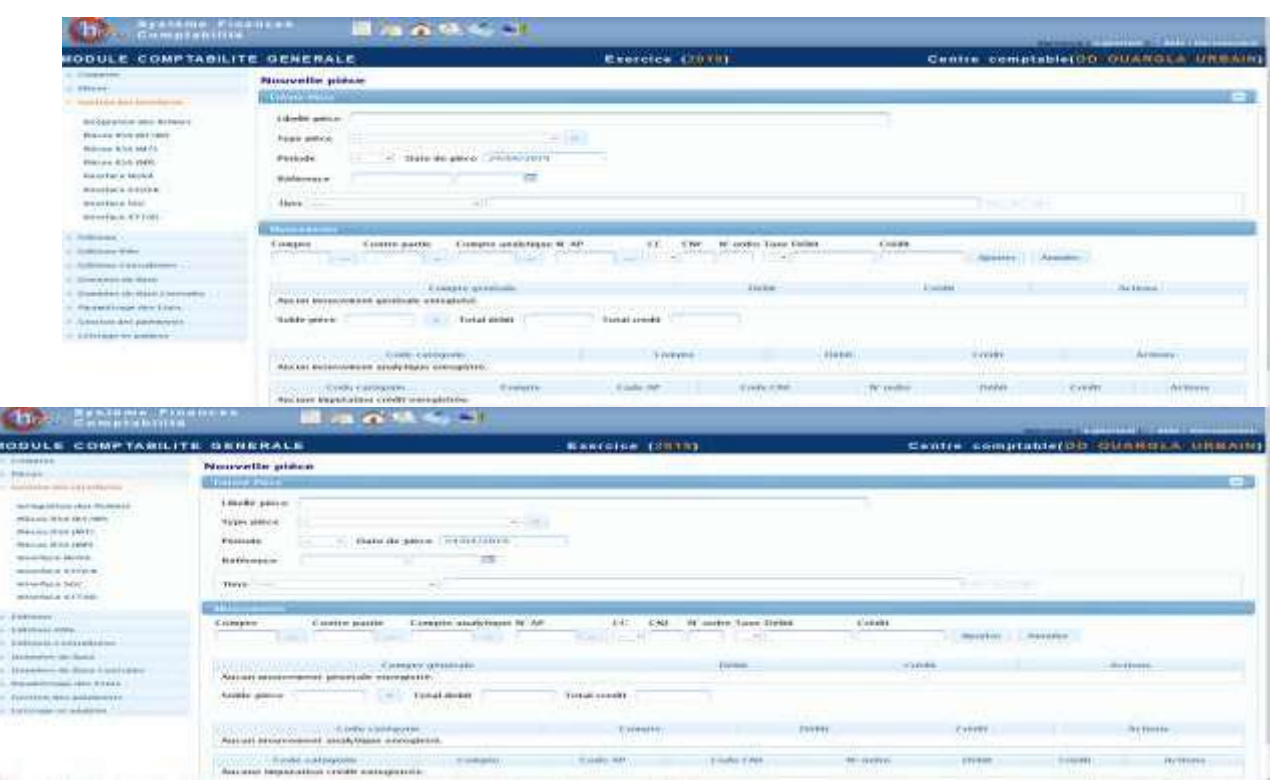

لاحظنا من الاشكال السابقة ان للنظام سرعة في معالجة بيانات الزبائن واختيار السندات المحاسبية في وقت قصير و مكان واحد. .  $:$  ألمخرجات  $=$  3  $-$ يعد اتمام عملية النَّفييد المحاسبي يسمح لنا النظام باستخراج مجموعة جداول المعلومات نذكر منها : ــ جدول حسابات النتائج . ـــ جدول الميزانية . \_ ميزان المراجعة . 

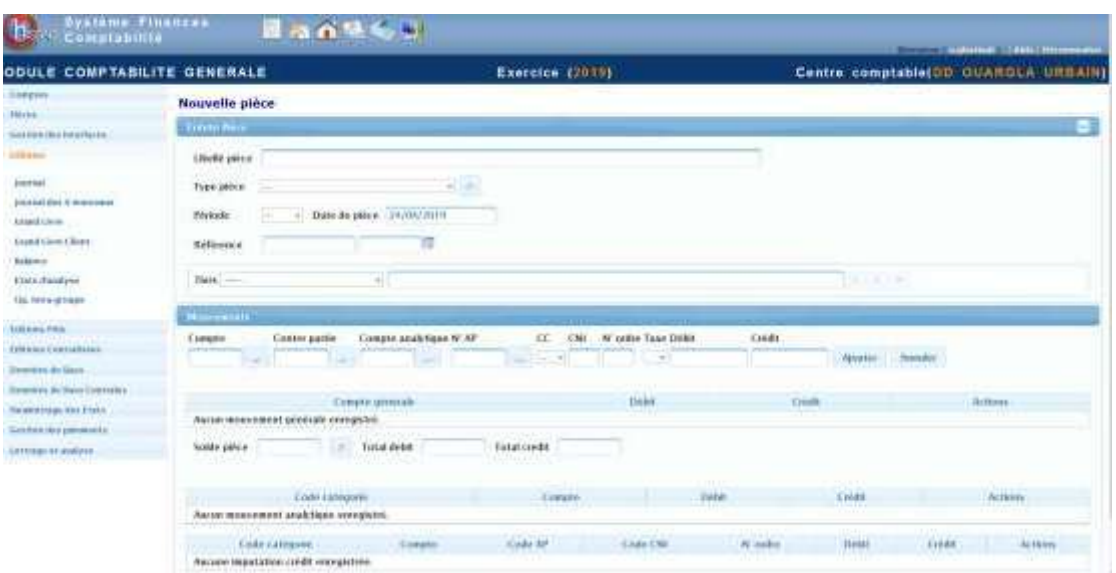

يوضح لنا الشكل بان مخرجات النظام المحاسبي قابلة للفهم و التوصيل ، وتكون واضحة ودقيقة اضافة انها مرنة وموضوعية .

# ثانيا: نظام تسيير الزبائن Système de gestion de la clientela

يعني هذا النظام بمنابعة و تسيير ملف الزبائن من مرحلة الفونرة الى عملية التسوية المالية و كذلك كل 

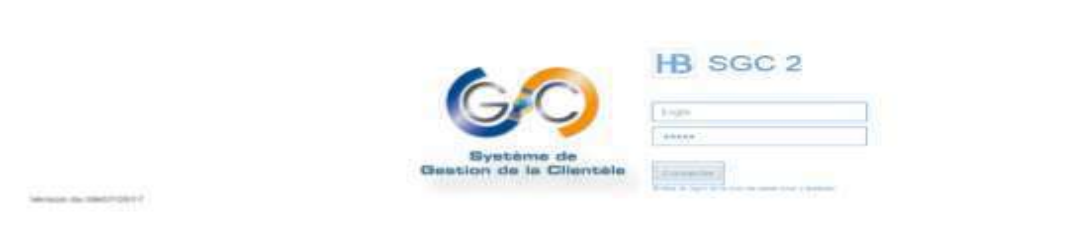

**CAMPBERLY** 

**u**ces a a ويحتوي البرنامج على مجموعة من المهام من أهمها : 1 ــــ مستوى ادارة التوزيع

ـ 1 ــ جدول القياس والفواتير: لانشاء التقويم، من الضروري تحديد ايام العطل الرسمية  $1\perp 1$ 

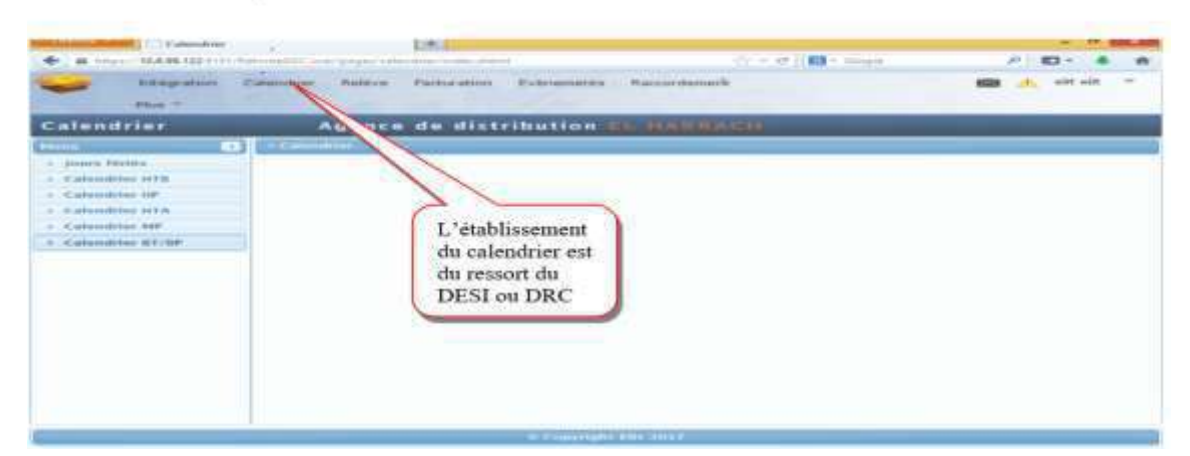

ا ـــــ 1 ـــــ 1 ـــــــ ايام العطل : اول اجراء لانشاء النقويم هو نحديد ايام العطل الرسمية ، و يكون  $1\, =\, 1\, =\, 1\, =\, 1$ امتياز الوصول لهذه الجلسة على مستوىDESI لاضافة او تعديل او حذف الاعباء الوطنية او الدينية .

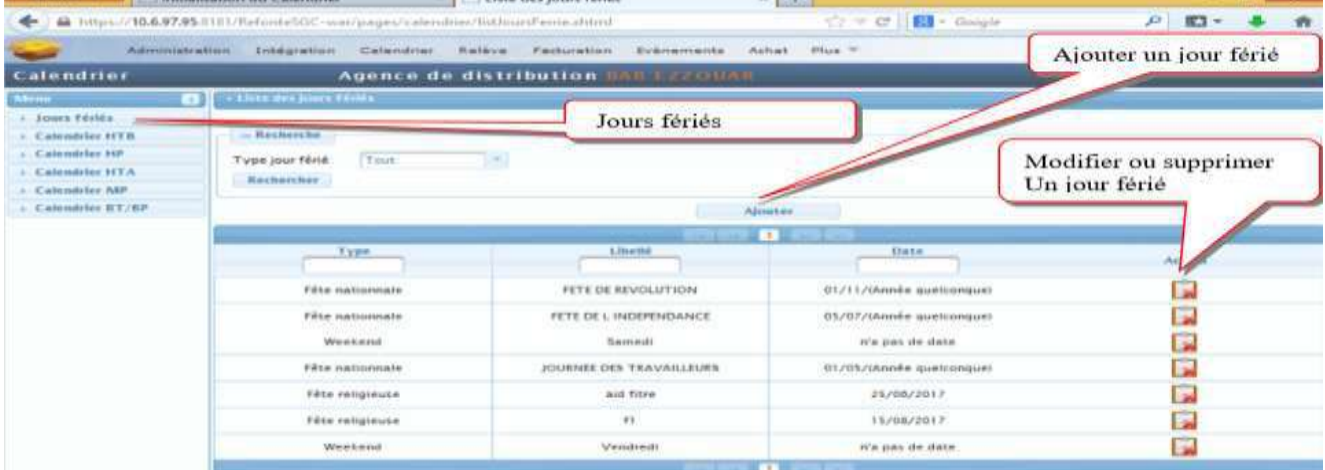

# لــــ 1 ـــــ 2 ــــــ انشاء جدول العدادات والفواتير  $2=1\equiv 1$

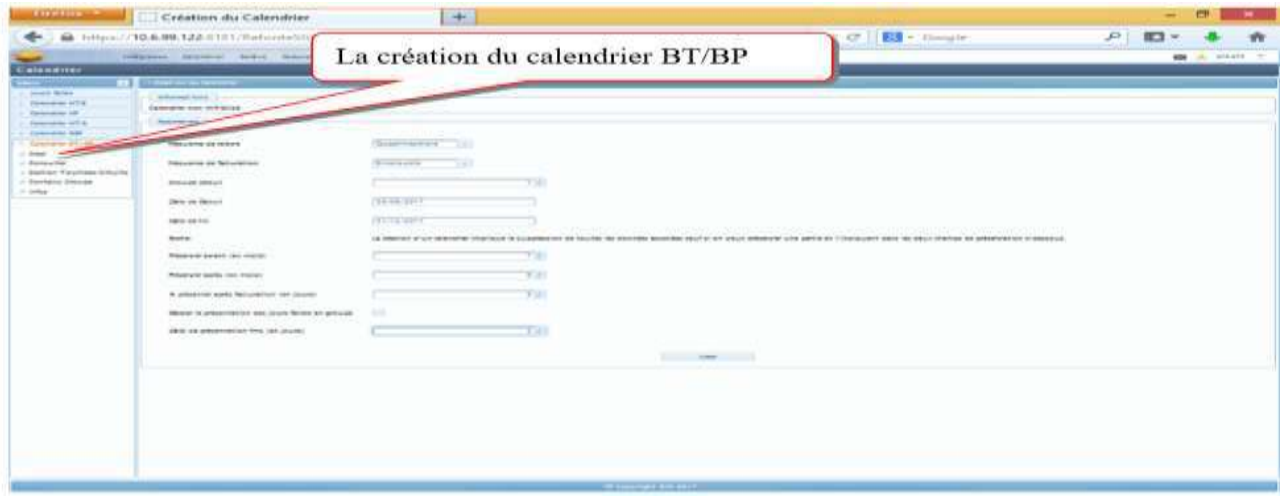

يتم عرض المعلومات في البداية اذا كان هناك تقويم موجود بالفعل مع تاريخ البدء وتاريخ التوقف. 1 ــــ اختيار تردد القراءة (ربع سنوي او رباعي). اختيار تردد الفواتير  $2$ ا \_ بالنسبة للقراءة ربع السنوية والفواتير الشهرية سيتم استخراج ثلاث مجموعات، وسيتم اصدار فاتورة للمجموعة الاولى على الفهرس وستكون المجموعتان الاخريان هدف "لقفزة اغاثة أو تقدير". ب ـــ للقراءة ربع السنوية والفواتير ربع السنوية سيتم استخراج مجموعة وقراءتها واعداد فواتيرها . ج ـــ لقراءة كل أربعة اشهر فاتورة شهرية يتم استخراجها كل أربعة أشهر، وستتم محاسبة المجموعة الاولى من الفهرس وستخضع المجموعات الثلاثة الاخرى لقفزة احتياطية، أي تقدير . د ـــ للحصول على قراءة كل أربعة أشهر وفواتير كل أربعة اشهر يتم استخراج مجموعة واصدار فو اتير ها. 3 ـــ بداية اختيار المجموعة (إغاثة). 4 \_ تاريخ بدء التقويم. 5 ـــ تاريخ انهاء النقويم. 6 ــ هدف حفظ النقويم قبل التاريخ ( تاريخ انشاء التقويم). 7 ـــ مدة الاحتفاظ بالتقويم بعد تاريخ الانتهاء 8 ـــ مدة الحفظ بعد اصدار الفواتير للعملاء العاديين والتي لا يمكن أن نتجاوز 3 أيام. 9 ـــ دعم أيام العطل الرسمية في العرض. مدة التقديم بعد اصدار فاتورة لعملاء FMS والتي لا يجوز أن تتجاوز 3 أيام.  $10\,$ ع سنة ي الوكالة  $2-1$ سنتشارة جدول القياس والفواتير  $1=2=1$ **STORY WANTED CALIFORNIANO** gence de distribution La Consultation du calendrier BT/BP

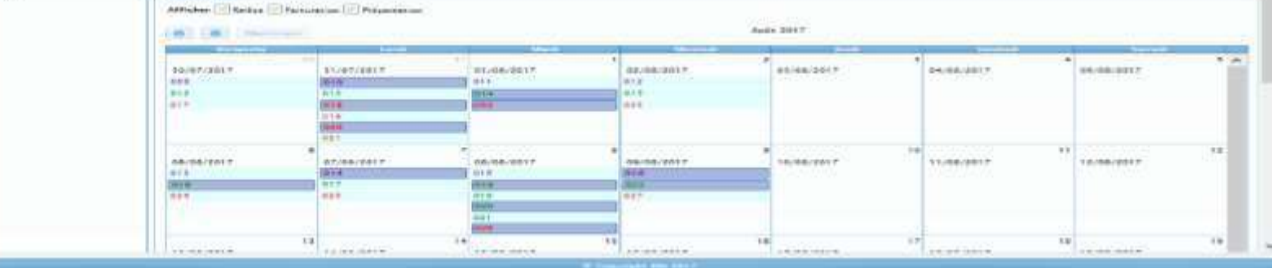

## الفصل الثاني : الدراسة الميدانية لتكنولوجيا المعلومات وموثوقية المعلومات المحاسبية **– دراست يُذاَُت- استببَه**

يمكن استشارة جدول القياس والفوترة على جميع المستويات دون امتيازات. لكل ناريخ من النقويم، هناك 3 مجموعات هي: 1 \_ اذا كان لون النص أحمر فان مجموعة الفواتير في مرحلة الاسترداد. ل اذا كان لون النص أخضر ، فان مجموعة الفواتير في مرحلة الفوترة.  $2\,$ 3 ــــ اذا كان لون النص أرجوانيا، فان مجموعة الفوانير في مرحلة العرض النقديمي.

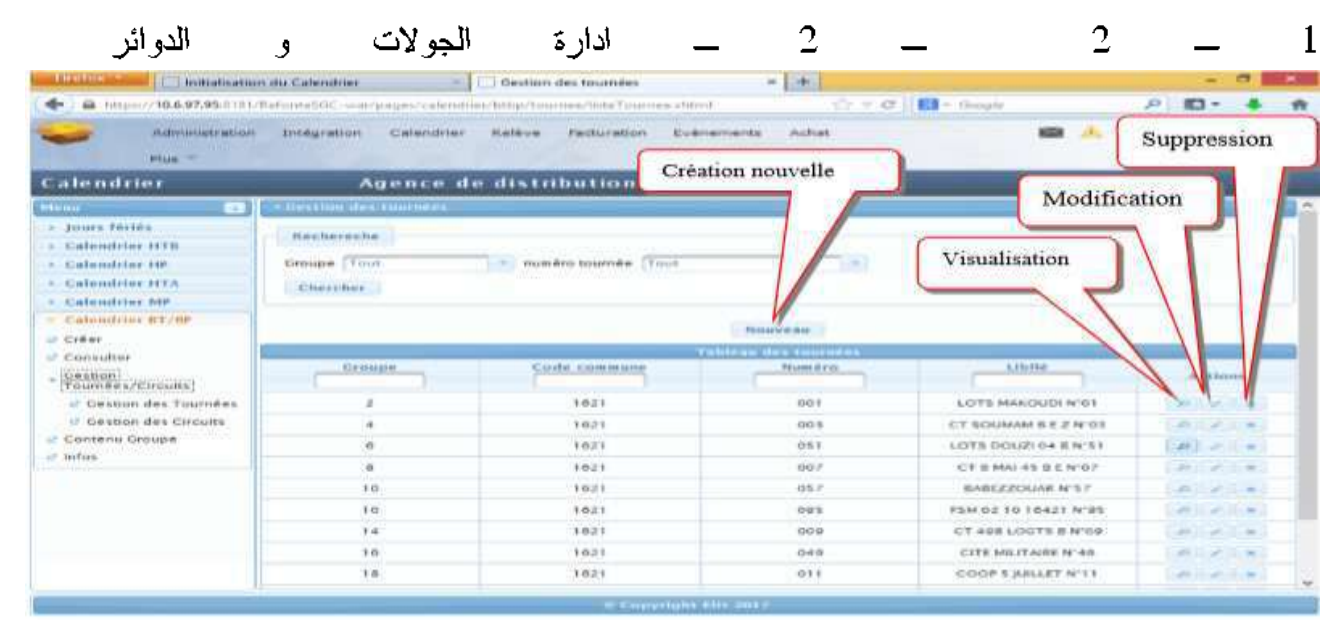

ا ــــ يمكن استشارة تصـور الـجولات أو الدوائر علـى جميع المستويات دون اي امتياز . ب ـــ يتمتع مدير الوكالة التجارية وكذلك ً مدير المبيعات باميتاز اجراء تعديلات او حذف او انشاء مسارات ودوائر .

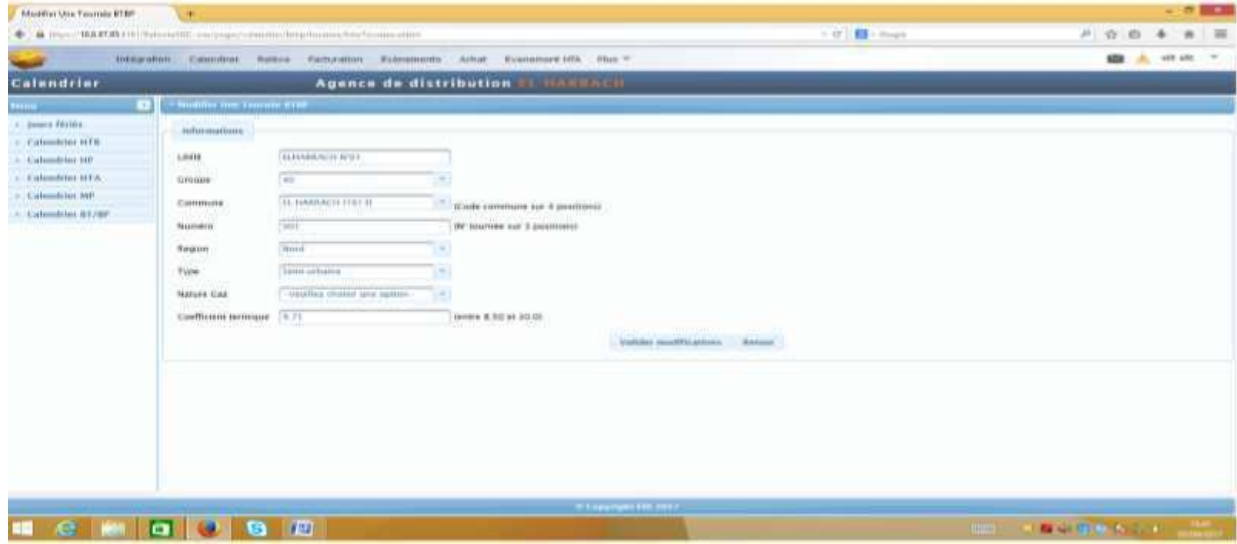

# الفصل الثاني : الدراسة الميدانية لتكنولوجيا المعلومات وموثوقية المعلومات المحاسبية – دراسة ميدانية- استبانه

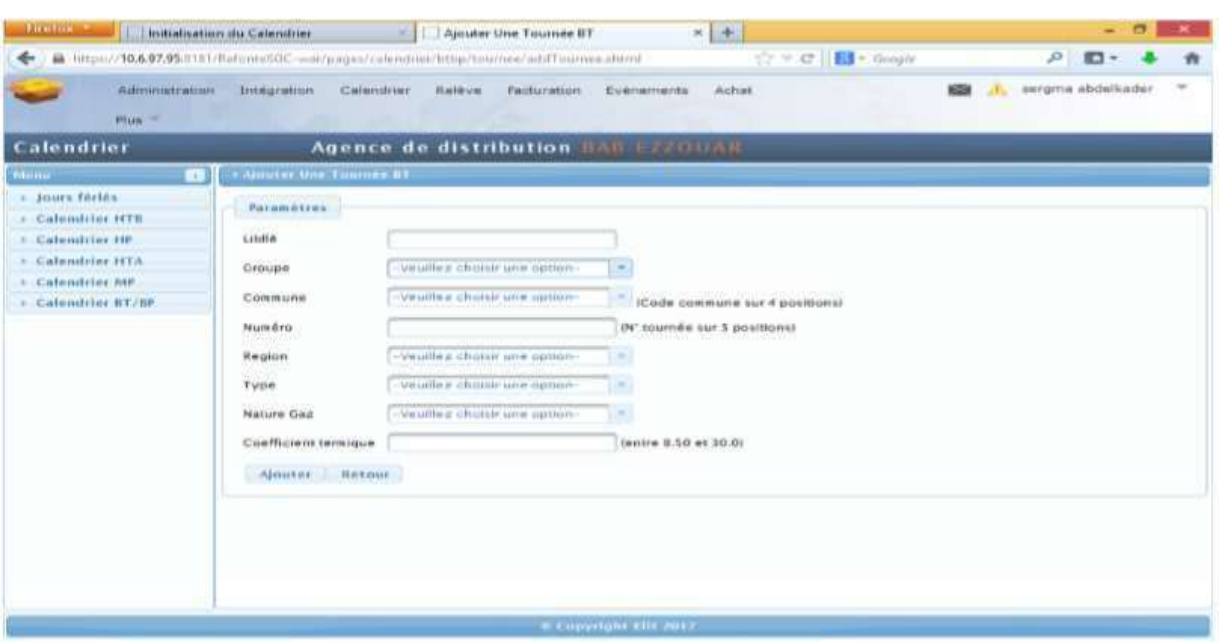

## $e \leftrightarrow 3 = 2 - 1$  محتوى المجموعة  $-1$

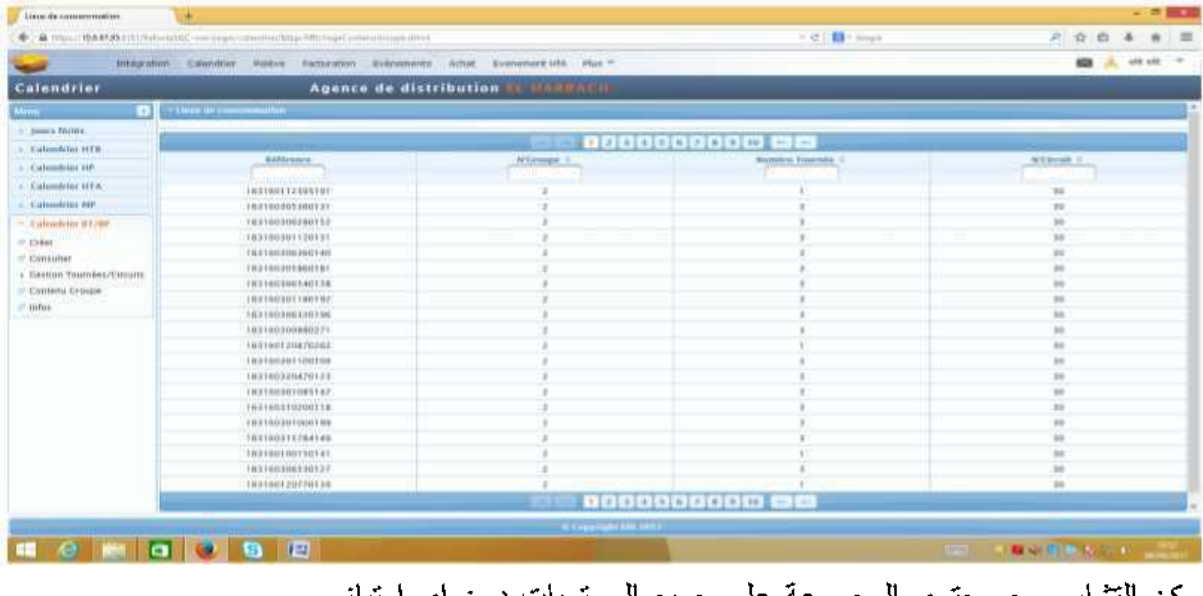

يمكن التشارو مع محتوى المجموعة على جميع المستويات دون اي امتياز .

ا سعلومات  $-4 = 2 = 1$
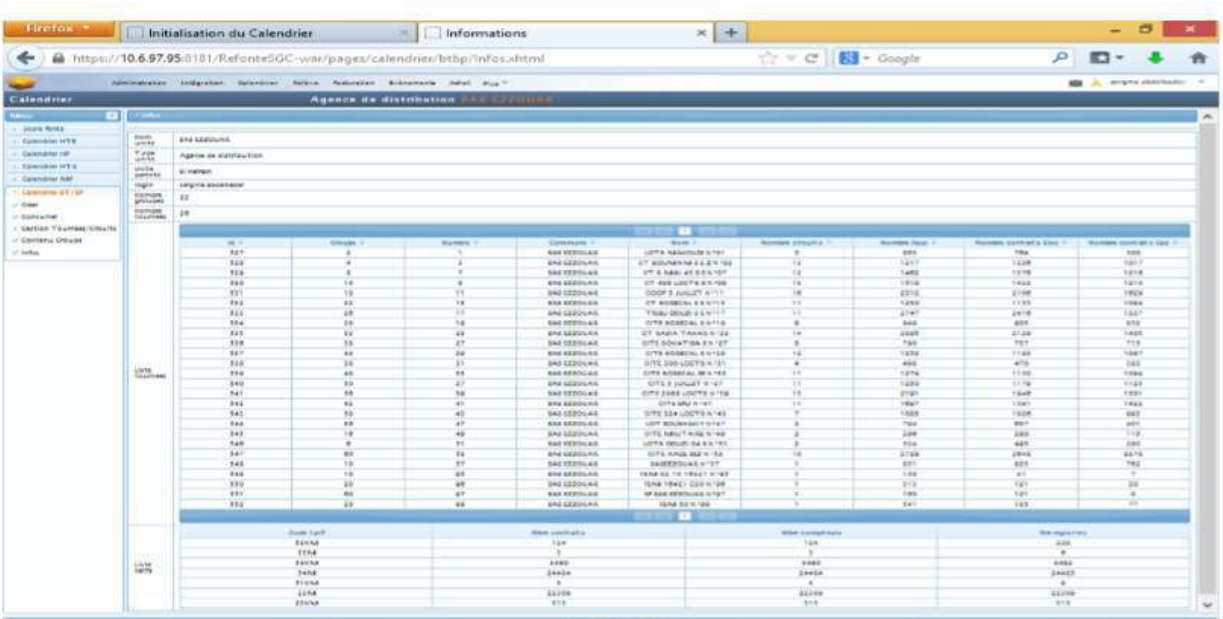

يمكن عرض معلومات المجموعة على جميع المستويات دون اي امتياز . **System de gestio de la comptabiliteAuxiliaire client** يعد نظام مسير خزينة الزبائن مكملا للنظام المالي المخصص لجميع عمليات التحصيل/صرف عملاء الطاقة وهو يدير بشكل أساسي دفع فواتير العملاء من شركات التوزيع وجميع العمليات المتعلقة بالتدقيق النقدى للعملاء.

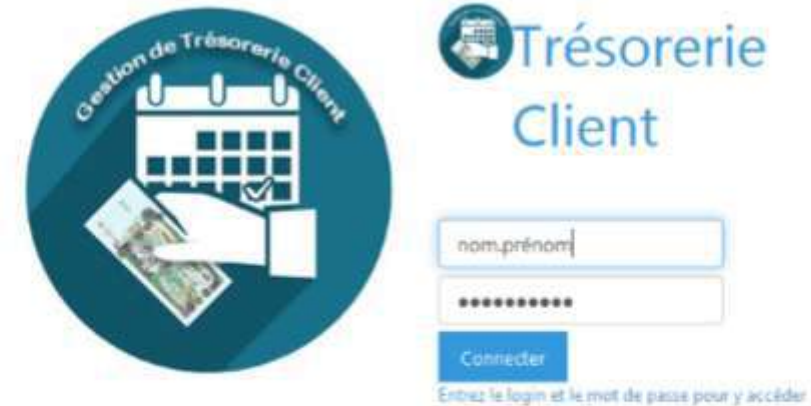

نلاحظ من الشكل بأن مسير خزينة الزبائن فهو نظام امن بالنسبة للزبائن وسريع في اجراء مختلف العمليات ويربحنا الوقت كما سهل المهام على الجانب الفكري عن طريق الألة وهو دقيق وواضح كما يقوم ببعض الوظائف :

إرسال الشَّيكات المالية : برسل GTC بشكل دوري جميع الايصالات النَّقدية الَّتي تم انشاؤها بواسطة الشَّبِكات الَّى المالية حيث يتم انشاء التَّوقعات المقابلة.

تحديث الشيكات مع النظام المالي: الشيكات التي تم انشاؤها في نظام GTC تاخذ الحالة المعلقة للتحقق افتراضيا، كشف الحساب البنكي الذي تمت معالجته على مستوى نظام المالي بحتوى على كشوف لبعض الشَّبِكات تتبح لك هذه الوطْبِفة استخدام هذه المعلومات لتحديث حالة الشَّبِكات في GTC.

ارسال المدفوعات الى النظام المالي: يتم ارسال المدفوعات الى النظام المالي لانشاء التدفقات النقدية المقابلة.

استلام ايصالات نقدية مجهولة الهوية من النظام المالي : قد يحتوي الدفع في البنوك ومكاتب البريد، وكذلك انواع الدفع الجديدة (مثل الدفع عبر الانترنت) على حالات شاذة. يؤدي هذا الموقف الى عدم تحديد تنبؤات معينة ، تتيح هذه الوظيفة استرداد قائمة الإيصالات غير المحددة في النظام المالي لمحاولة التعرف عليها اولا اذا لازم الامر تمييزها على انها غير محددة في GTC.

ـــ يتوافق مصطلح الوظيفة او المهمة المجدولة مع العمل الذي يقوم به النظام في arrier plan بشكل عام، يتم تنفيذ هذا العمل في نهاية النهار اواثناء الليل، يوضح الشكل التالي قائمة الوظائف

|                                         |                                                                                                    |                                    |                       |                 |               |                 |             |                         |                        |                  | NGNA Premiers (999)                  |
|-----------------------------------------|----------------------------------------------------------------------------------------------------|------------------------------------|-----------------------|-----------------|---------------|-----------------|-------------|-------------------------|------------------------|------------------|--------------------------------------|
| ٠                                       | Gaytton John 2 - Link day juins                                                                                                    |                                    |                       |                 |               |                 |             |                         |                        |                  | DO EL HARRACI<br>A CHARLES A CHARLES |
| ×<br><b>W</b> Goodnes orthodoxy         | Jobs.                                                                                                    |                                    |                       |                 |               |                 |             |                         |                        |                  |                                      |
| 43 Gestion das profits                  | ٠<br><b>III</b> then downed                                                                                                    |                                    |                       |                 |               |                 |             |                         |                        |                  |                                      |
| A. these Department                     | ×<br>Likertie.                                                                                                    |                                    | Asset Lactromated     |                 |               |                 |             |                         | <b>Hours Hipert</b>    | House of arrest. | Actions.                             |
| <b>R</b> Gestion Wileys/Commons         | ٠                                                                                                    |                                    |                       |                 |               |                 | o           | ₽                       |                        |                  |                                      |
| <b>ME Communities</b>                   | Ca Trevel permat demoyer he DOM<br>٠<br>cars/blance                                                                                                    | dillas.                            | 1.6546                | Mar.            | in Links      | <b>Book</b>     | West.       | Sam.                    | 1444                   | ET46             | $\bullet$ $\circ$                    |
| . The General and the schedule and<br>٠ | Ea Traced payment of amongarites'.                                                                                                    | $\overline{a}$                     |                       |                 |               |                 |             | 恤                       |                        |                  |                                      |
| <b>W</b> Trauskillite dan disnosini     | introducertal vars Marius                                                                                                    | <b>STAN</b>                        | <b>Bank</b>           | <b>May</b>      | Adu           |                 | Vivi        | <b>Tokota</b>           | 14.05                  | <b>ATAS</b>      | $\mathbf{r}$ or                      |
| <b>W</b> Eastern John                   | De Yoursel partners of interested that                                                                                                    | 四                                  |                       |                 |               |                 |             | 83                      |                        |                  |                                      |
| Of Telephone                            | pricestantiality Uniquest Land ESSLEED.                                                                                                    | <b>Slines</b>                      | <b>Limit</b>          | <b>Adv</b>      | M-            |                 |             | Sam                     | 16.05                  | <b>ATALIE</b>    | $\bullet$ $\alpha$                   |
| <b>Q</b> Lists Hoteringer John          | Ear Travail payment de sursitutionnes des                                                                                                    | o                                  |                       |                 |               |                 |             | 찞                       | Tobalta                | <b>STAR</b>      | $\bullet$ $\alpha$                   |
| <b>W</b> Recommends                     | shawas avec la haiw Melus<br>٠                                                                                                    | <b>STONE</b>                       | <b>B</b> service      | debugs.         | Ark           | Aug.            |             |                         |                        |                  |                                      |
|                                         | Ele Yracial patriculi da récupière bez<br>anivalsaamanin min idamirkas a partor<br>the blackula<br>and the company of the company of                                                                                                    | 瓢                                  | <b>Alas</b>           | 몞               | 紀             | <b>ALL</b>      | Vive        | 븠                       | 19.00                  | <b>STAR</b>      | $\rightarrow$                        |
|                                         | $2.71$ and a $3.21$ in the set of the set of the set of the set of the set of the set of the set of the set of the set of the set of the set of the set of the set of the set of the set of the set of the set of the set of<br>CA Traced permet derivatives and<br><b>TRAITE yours Marius</b> | TJ<br><b>Sings</b>                 | di con-               | œ<br><b>Mar</b> | <b>Albert</b> | Ages            | <b>Wine</b> | a<br>54440              | <b>Johnson</b>         | them             | $\bullet$ $\alpha$                   |
|                                         | Or Travell painted of environmental and<br>yes credit bar card blacus.                                                                                                    | та<br><b>State</b>                 | <b>Alask</b>          | Mai             | <b>Min</b>    | <b>Security</b> | <b>Main</b> | n.<br><sup>1</sup> Said | <b>TOUT L</b><br>14.00 | art car          | <b>LES PRO</b><br>$\bullet$ or       |
|                                         | Ele Travald payment of extraped few ends<br>pai crain 1938 at 66 W cars Higher                                                                                                    | ш<br><b>Titles</b><br><b>STARK</b> | 1.046<br><b>1.640</b> | <b>Billian</b>  | <b>Adult</b>  | <b>Inch</b>     | Wine        | <b>Name</b>             | <b>CAUSE</b>           | <b>ATAB</b>      | $\bullet$ $\alpha$                   |
|                                         |                                                                                                    |                                    |                       |                 |               |                 |             |                         | $-1.36$                |                  |                                      |

وهناك بعض الاطراف المستفيدة من نظام GTC هي : يمكن استخدام نظام GTC عرض قائمة العملاء واجراء عمليات البحث فيها، ولايمكنه انشاء عميل او تعديله او حذفه حيث يتم استرداد القائمة تلقائبا من نظام GTC، يوضح الشكل النالمي قائمة العملاء

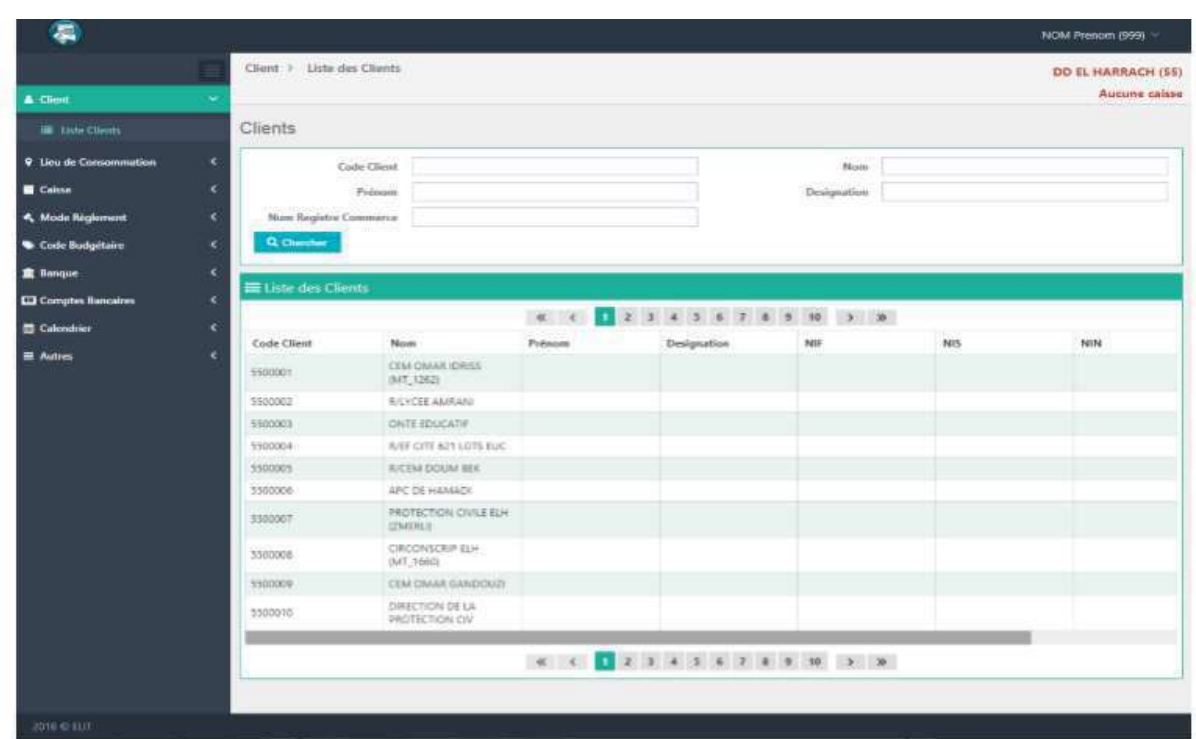

لاحظنا بان هذا النظام قلص من الوقت والمكان في عمليات الشيكات من ارسال وتحديث الشيكات وتقريب شبكات الأعمال ويساعدنا في عرض قوائم العملاء واجراء عمليات البحث فهي دقيقة وواضحة، موضوعية ومرنة.

**رابعب: َظبو ادارة يحبسبت انعًالء انًسبعذ ) comptabilite la de gestion de Système . ) auxiliaire client** 

يلعب نظام الاحتفاظ بالحسابات المساعدة دورا اساسيا في ادارة الدخل النجاري للشركة و تدفق النقد المصناحب لها ، وهو في الواقع مسؤول عن معالجة الفواتير المتعلقة بالسلع او الخدمات المباعة لعملاء الشركة و تحصيل المدفوعات المستحقة لهم .

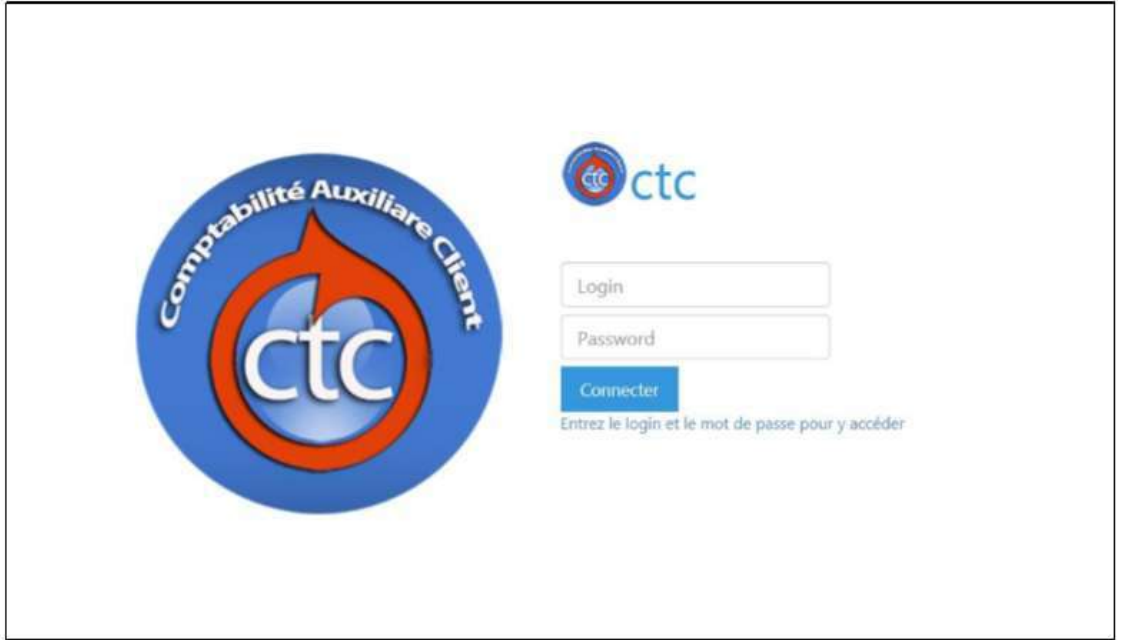

وللوصول الى هذا النظام CTC ، يجب على المستخدم المصادقة مع المعرف المكون من ( اسم المستخدم، كلمة المرور ). يتكون اسم المستخدم من الاسم الاول واسم العائلة مفصولين بنقطة (.) اسم العائلة والاسم الاول وكلمة المرور الاقتراضية الى قيمة Sonelgaz 1 ويجب تعديلها من قبل المستخدم او المسؤول عند الوصول إلى النظام الأول.

كما يقوم هذا النظام بادارة بعض المهام :

نتوافق مهمة مجدولة، أو المهنة مع ميزة يتم تنفيذها دون تدخل من المستخدم، وهي مشروطة بالوقت، على سبيل المثال استرداد الفواتير من نظام SGC، الذي يستهلك الموارد بشكل عام. يتم تتفيذ المهام المُجدولة يفضل في نهاية النهار أو اثناء الليل، ويمكن تشغيلها تلقائيا (بواسطة النظام) أو يدويا ( بواسطة المسؤول).

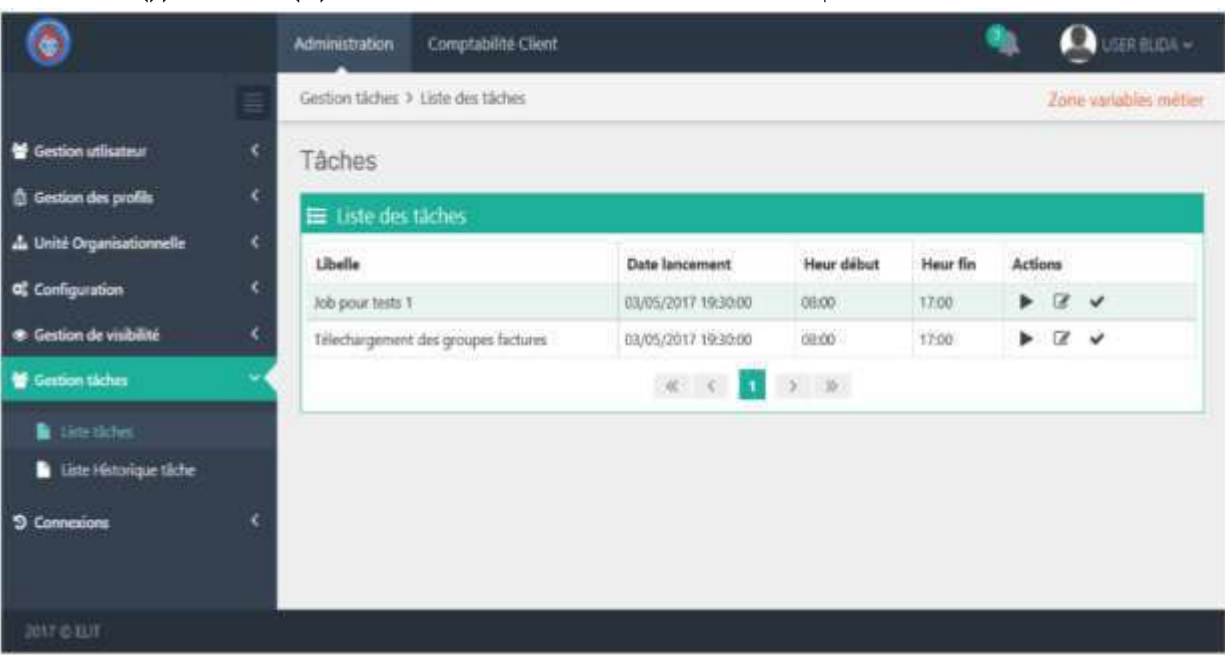

بِمكن للمسؤول عرض قائمة المهام المجدولة . بِمكنه تحديد بدء مهمة تلقائيا (Δ) او بِدويا (/) .

يتم انشاء المهام المجدولة مباشرة على مستوى قاعدة البيانات، ومع ذلك، يمكن للمسؤول تعديل جميع الخصائص التسمية والوصف، ووقت التشغيل، وايام الانطلاق، الفترة والساعة.

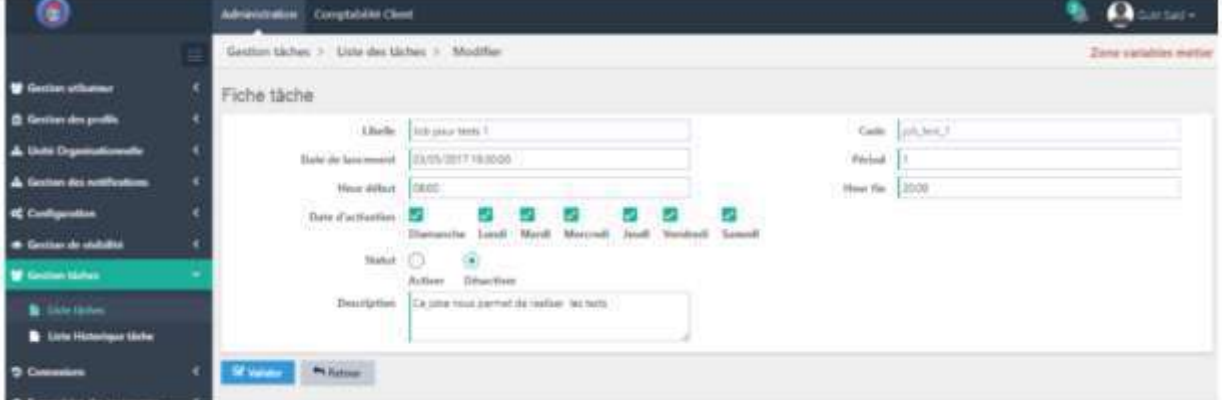

يمكن للمستخدم ضبط شروط البدء التلقائي لمهمة مجدولة، من خلال نعديل وقت البدء ووقت التوقف وكذلك ايام العمل. لاحظنا من خلال هذا النظام انه يرتبط بالوقت مما يساعد في اداء مهامه، واقتسام الممهام الفكرية مع الالة وهو مامن ودقيق وواضح.

**-نظام تسيير المستخدمين والأجورA**VA

يعني هذا النظام بمعالجة ملفات الموظفين، ابتداء من عملية التوظيف، مرورا بعمليات المسار المُهني للموظف، إلى غاية إنهاء العلاقة مع الموظف، أي عامل دخل مؤسسة توزيع الكهرباء والغاز بجب ادخاله في برنامج NOVA.

كما يقوم هذاالبرنامج بمجموعة من الوظائف منها:

ــ تسيير العامل  $\!1$ 

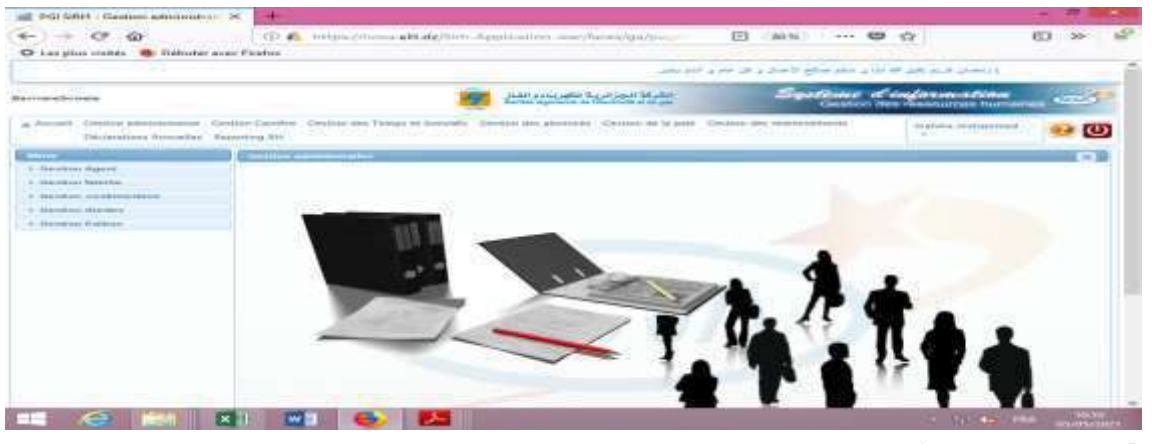

2 ــــ تسير مسار المهنى  $2\,$ 

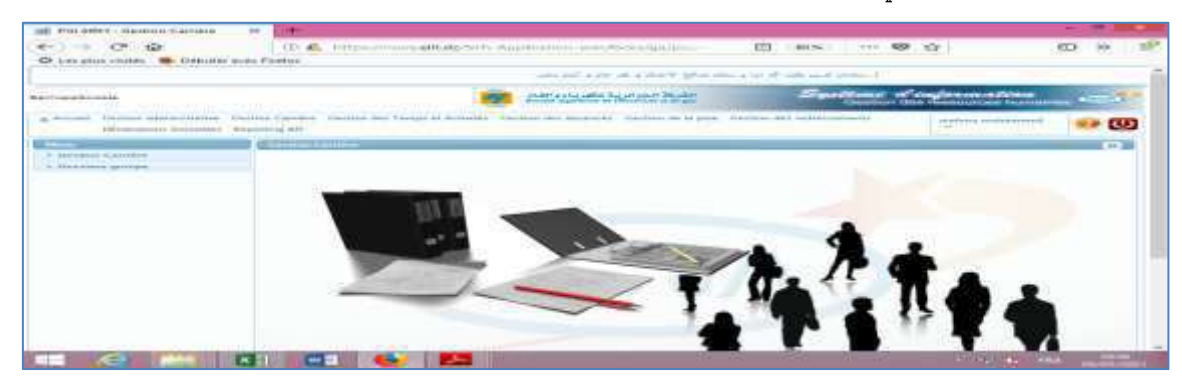

3 ــــ تسير الاعمال

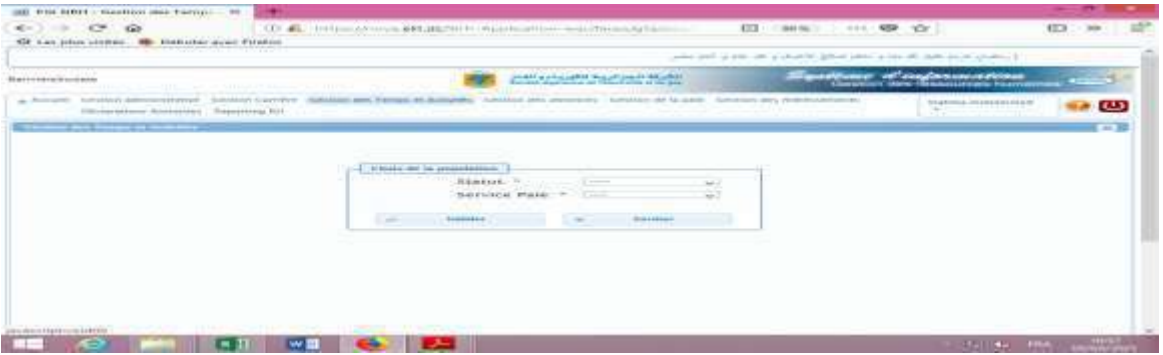

4 ــ تسير الغيابات (العطل)

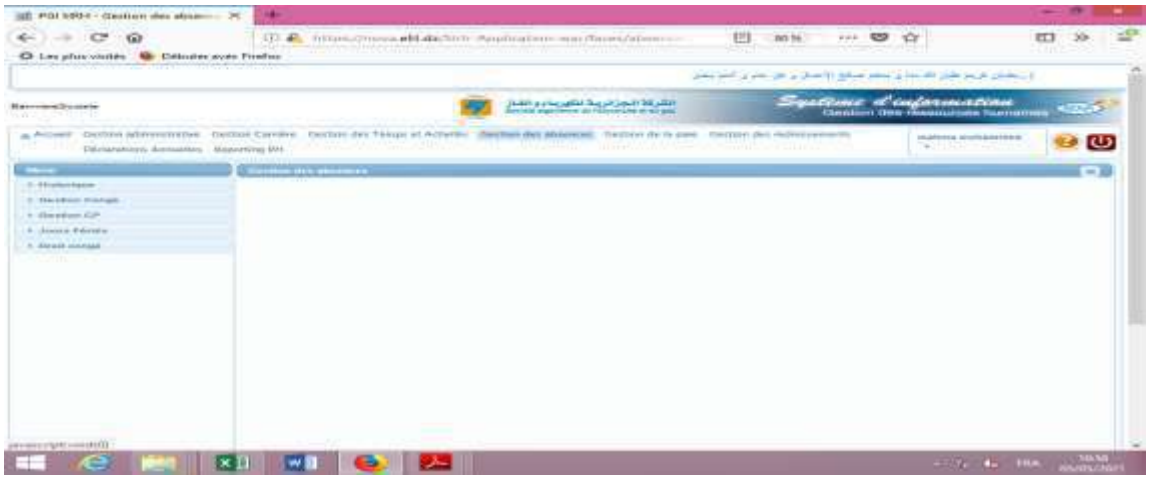

5 ــــ تسير الرواتب

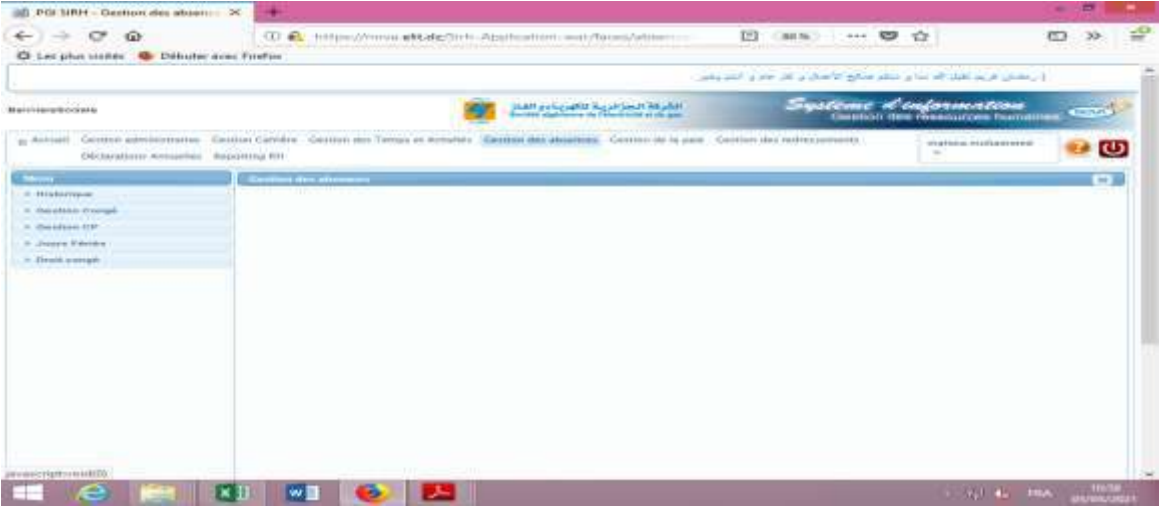

ا المفح التشجعية و الترقيات  $6\,$ 

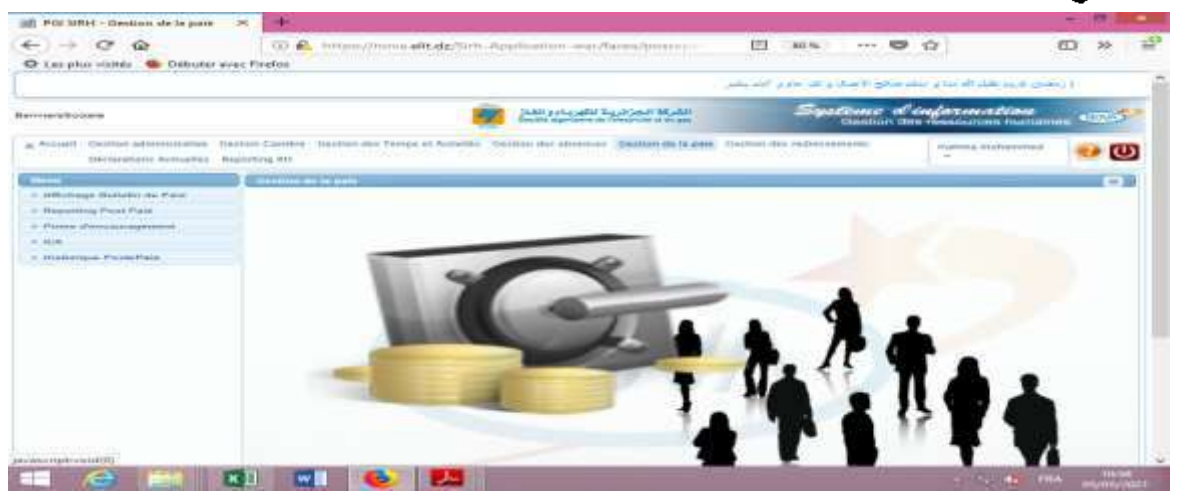

7 ـــ التامينات :

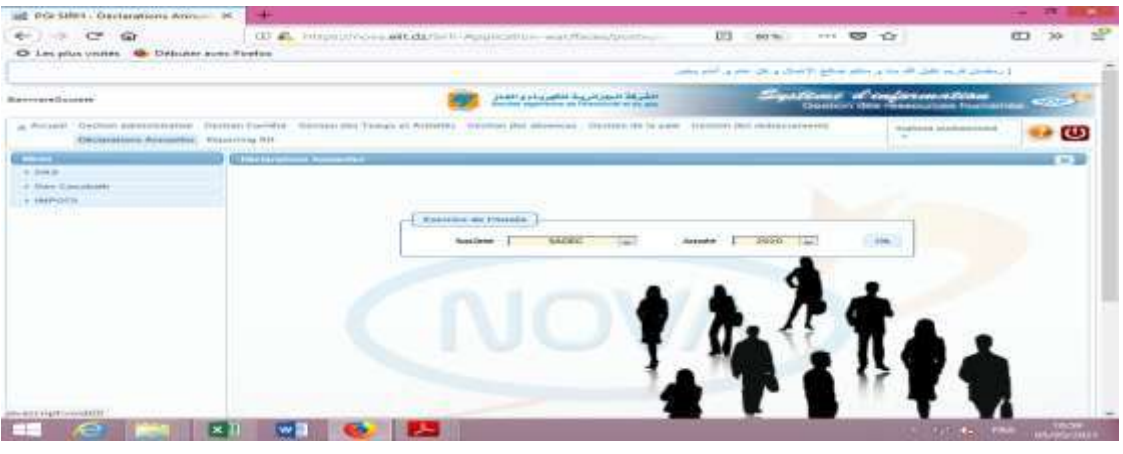

8 ـــ تقرير الموارد البشرية

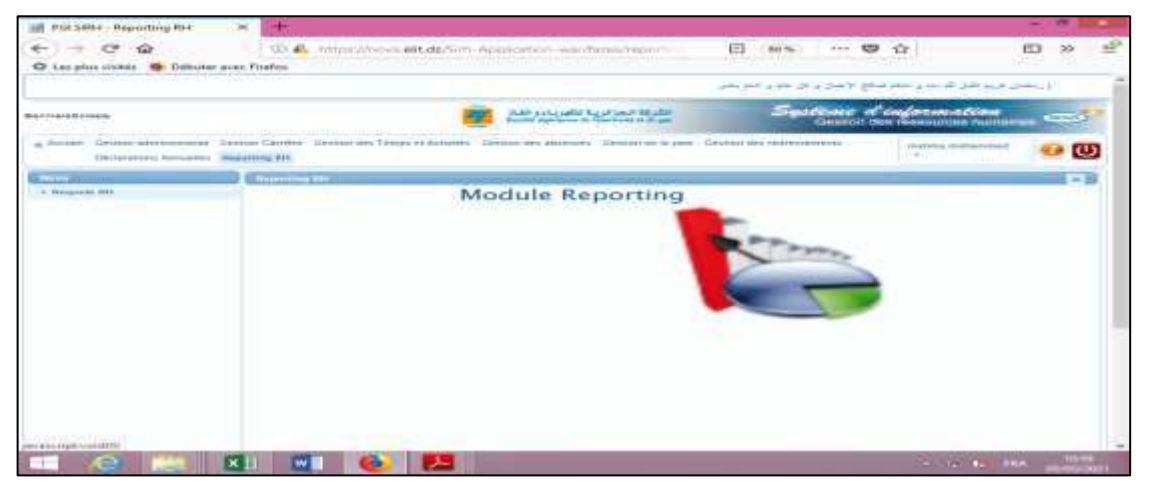

نلاحظ ان نظام تسير المستخدمين والاجور هو نظام فعال داخل مؤسسة توزيع الكهرباء والغاز ورقلة، كما ساهم في نقليص الوقت والمكان على العمال وتقاسم مختلف المهام التي يقوم بها النظام مع العمال والالة حيث ساعدتهم كثيرًا في الرفع من مصداقية المعاملات وعدم التحير إلى أي طرف.

المبحث الثاني: الطريقة والأدوات المستخدمة في الدراسة. خلال هذا المبحث سنتتاول كيفية إعداد الدراسة وذالك من خلال المطلب الأول:الطريقة المتبعة في الدراسة. خلال هذا المطلب سنقوم بشرح الطريقة المتبعة في الدراسة الإستبيانية، وإبراز عينة الدراسة وتحديد أهم معالمها وخصائصها وطرق جمع المعلومات. الفرع الأول: المنهج المتبع من اجل الإجابة على الإشكالية المطروحة قمنا بالاعتماد على الدراسة الميدانية وذلك بوضع استبانه ثم توزيعها على عينة من الدراسة . الفرع الثاني : مجتمع وعينة الدراسة 1\_ع**ينة المختارة:** تمثّلت عينة المختار ة من مجتمع الدر اسة فيما يلي: – محافظي الحسابات وخبر اء المحاسبين من مختلف ولايات الجز ائر . 2- عِنْهَ الدراسة:

لقد قمنا بتوزيع مجموعة من استمارات الاستبيان المعد مسبقا على العينة كما اعتمدنا في عملية توزيع الاستمارات طريقة الاستلام المباشر بالنسبة لولاية ورقلة و طريقة الاستمارات الالكترونية بالنسبة لي باقي الولايات التي كانت وفق الجدول التالي :

## الجدول رفَم 20− 1:جدول يوضح استمارات لاستبانه القابلة للتحليل.

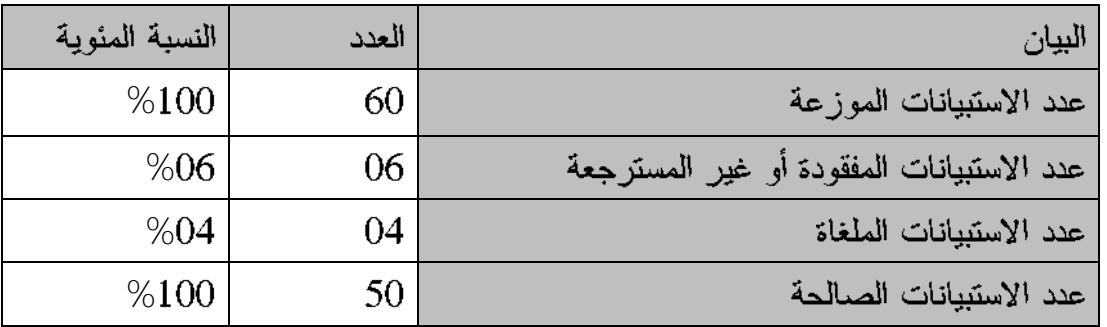

المصدر :من إعداد الطالبة.

3\_ جمع المعلومات:قامت الباحثة بجمع المعلومات الدراسة والتبي نساعد على حل الإشكالية المطروحة وذلك من خلال الجوانب التالية:

1\_ الجانب النظري :

تم جمع معلومات هذا الجانب من مجموعة من الكتب المتخصصة و المذكرات المتعلقة بالموضوع والجرائد الرسمية، و ذلك من أجل الإلمام بمتغيرات الموضوع.

\_ ا**لجانب التطبيقي** :من أجل الإحاطة بالموضوع تم استخدام الاستييان كأداة رئيسية لجمع البيانات، وتم توزيعها على العينة المختارة ،حيث تم تقسم الاستبيان إلى فسمين القسم الأول يتعلق بالبيانات الشَّخصية لعينة الدراسة، أما القسم الثَّاني فيحتوي على مجموعة العبارات من أجل اختبار الفرضيات، و الوصول للأهداف المرجوة.

المطلب الثاني: الأدوات والإجراءات المتبعة في الدراسة

في هذا المطلب سوف نتناول أداة جمع المعلومات الاستبيان من خلال طريقة الإعداد ونقسيماته إضافة لأهم الأدوات الإحصائية التي استخدمت في الدراسة الفرع الأول: أدوات والقياسات المستخدمة فى الدراسة

أولا :تصميم أداة الدراسة (استبيان) :

لقد قمنا بإعداد استبيان وذلك بغرض دراسة مدى تأثير تكنولوجيا المعلومات على موثوقية المعلومات المحاسبية المالية من خلال الأدوات الإحصائية ،مستعينا لبرنامج (SPSS) لإيجاد النتائج وتفسير ها ،ويتم تصميمها إلى مرحلتين : ❖ مرحلة النصميم الأولى: مرحلة التصميم هي الخطوة الأولى في إعداد الاستمارة إنطاقا من إشكالية البحث و الفرضيات

الموضوعة من الجانب النظري ودراسات السابقة تم صبياغة مجموعة من الأسئلة وفق النقاط التالية:

- استعمال لغة سليمة
- صباغة أسئلة بسيطة وقابلة للتأويل
- ترتيب الأسئلة وتسلسلها وربطها بالأهداف المرجوة ًمن الدراسة الميدانية

• بعد الانتهاء من إعداد الأسئلة يتم عرضها على بعض الأساتذة المختصين في المراجعة بغية التحكيم والتأكد من سلامة وصباغة أسئلة الاستمار ة لتفادي الأخطاء التقنية والمنهجية .

\* مرحلة التصميم النهائي:

في هذه المرحلة يجب الأخذ بعين الاعتبار التعديلات و الملاحظات في المرحلة الأولى ومن ثم التصميم النهائي للاستمارة وتوزيعها مراعين في ذلك :

• التسليم المباشر لأفراد العينة

• الاستعانة ببغض الأكاديميين وأصحاب المهنة أما عن طريقة استرجاع الاستمارات تم الحصول على الإجابة من خلال ما يلي: • الحصول على الإجابة بشكل مباشر من المستجوبين • استلام الاستمارات من المستعان بهم. تَأنيا:هيكل الاستبيان: نم نفسم الاستبيان وفق الطريقة التالية : يحتوى الاستبيان مقدمة من اجل تقديم الموضوع المستقصبي منهم،وتعريفهم بهدف الأكاديمي وتشجيعهم على المشاركة فيه كما تم تقديم الدراسة على أساس أنها في إطار أكاديمي  $\sim 0$ كما احتوى الإستييان على $04$  صفحات تتضمن  $41$ سؤالا مقسمة إلى  $04$  محاور 1\_المعور الأول: ويحتوي هذا المحور على المعلومات الشخصية للعينة المدروسة متضمن04 أسئلة وهي (المستوى العلمي،الصفة، الخبرة المهنية،المهنة الممارسة ).

<u>2\_المحور الثاني : تضمن المحور 1</u>2 عبارة متعلقة بالفرضية الأولى حول مستوى تطور إستخدام تكنولوجيا المعلومات في البيئة المحاسبية الجزائرية.

03\_المحور الثالث: تضمن 10 عبارات متعلقة بالفرضية الثانية حول نقص توفر متطلبات تطور تكنولوجيا المعلومات.

**المحور الرابع** :تضمن15 عبارات متعلّقة بالفرضية الثالثة حول أثر تطور إستخدام تكنولوجيا المعلومات على موثوقية المعلومات المحاسبية.

\*وقد تم إعداد الأسئلة على أساس لكارت الثلاثي

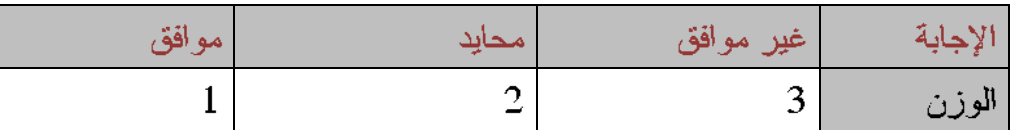

# الجدول رقم 02– 2: جدول بوضح درجات لكارت الثلاثي.

المصدر : من إعداد الطالبة.

.

■ معامل الثبات :

الجدول رقم 02– 3: يوضح معامل ألفا كرونباخ بالنسبة للمحور الأول.

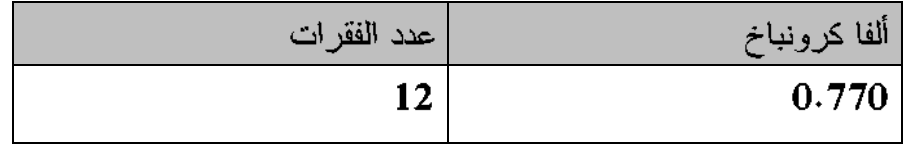

المصدر :من إعداد الطالبة بالاعتماد على مخرجات SPSS يتضح من خلال الجدول أن عدد الفقرات في هذا المحور هي 12 فقرة و أن معامل الثبات ألفا كرونباخ لمهذا المحور يساوي0.770 وهو يشير إلى معامل ثبات قوي مما يعني أن المقياس ثابت.

المقياس الثّاني : منطّلبات تكنولوجيا المعلومات .

= | معامل الثبات:

الجدول رقم 02– 4: يوضح معامل ألفا كرونباخ بالنسبة للمحور الثاني.

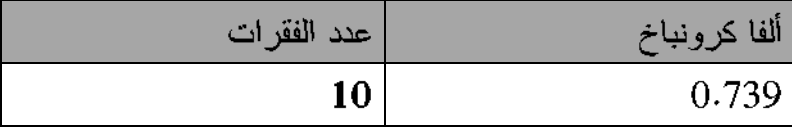

المصدر: من إعداد الطالبة بالاعتماد على مخرجات SPSS يتضح من خلال الجدول أن عدد الفقرات في هذا المحور هي 10 فقرة و أن معامل الثبات ألفا كرونباخ يساوي0.739 وهو يشير إلى أن معامل ثبات قوى مما يعني أن المقياس ثابت. المقياس الثَّالث: أثَّر تطور تكنولوجيا المعلومات على موتْوقية المعلومات المحاسبية . ■ | معامل الثبات

الجدول رقم 02– 5: يوضح معامل ألفا كرونباخ بالنسبة للمحور الثالث.

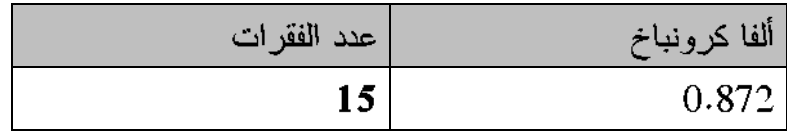

ا**لمصدر:** من إعداد الطالبة بالاعتماد على مخرجات يتضح من خلال الجدول أن عدد الفقرات في هذا المحور هي 15 فقرة و أن معامل الثبات ألفا كرونباخ يساوي0.872 وهو يشير إلىي أن ًمعامل ثبات قوي مما يعني أن المقياس ثابت.

الجدول رقم 02- 6: يوضح معامل الصدق بالنسبة للمحور الثالث.

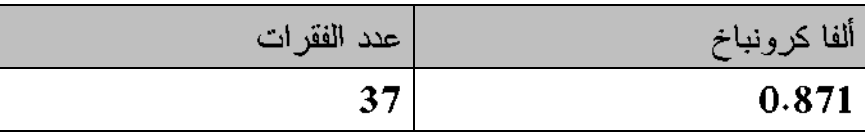

ا**لمصدر :** من إعداد الطالبة بالاعتماد على مخرجات من المجدول نلاحظ أن معامل الثبات ألفا كرونباخ يساوي 0.871 وهو يشير إلىي أن معامل صدق قوى مما يعني أن المقياس صادق بما أن المقياس ثابت وصادق فهذا يعني أن المقياس صالح للقياس و عليه بمكننا القول أن المقياسين الثلاثة صالحة للقياس بعني أن أداة الاستبيان صالحة للقياس.

الفرع الثّاني: نتائج ومنافشة الدراسة . سيتم التعرض للنتائج المتوصل إليها بعد استخدام أدوات معالجة المعلومات المتحصل عليها من اجل تحليل وإختبار الفرضيات . أولا: توزيع عينة الدراسة سوف نقوم بدراسة خصائص أفراد العينة وذلك حسب المتغيرات التالية: المستوى العلمي،الصفة، الخبر ءَ المهنية،المهنة الممار سة.

-تحليل عامل المستوى العلمى

الجدول رقم 02– 7: يوضح التوزيع العينة حسب متغير المستوى الأكاديمي.

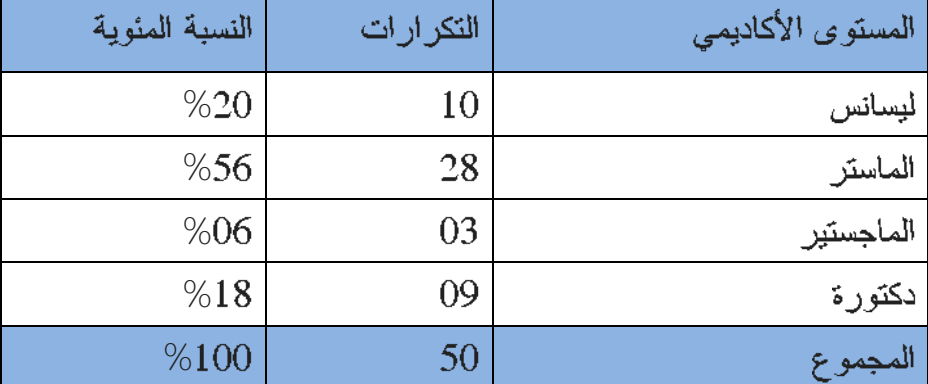

المصدر:من إعداد الطالبة بناءا على بيانات الاستبيان باستخدام برنامج (SPSS) .

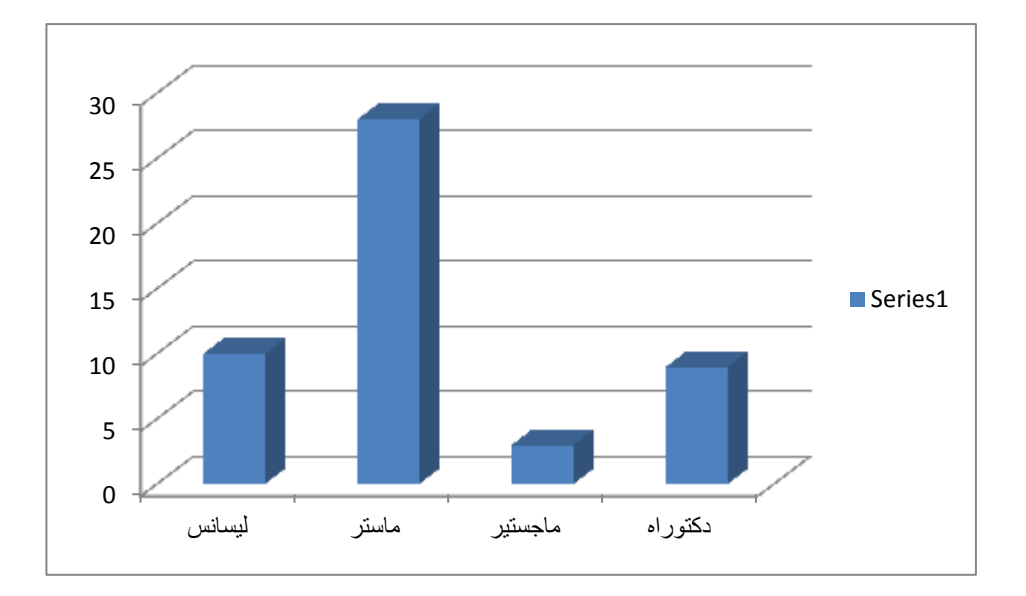

المصدر :من إعداد الطالبة بناءا على بيانات الاستيبان باستخدام برنامج

من خلال المجدول نلاحظ أن أعلى نسبة كانت لحاملي شهادة مستوى العلمي ماستر وتقدر ب56% ،ثم تليها الفئة التي حاملي شهادة ليسانس وتقدر ب20% كذلك بالنسبة لحاملي شهادة الدكتورة فقد كانت تقدر ب18%"أما النسبة المتبقية التي تقدر ب60% فهي تمثل حاملي شهادة الماجستير، والشكل (2– 4)يوضح ذلك.

2-تحليل عامل المستوى المهني:

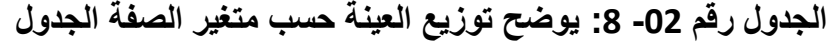

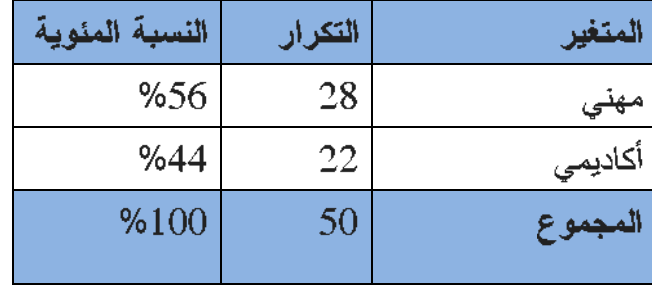

المصدر : من إعداد الطالبة

بناءا على بيانات الاستبيان باستخدام مخرجات

من خلال الجدول نلاحظ أن أعلى نسبة كانتلمستوى المهني حيث قدرت ب56%.أما النسبة المتبقية والنَّبي تَقدرب32% كانت لمستوى الأكاديمي ۖ والشكل الموالمي يوضح ذلك.

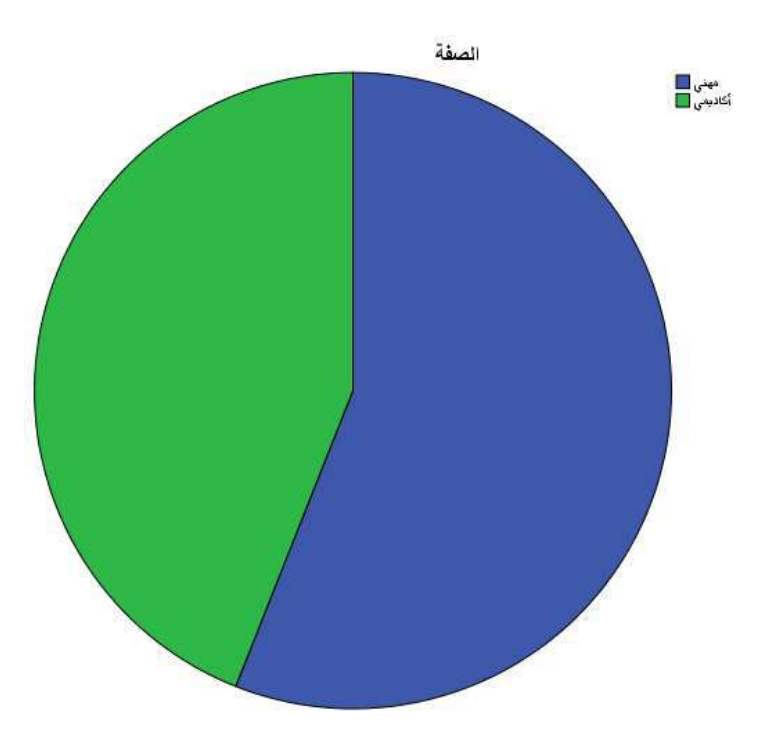

لمصدر :من إعداد الطالبة بناءا على بيانات الاستيبان باستخدام ً مخرجات.

-تحليل عامل الخبرة

الجدول رقم 02– 9: يوضح توزيع العينة حسب متغير المهنة الممارسة.

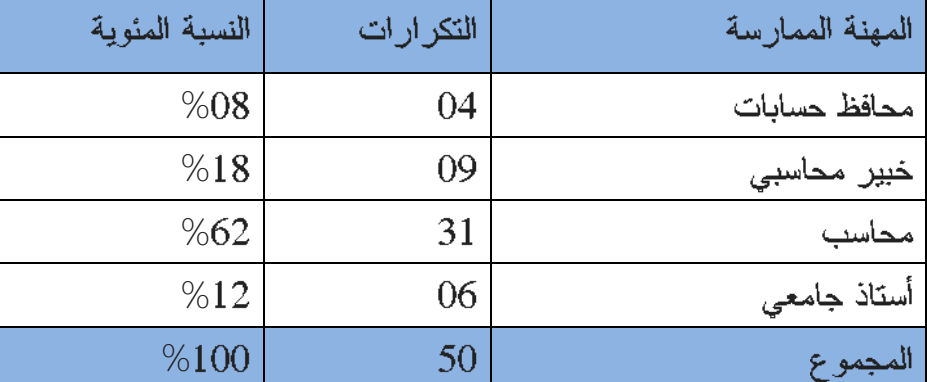

المصدر :من إعداد الطالبة بناءا على ببانات الاستبيان باستخدام مخرجات

من خلال الجدول نلاحظ أن كانت فئة المحاسبين هي الفئة اكبر نسبة وتقدر ب62% ثم تليها فئة الخبراء المحاسبيين التي تقدر نسبتها ب18% ٬ وتليها فئة الأساتذة الجامعيين التي تقدر نسبتها ب 12% بينما فئة محافظين الحسابات كانت هي الأقل حيث قدرت نسبتها ب 08%' وشكل الموالى بوضح ذلك :

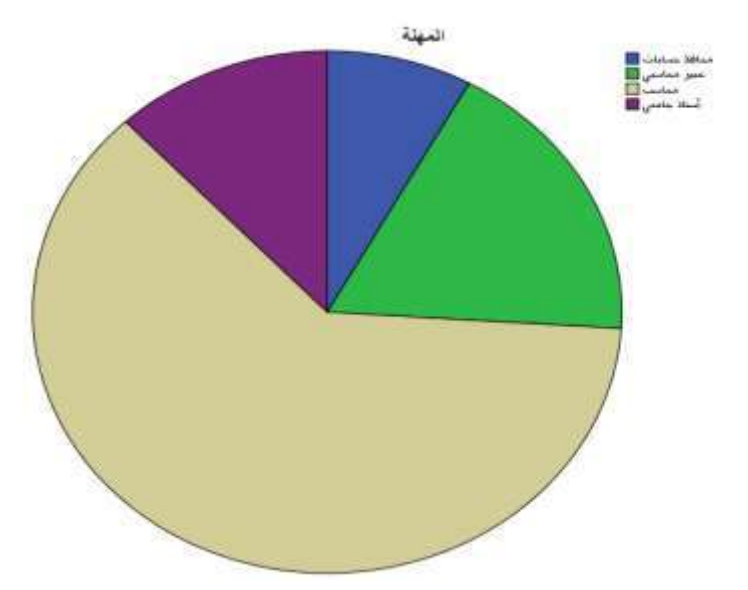

المصدر :من إعداد الطالبة بناءا على بيانات الاستبيان باستخدام ً مخرجات.

\_ تحليل عامل الخبرة المهنية:

الجدول رقم 02– 10: يوضح توزيع العينة حسب منغير الخبرة المهنية.

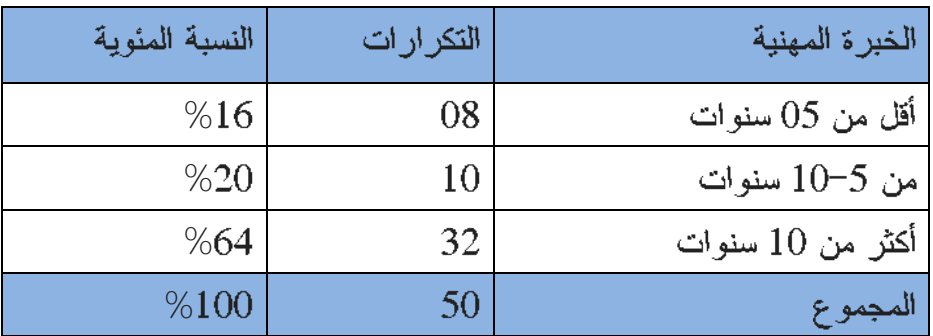

المصدر :من إعداد الطالبة بناءا على بيانات الاستبيان باستخدام مخرجات...

من خلال الجدول نلاحظ أن كانت الفئة الأكثر من 10سنوات هي الفئة اكبر نسبة وتقدر ب64% ثمّ تليها الفنَّة من 5 إلى 10 سنوات التي تقدر نسبتها ب20% أما النسبة الأقل والتي قدرت ب 16% كانت للفئة اقل من 5 سنوات وشكل الموالي يوضح ذلك:

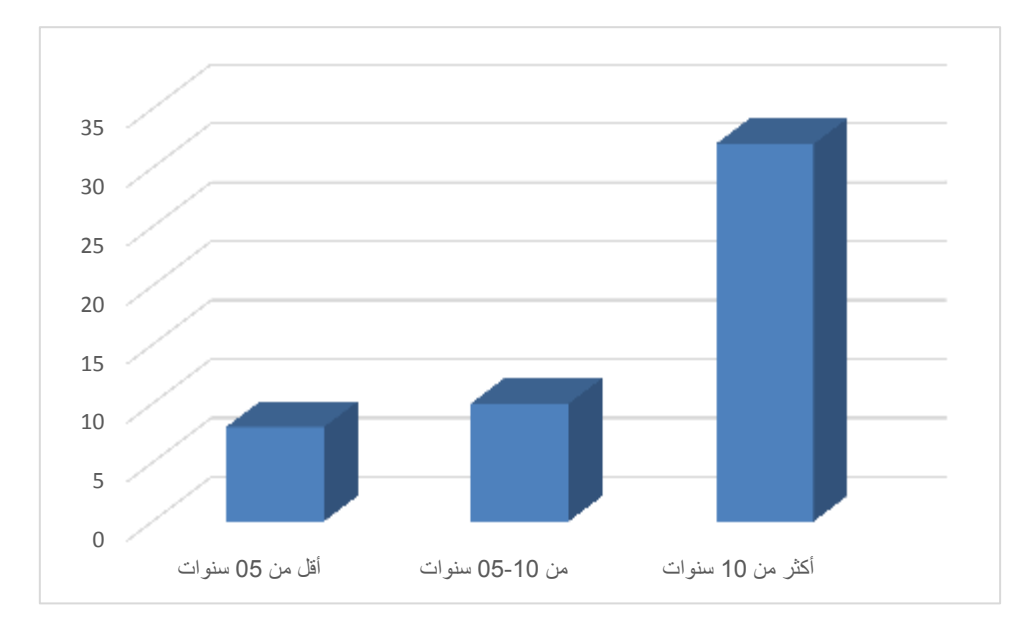

المصدر :من إعداد الطالبة بناءا على بيانات الاستبيان باستخدام مخرجات (SPSS ).

الفرع الثالث: عرض وتحليل نتائج الدراسة ومنافشتها: سنقوم باختبار فرضيات الدراسة الميدانية ومن أجل اختبار الفرضيات لابد لنا من استخدام أساليب وطرق إحصائية صحيحة. نقوم بتحديد فَيم المتوسط الحسابي المرجح فتتم كما يلي :

 $2=1-3$  = أكبر قيمة – أصغر قيمة = 3-1=2 \*قسمة المدى على عدد الفئات 2/3=0.66 أي يضاف 0.66 إلى الحد الأدنى للمقياس فيصبح كما يلى:

| المستوى | إنجاء الإجابة | المتوسط المرجح   |
|---------|---------------|------------------|
| منخفض   | غير موافق     | من 1.00 إلى 1.66 |
| متوسط   | محاید         | من 1.67 إلى 2.33 |
| مرتفع   | موافق         | من 2.34 إلى 3.00 |

الجدول رقم 02– 11: الأوزان المرجحة لمقياس الدراسة.

المصدر : من إعداد الطالبة .

أولا: تحليل وتفسير نتائج المحور الأول :

قمنا بحساب المتوسطات الحسابية والانحرافات المعيارية ومدى استجابة أفراد العينة للعبارات الممثلة لمحور مستوى استخدام تكنولوجيا المعلومات.

الجدول رقم 02– 12: يوضح قيم المتوسط الحسابي والانحراف المعياري والاستجابة مستوى استخدام تكنولوجيا المعلومات.

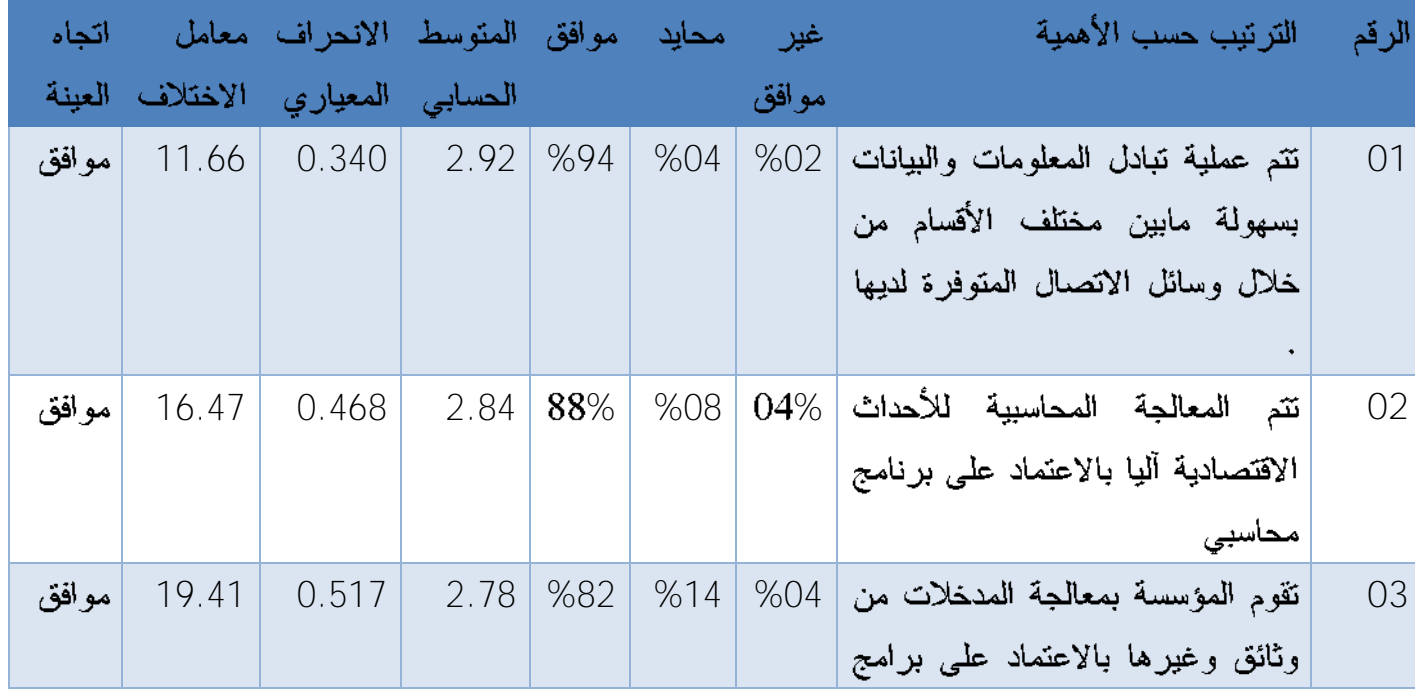

|           | إلكترونية .                                                                                  |     |     |     |       |       |       |       |
|-----------|----------------------------------------------------------------------------------------------|-----|-----|-----|-------|-------|-------|-------|
| 04        | تعتمد المؤسسة في تصنيف (تبويب)<br>الأحداث الاقتصادية على البرامج                             | %04 | %20 | %76 | 2.72  | 0.536 | 18.23 | موافق |
| 05        | المحاسبية .<br>تقوم المؤسسة<br>مختلف<br>بتحديث<br>أجهزتها المتعلقة بالإعلام الألمى دوريا     | %12 | %12 | %76 | 2.64  | 0.693 | 26.24 | موافق |
| 06        | يتوفر لدى المؤسسة برامج محاسبية<br>متطورة .                                                  | %14 | %16 | %70 | 2.56  | 0.733 | 28.63 | موافق |
| 07        | تقوم المؤسسة باقتناء أحدث البرامج<br>المحاسبية .                                             | %10 | %24 | %66 | 2.56  | 0.675 | 26.36 | موافق |
| 08        | تتعاقد المؤسسة مع خبراء مختصين   14%<br>في مجال الإعلام الآلي للقيام<br>بالتحديثات اللازمة . |     | %20 | %66 | 2.52  | 0.735 | 29.17 | موافق |
| 09        | يتوفر لدى المؤسسة مختصين في<br>البرامج المحاسبية .                                           | %20 | %10 | %70 | 2.50  | 0.814 | 32.58 | موافق |
| 10        | تهتم المؤسسة بتوفير التمويل الكافي<br>لتطوير إمكانياتها في مجال تكنولوجيا<br>المعلومات .     | %16 | %18 | %66 | 2.50  | 0.763 | 30.51 | موافق |
| <b>11</b> | تقوم المؤسسة بإعداد دورات تكوينية   10%<br>مجال<br>المختصين في<br>لموظفيها<br>الإعلام الألمى |     | %30 | %60 | 2.50  | 0.678 | 27.11 | موافق |
| <b>12</b> | ينوفر لدى المؤسسة تقنيين مختصين<br>في العتاد<br>الخاص<br>بتكنولوجيا<br>المعلومات             | %24 | %10 | %66 | 2.42  | 0.859 | 35.51 | موافق |
|           | مستوى استخدام تكنولوجيا المعلومات                                                            |     |     |     | 2.627 | 0.650 |       | موافق |

المصدر: من إعداد الطالبة بالاعتماد على مخرجات (SPSS)

بما أن ترتيب العبارات يكون في الجدول حسب درجة دعمها لمستوى استخدام تكنولوجيا المعلومات وفق قيمة معدل الموافقة في كل منها فإنه يمكن أن نستتنج مايلي :

حسب العينة فان عنصر تتم عملية تبادل المعلومات والبيانات بسهولة مابين مختلف الأقسام من خلال وسائل الاتصال المتوفرة لديها يعتبر أكثر دعما لمستوى استخدام تكنولوجيا المعلومات وهذا بنسبة موافقة أكثر من (94%) من المستجوبين، بمعدل موافقة لأكبر مابين العناصر ( المقدر ب 2.92 من 3 درجات للموافقة ) حيث كانت الإجابات حول هذا العنصر أكثر تجانسا بنسبة أقل معامل اختلاف تقدر ب(% 11.66) وهذا ما يوضح مساهمة هذا العنصر في مستوى استخدام تكنولوجيا المعلومات حيث يتضح ذلك من خلال أن تبادل المعلومات و البيانات بسهولة بين أقسام المؤسسة يدل على مستوى استخدام تكنولوجيا المعلومات.

تبين إجابات العينة أن عنصر نتم المعالجة المحاسبية للأحداث الاقتصادية آليا بالاعتماد على برنامج محاسبي و قيام المؤسسة بمعالجة المدخلات من وثائق وغيرها بالاعتماد على برامج الكترونية هما كذلك عنصرين يرفعان من مستوى استخدام تكنولوجيا المعلومات وهذا بنسبة موافقة (88% و82% ) على التوالي من المستجوبين حيث بلغ معدل الموافقة في هذين العنصرين (2.84 و2.78 على التوالي من 3درجات الموافقة) وهو ما يبين أن المعالجة المحاسبية للأحداث الاقتصادية آليا الاعتماد على برنامج محاسبي و قيام المؤسسة بمعالجة مختلف مدخلاتها من خلال برامج الكترونية وهذا ما يبين أهمية استخدام تكنولوجيا المعلومات في المؤسسات ويسهل عليها هذا الأخير مختلف النّعاملات مع البيئة المحاسبية المحيطة بها وهذا ما نلحظه في نجانس إجابات العينة حيث قدر معامل الاختلاف على التوالي بنسبة%(16.47و19.41%) فقط .

في الدرجة الرابعة من الأهمية نجد أن تعتمد المؤسسة في تصنيف (تبويب) الأحداث الاقتصادية على البرامج المحاسبية هو كذالك عنصر اتجهت فيها العينة على العموم نحو الموافقة في كونها سببا في استخدام نكنولوجيا المعلومات بنسبة موافقة (76%) ومعدل الموافقة (2.72) ويأتي ذالك من ضرورة اللجوء إلى المعاملات الالكترونية لتسهيل مختلف المعملات ويظهر ذالك في مستوى استخدام تكنولوجيا بنسبة للمؤسسة ويتبين ذلك من خلال التجانس لأراء المستجوبين حيث  $( .\%18.23~)$ قدر ت نسبة معامل الإختلاف ب

أما بنسبة لباقي العناصر حسبة العينة فأن قيام المؤسسة بتحديث مختلف أجهزتها المتعلقة بالإعلام الآلمي دوريا و توفر لدى المؤسسة برامج محاسبية متطورة وقيامها باقتناء أحدث البرامج المحاسبية وتتعاقد المؤسسة مع خبراء مختصين في مجال الإعلام الآلي للقيام بالتحديثات اللازمة

وتهتم المؤسسة بتوفير التمويل الكافي لتطوير إمكانياتها في مجال تكنولوجيا يعتبرون من العناصر الذين بوضحون مستوى استخدام تكنولوجيا المعلومات المؤسسة وهذا بنسبة الموافقة قدرت ب (%70.%76% % ,56% % ملى النَّوالي من المستجوبين حيث بلغ معدل الموافقة في هذه العناصر ب(2.42.50,2.52,2.50,2.52) من 3 درجات للموافقة تواليا وهو مايبين أن التطور الهائل الذي يشهده العالم يجبر المؤسسات من رفع في مستوى استخدام تكنولوجيا المعلومات لمواكبة هذه التطورات لتسهيل مختلف المعاملات مع البيئة المحيطة بها وهذا ما نلحظه في تجانس إجابات العينة حيث قدر ة معامل الاختلاف على التوالي بنسبة $(28\%26\%26)$  الى 31%) فقط.

وعلى العموم نجد إن من خلال إجابات العينة فأن الانجاه العام هو الموافقة على العناصر المذكورة في كونها معيار المستوى استخدام تكنولوجيا بدرجات متفاوتة لذالك كان الاتجاه العام في كامل المحور نحو الموافقة بمعدل عام قدر ب(2.63) من 3درجات للموافقة ومنه فإننا نرفض فرضية مستوى استخدام تكنولوجيا المعلومات في بيئة الأعمال الجزائرية ضعيف ونقبل الفرضية البديلة وهي مستوى استخدام تكنولوجيا المعلومات في بيئة الأعمال الجز ائرية مرتفع.

ثانيا: تحليل وتفسير نتائج المحور الثاني: قمنا بحساب المتوسطات الحسابية والانحرافات المعيارية ومدى استجابة أفراد العينة للعبارات الممثلة لمحور متطلبات تكنولوجيا المعلومات .

الجدول رقم 02– 13: يوضح قيم المنوسط الحسابي والانحراف المعياري والاستجابة دعم منطلبات تكنولوجيا المعلومات.

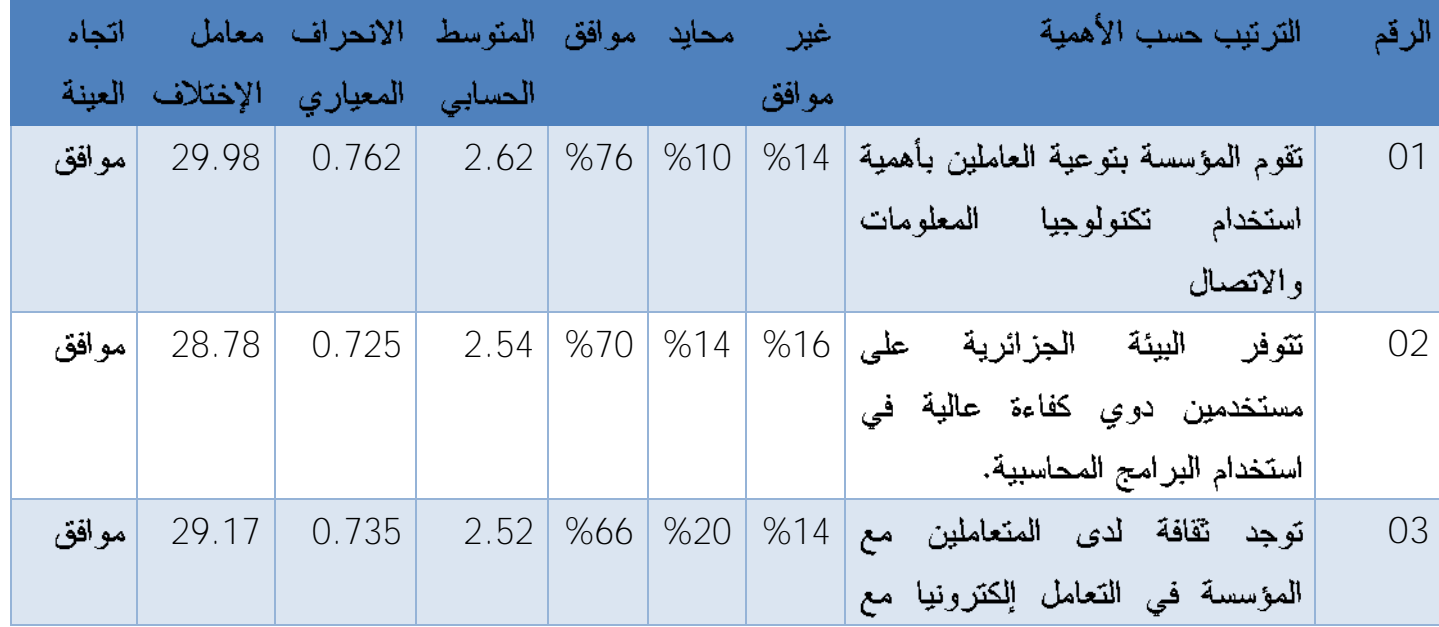

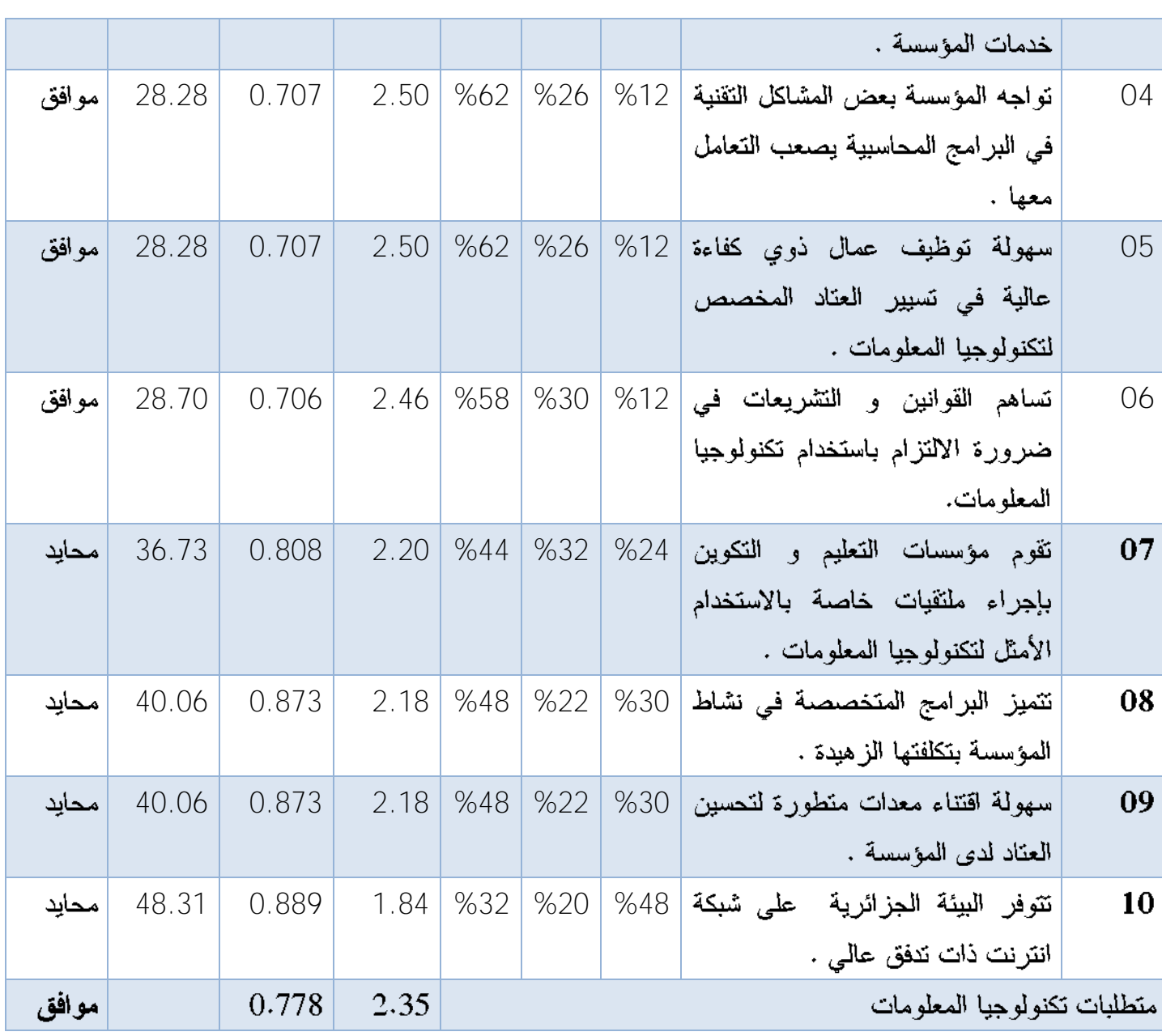

المصدر: من إعداد الطالبة بالاعتماد على مخرجات (SPSS)

ترتب العبارات في الجدول يكون حسب درجة دعمها لمتطلبات تكنولوجيا المعلومات وفق قيمة معدل الموافقة في كل منها فانه يمكننا ان نستنتج ما يلي :

وفق آراء المستجوبين فان عنصري تقوم المؤسسة بتوعية العاملين بأهمية استخدام تكنولوجيا المعلومات وتوفر البيئة الجزائرية على مستخدمين ذوى كفاءة عالية في استخدام البرامج المحاسبية يعتبران أكثر دعم لمتطلبات تكنولوجيا المعلومات وهذا بنسبة موافقة تقدر على التوالي (76.70) وبِمعدلات موافقة هي الأكبر بين العناصر هذا المحورمما يعني متوسط بلغ( 2.62 2.54) من 3 درجات للموافقة كما كانت أكثر تجانسا بين إجاباتأفراد العينة بنسب اقل لمعدل اختلاف قدر ب (29%

و28 )%وهذا ماببينتأثير هذين العنصرين على منطلبات نكنولوجيا المعلومات وما يؤكد ذالك هو حاجة المؤسسة لمستخدمين ذوي كفاءة عالية كما ان قدرة المستخدمين على التفاعل مع هذه المعلومات تعطى المعلومات أكثر مصداقية حتى في طريقة الحصول عليها فهنا يتضح لنا انه من خلال هذين العنصرين أن منطلبات نكنولوجيا المعلومات ضرورية وحتمية لاستخدام الأمثل في مختلف المعاملات لكي تتم بطريقة بسيطة وسهلة وموثوقة أكثر .

وحسب إجابات أفراد العينة فان وجود ثقافة لدى المتعاملين مع المؤسسة في التعامل الكترونيا مع خدمات المؤسسة بلغت نسبة الموافقة على هذا العنصر حيث قدرت ب(66%) كما بلغ معدل الموافقة (2.56) حيث كانت هذه العينة من العناصر موافقة حيث قاربت متوسط موافقة قدر ب (2.52) من 3 درجات للموافقة كما كانت هذه العبارة من العبارات من بين العبارات المتجانسة بمعدل إخلاف قدر ب)29%(وهذا مايبين أن وجود ثقافة لدى المتعاملين مع المؤسسة في التعامل الكترونيا يعطي هذه المعلومات إنها تكون موثوقة أكثر من خلال حمايتها الكترونيا.

تبين إجابات العينة أن مواجهة المؤسسة لبعض المشاكل التقنية يصعب التعامل معها كانت نسبة موافقة هذا العنصر (62)%حيث كانت هذه العينة من العناصر الموافقة حيث قارب متوسط الموافقة لها (2.50) من 3 درجات للموافقة كما كانت هذه العبارة متجانسة بمعدل اختلاف قدر ب (28 )%وهذا ما بين أنوجود المشاكل النقنية في البرامج المحاسبية يعرقل على المؤسسة القيام بمختلف عملياتها وهذا ما يزيد كذالك من درجة الوقوع في الخطأ ويدل هذا على نقص في متطلبات تكنولوجيا المعلومات.

وحسب إجابات العينة فان سهولة توظيف عمال ذوى كفاءة عالية في تسيير العتاد المخصص لتكنولوجيا المعلومات ومساهمة القوانين والتشريعات في ضرورة الالتزام باستخدام تكنولوجيا المعلومات حيث كانت نسبة الموافقة (62% و58% )حيث كانت هذه العينة من العناصر الموافقة حيث قارب متوسط الموافقة على التوالي( 2.50 2.46) من 3 درجات للموافقة ومعدل اختلاف قدر ب (28 %) وهذا مايِبِين أن سهولة توظيف عمال ذوي كفاءة عالية في تسيير العنّاد المخصص لتكنولوجيا المعلومات ومساهمة القوانين والتشريعات في ضرورة الالتزام باستخدام تكنولوجيا المعلومات بدل على دعم هذا العنصر لمتطلبات نكنولوجيا المعلومات.

حسب العينة فانه بخصوص عناصر تقوم مؤسسات التعليم و التكوين بإجراء ملتقيات خاصة بالاستخدام الأمثل لتكنولوجيا المعلومات تتميز البرامج المتخصصة في نشاط المؤسسة بتكلفتها الزهيدة سهولة اقتناء معدات منطورة لتحسين العتاد لدى المؤسسة نتوفر البيئة الجزائرية على شبكة انترنت ذات ندفق عالى كانت إجابات أفراد العينة بشكل محايد بمعدل بلغ (2.20 2.18 2.18 1.81) من 3 درجات حبث تبين من خلال الإجابات انه هناك تباين بين الإجابات حول مدى دعم متطلبات تكنولوجيا المعلومات.

أما بالنسبة لإجمالي المحور المتعلق بمتطلبات تكنولوجيا المعلومات بلغت درجة الموافقة ب 2.35 من 3 درجات للموافقة حيث تبين من آراء المستجوبين لهذه العينة أن متطلبات تكنولوجيا المعلومات تتوفر بتوفر العناصر السابقة ومنه فإننا نؤكد فرضية تتوفر البيئة الجزائرية على متطلبات تكنولوجيا المعلومات.

#### تْالثًا: تحليل وتفسير نتائج المحور الثّالث:

قمنا بحساب المتوسطات الحسابية والانحرافات المعيارية ومدى استجابة أفراد العينة للعبارات الممثلة لمحور أثر تطور تكنولوجيا المعلومات على موثوقية المعلومات المحاسبية المالية.

الجدول رقم 02– 14: يوضح فَيِم المنوسط الحسابي والانحراف المعياري والاسنجابة دعم نأثير تطور تكنولوجيا المعلومات على موثوقية المعلومات المحاسبية .

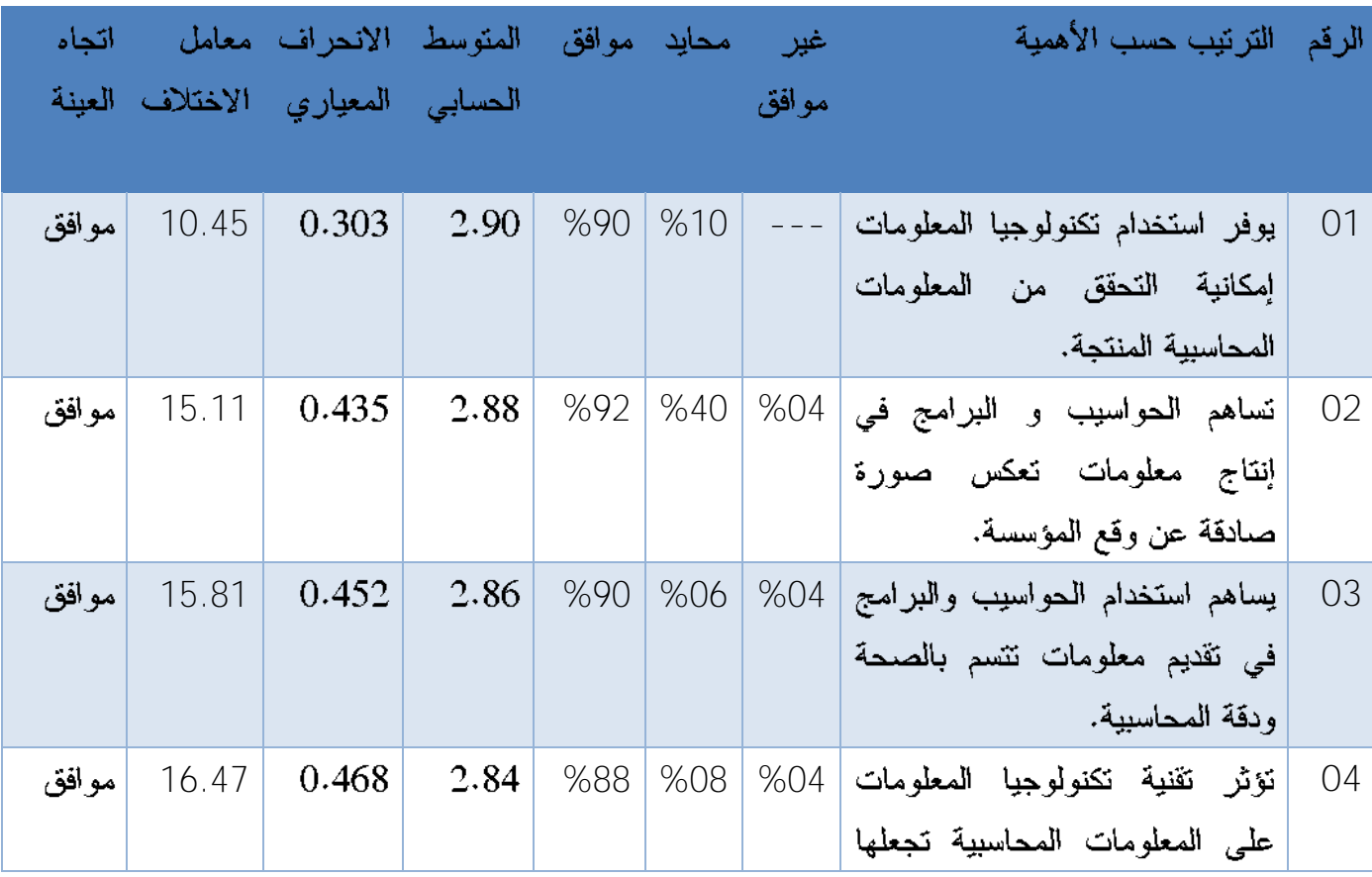

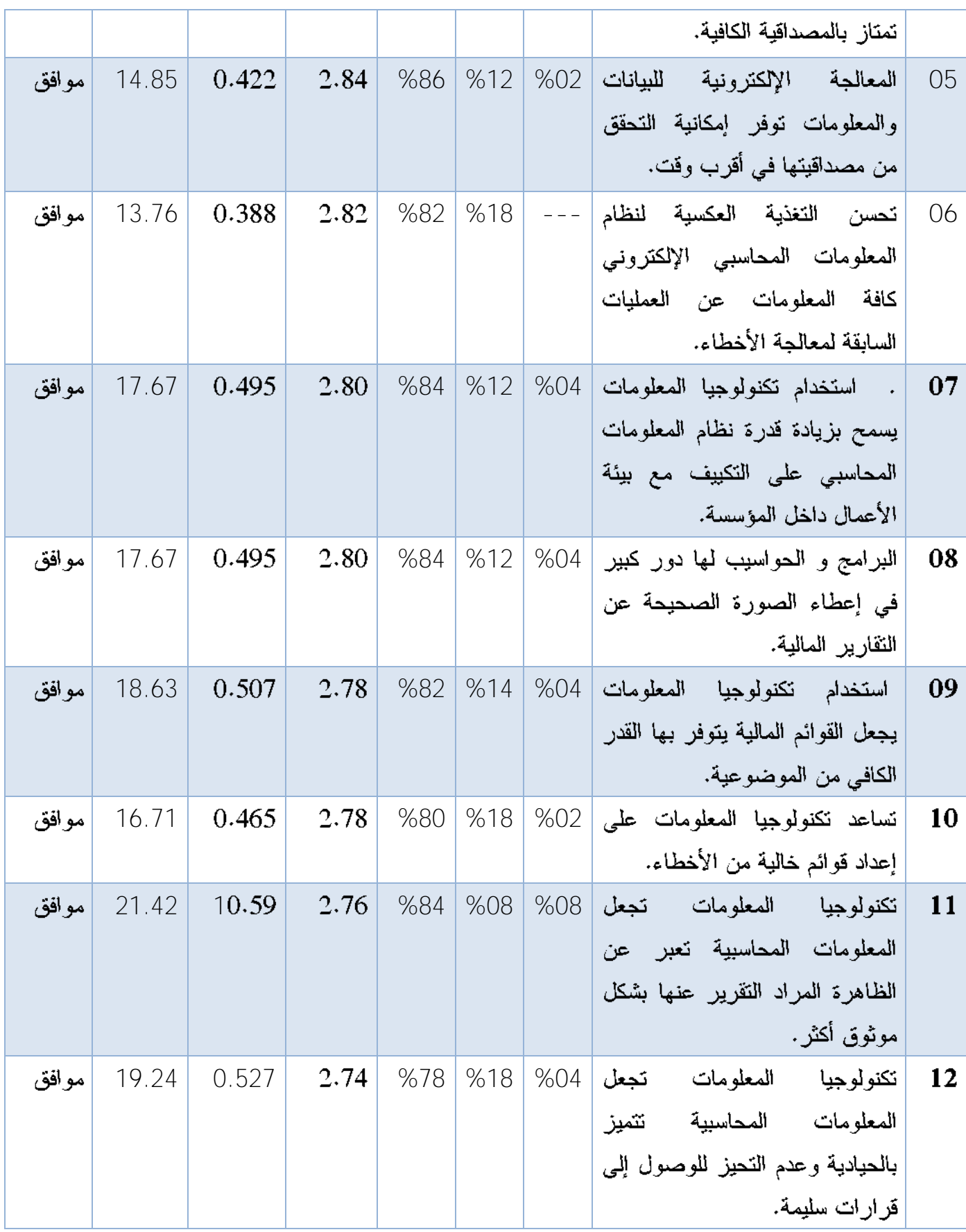

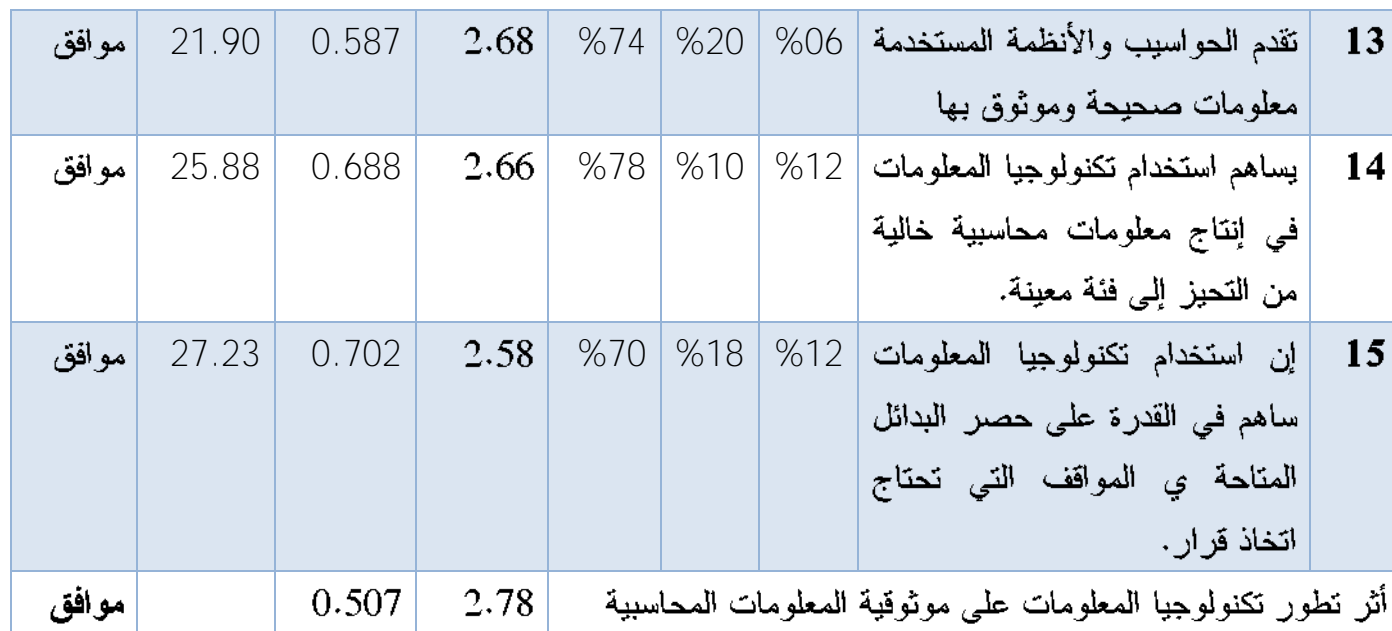

المصدر: من إعداد الطالبة بالاعتماد على مخرجات (SPSS)

من خلال الجدول السابق توصلنا إلى ما يلي :

حسب آراء المستجوبين فان عنصري يتوفر استخدام تكنولوجيا المعلومات إمكانية التحقق من المعلومات المحاسبية المنتجة وعنصر تساهم الحواسيب والبرامج في إنتاج معلومات تعكس صورة صادقة عن واقع المؤسسة ويعتبر أكثر دعما لأثر تطور تكنولوجيا المعلومات على موثوقية المعلومات المحاسبية المالية وهذا بنسب موافقة قدرت على التوالي ب 90%92% من المستجوبين بمعدل موافقة الأكبر بين العناصر المقدر ب (2.90 و2.88)على التوالي من3 درجات للموافقة حيث كانت الإجابات في هدين العنصرين أكثر نجانسا بنسبة اقل معامل اختلاف قدر ب $( 10$ و $10)$  على التوالى وهذا ما يوضح مساهمة هذين العنصرين في تأثير تكنولوجيا المعلومات على موثوقية المعلومات المحاسبية المالية حيث يتضح ذلك من في أن إمكانية النحقق من المعلومات المحاسبية المنتجة تساهم في تصحيح الأخطاء سريعا لاتخاذ القرارات الصائبة وأن استخدام العام للبرامج المحاسبية والحواسيب يمكن المستخدمين من إنتاج معلومات تعطي الصورة الصادقة عن المؤسسة.

تبين إجابات العينة إن عنصر مساهمة الحواسيب والبرامج في تقديم معلومات تتسم بالصحة والدقة المحاسبية وتؤثر تقنية تكنولوجيا المعلومات على المعلومات المحاسبية وتجعلها تمتاز بالمصداقية الكافية والمعالجة الالكترونية للبيانات والمعلومات توفر إمكانية التحقق من مصداقيتها في أقرب وقت هم كذالك من العناصر دعم اثر نطور نكنولوجيا المعلومات على موثوقية المعلومات المحاسبية وهذا بنسبة موافقة قدرت ب(86 ـ88 ـ88 ـ88) على التوالي حيث بلغ معدل الموافقة (2.86 و2.84 و2.82 و 2.80 )تواليا من 3 درجات للموافقة وهو مايبين أن تطور في تكنولوجيا

المعلومات يؤثر على موثوقية المعلومات المحاسبية وهذا من خلال تقديم معلومات تمتاز بمصداقية كافية وإمكانية التحقق من هذه المعلومات في اقرب وقت أي انه يتضح هذا الأثر في إعطاء الصورة الصحيحة للمؤسسة.

إما بالنسبة لباقي العناصر من درجة الأهمية نجد أنها من العناصر دعم الأثر تطور تكنولوجيا المعلومات على موثوقية المعلومات المحاسبية وهذا بنسبة موافقة (76% 74% 66%68 58%بالمائة على نوالس بموسط بلغ( 2.80 2.78 2.68 2.68 2.58) على النوالس من 3 $\%/58\%$  $(21\% \% 19\% 17\;18\% \;16\%)$  درجات للموافقة كما كانت متجانسة بنسب معامل اختلاف قدرت ب بالمائة وهذا مايبين أن هذه العناصر من عناصر دعم اثر تطور تكنولوجيا المعلومات على موثوقية المعلومات المحاسبية وما يؤكد ذلك هو إن استخدام تكنولوجيا المعلومات يجعل هذه المعلومات نتسم بالمصداقية وصحة وعدم التحيز وهذا ما يزيد كفاءة المعلومات المنتجة من طرف المؤسسة.

على العموم نجد إن من خلال إجابات العينة فان اتجاه العام هو الموافقة على العناصر المذكورة في كونها معيار لتأثير تطور تكنولوجيا المعلومات على موثوقية المعلومات المحاسبية بدرجات منفاوتة لذلك كان الاتجاء العام في كامل المحور نحو الموافقة بمعدل عام قدر ب (2.78)من 3 درجات للموافقة وهذا ما يؤكد إن تطور تكنولوجيا المعلومات يؤثر على موثوقية المعلومات المحاسبية ومنه فإننا نؤكد فرضية يؤثر نطور استخدام نكنولوجيا المعلومات على موثوقية المعلومات المحاسبية.

المبحث الثالث : الاختبارات الإحصائية للمحاور

من خلال هذا المبحث سوف نتناول الارتباط بين المحاور وكذا الاختبارات الإحصائية لمحاور الاستيان.

المطلب الأول : العلاقة بين المحاور.

نريد من خلال هذا الجانب قياس طبيعة وقوة الارتباط ما بين المحاور الدراسة، ومن بين أهم الأدوات في ذلك معامل الارتباط الخطي ليرسون٢، بحيث أن إشارته السالبة والموجبة تبين طبيعة العلاقة العكسية أو الطردية على النوالي مابين المحاور وقيمة نبين قوة العلاقة بينهما إلا أنه من سلبيات هذا المعامل أنه يكون في الكثير من الحالات فيمة عشوائية لذلك يمكن نقدير الدلالة الإحصائية بواسطة قيمة الاحتمالية sig والدليل التالي يبين مصفوفة الارتباط بين مستوى الاستخدام ومتطلباتها و أثَّر ها على مو تَوقيةَ المعلومات المحاسبية.

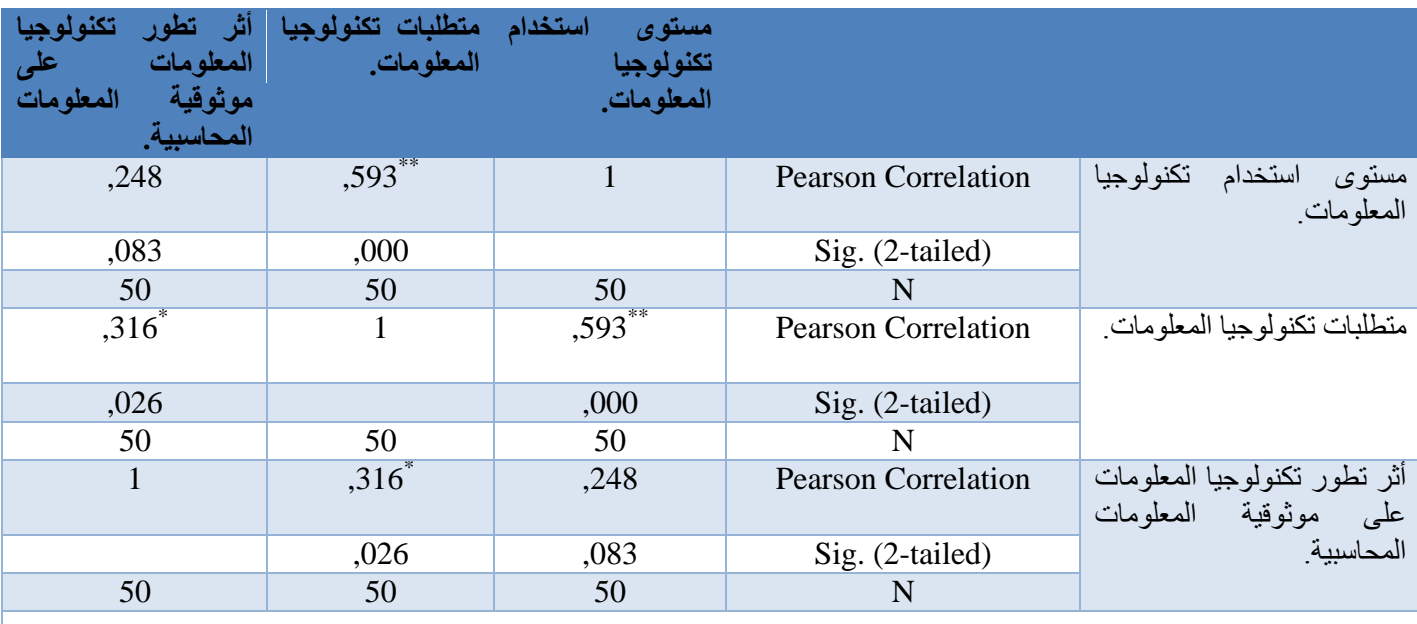

# الجدول رفم 02– 15: ارتباط ما ببين المحاور

المصدر: من إعداد الطالبة بالاعتماد على مخرجات (SPSS)

من خلال القيم الاحتمالية للجدول Sig التي كانت مساوة ل0.00 يعني أقل من مستوى الدلالة 0.05 هذا يوضح أنه توجد علاقة ذات دلالة إحصائية بين المحاور الأول و الثانبي و الثانبي مع الثالث أما بالنسبة للمحور الأول مع الثالث كان مستوى الاحتمالية sig يقدر ب 0.083 هذا ما يفوق 0.05 مما يدل على أنه لا توجد علاقة ذات دلالة إحصائية بين المحورين .

يرتبط مستوى استخدام نكنولوجيا المعلومات بمنطلبات تكنولوجيا المعلومات خطيا بنسبة 59% بشكل موجب يعني ذلك أنه حسب العينة كلما زاد مستوى استخدام من خلال العناصر المذكورة يتطلب زيادة في منطلبات تطبيقها (علاقة طردية) و العكس صحيح كلما كانت منطلبات نكنولوجيا المعلومات أكثر كان مستوى الاستخدام أكبر ،أي أنه كلما كان مستوى الاستخدام يساوي (01) تزيد المتطلبات بنسبة (59%) و نزيد الحاجة إليها من خلال أهمينها في نحسين مستوى استخدام وهذا ما يؤثر إيجابا على أهمبتها .

المطلب الثاني :اختبار التباين في أراء العينة حول المحاور الدراسة: نتائج اختبار النّوزيع الطبيعي لمحاور الدراسة في كل مستويات المؤهل العلمي: الجدول رقم 02 - 16: اختبار التوزيع الطبيعي لمحاور الدراسة في كل مستويات الموّ هل العلمي:

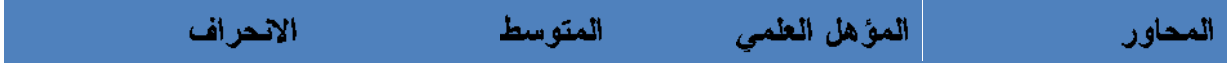

| إستخدام   ليسانس<br>مستوى |              | 2.5250 | 0.31926 |
|---------------------------|--------------|--------|---------|
| تكنونوجيا المعلومات       | ماستر        | 2.6964 | 0.28797 |
|                           | ماجستير      | 2.1944 | 0.61426 |
|                           | دكتوراه      | 2.6389 | 0.2696  |
| منطلبات<br>تكنونوجيا      | ليسانس       | 2.3300 | 0.4717  |
| المعلومات                 | ماستر        | 2.3714 | 0.43534 |
|                           | ماجستير      | 2.1000 | 0.65574 |
|                           | دكتوراه      | 2.4111 | 0.32575 |
| أثر تطور<br>تكنونوجيا     | ليسانس       | 2.7333 | 0.37581 |
| المعلومات                 | علمی   ماستر | 2.7619 | 0.31969 |
| موثوقية<br>معلومات        | ماجستير      | 2.8889 | 0.19245 |
| المحاسبيه                 | دكتوراه      | 2.8593 | 0.21459 |

الفصل الثان*ي* : الدراسة الميدانية لتكنولوجيا المعلومات وموثوقية المعلومات المحاسبية **– دراست يُذاَُت- استببَه** 

المصدر : من إعداد الطالبة بالاعتماد على مخرجات (SPSS)

الجدول السابق يلخص نتائج اختبار التوزيع الطبيعي لإجابات المحاور الثلاثة في كل مستوى من kolnogorov\_smirnova

حيث نلاحظ بالنسبة للمحور الأول أن متوسط إجابات ماجستير أقل من متوسط إجابات كل من ليسانس وماستر ودكتوراه حيث قدر متوسط إجابات ماجستير ب (2.1944) أما متوسط إجابات باقي المستويات قدر ب(2.5250 ,2.6964 ,2.5259 ) تواليا وهذا يعني أن الإجابة على مستوى استخدام تكنولوجيا المعلومات تختلف بالاختلاف المؤهل العلمى.

أما بالنسبة للمحور الثاني إجابات الماجستير كانت أقل من باقي المستويات حيث قدر متوسط الإجابات فيها ب (2.1000) أما بالنسبة للماستر و الدكتوراه و ليسانس قدر على التوالي ب(3714.2 ,2.4111 ,2.3300) وهذا يعني أن متوسط الإجابات على متطلبات تكنولوجيا المعلومات عند كل مستوى يختلف بالاختلاف المؤهل العلمي.

أما المحور الثالث فإن مستوى الإجابات على أثر تطور تكنولوجيا المعلومات على موثوقية المعلومات المحاسبية كان متوسط إجابات مستوى ليسانس هو الأقل حيث قدر ب(2.7333) وباقي المستويات ماستر ماجستير دكتوراه كان المتوسط الإجابات في هذا المحور قد قدر ب(2.619 ,2.8889 2 ,2.8593) على التوالي وهو مايوضح كذالك أن متوسط الإجابات يختلف بالاختلاف المؤهل العلمي.

المطلب الثالث:اختبار فرضيات الدراسة لاختبار فرضيات الدراسة تم استخدام اختبارANOVA من خلال دراسة مدى وجود فروق بين المستجوبين تبعا لمستوى المؤهل العلمي بخصوص فرضيات الدراسة.

### √ ا<u>ختبار الفرضية الأولى :</u>

H0:لا توجد فروق ذات دلالة إحصائية بين المستجوبين تبعا لمستوى المؤهل العلمي بخصوص مستوى استخدام تكنولوجيا المعلومات .

H1: توجد فروق ذات دلالة إحصائية بين المستجوبين تبعا لمستوى المؤهل العلمي بخصوص مستوى استخدام تكنولوجيا المعلومات.

الجدول رقم 02– 17: يوضح قيمة الاختبار لمستوى التأهيل العلمي بالنسبة للمحور الأول.

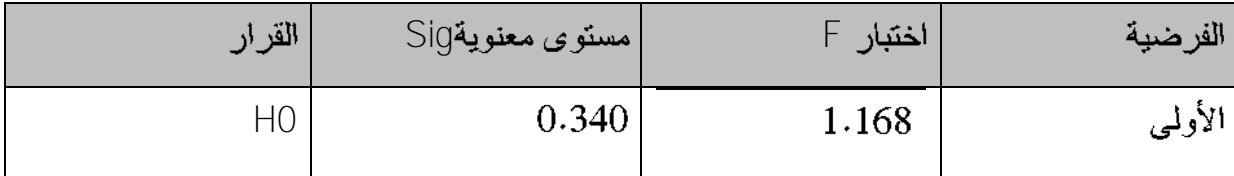

المصدر : من إعداد الطالبة بالاعتماد على مخرجات. من خلال نتائج أنوفا نلاحظ أن مستوى المعنوية (Sigg) للاختبار قد بلغ (0.340) وهو أكبر من مستوى المعنوية المعتمد في الدراسة (0.05) وعليه نقبل الفرضية الصفرية H0

أي لا توجد فروق معنوية ذات دلالة إحصائية بين المستجوبين مما يدل على اتفاق المستجوبين مما يدل على اتفاق المستجوبين لمستوى استخدام نكنولوجيا المعلومات .

√ اختبار الفرضية الثّانية:

H0:لا توجد فروق ذات دلالة إحصائية بين المستجوبين تبعا للمؤهل العلمي بخصوص متطلبات تكنولوجيا المعلومات.

H1:توجد فروق ذات دلالة إحصائية بين المستجوبين تبعا للمؤهل العلمي بخصوص متطلبات تكنو لوجيا المعلومات

الجدول رقم 02– 18: يوضح قيمة الاختبار لمستوى التأهيل العلمي بالنسبة للمحور الثاني.

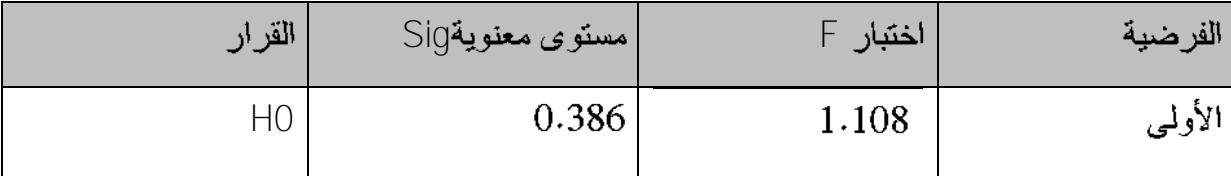

المصدر : من إعداد الطالبة بالإعتماد على مخرجات .

من خلال نتائج أنوفا نلاحظ أن مستوى المعنوية (Sigg) للاختبار قد بلغ (0.386) وهو أكبر من مستوى المعنوية المعتمد في الدراسة (0.05) وعليه نقبل الفرضية الصفرية H0 أي لا توجد فروق معنوية ذات دلالة إحصائية بين المستجوبين مما يدل على اتفاق المستجوبين مما يدل على اتفاق المستجوبين لمنطلبات تكنولوجيا المعلومات .

#### √ اختبار الفرضية الثَالثة:

H0:لا توجد فروق ذات دلالة إحصائية بين المستجوبين تبعا للمؤهل العلمي بخصوص أثر تطور تكنولوجيا المعلومات على موثوقية المعلومات المحاسبية.

H1:توجد فروق ذات دلالة إحصائية بين المستجوبين تبعا للمؤهل العلمي بخصوص أثر تطور تكنولوجيا المعلومات على موثوقية المعلومات المحاسبية.

# الجدول رقم 02– 19: يوضح قيمة الاختبار لمستوى التأهيل العلمي بالنسبة للمحور الثالث.

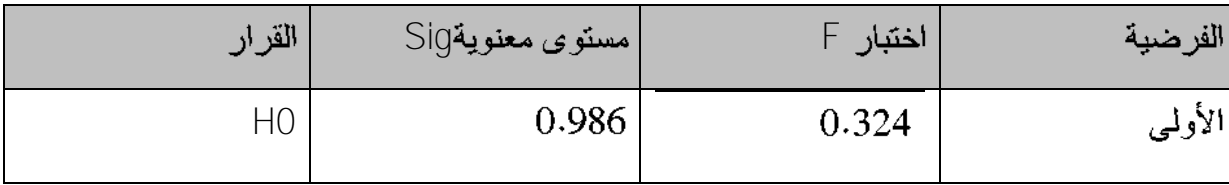

المصدر : من إعداد الطالبة بالاعتماد على مخرجات

من خلال نتائج أنوفا نلاحظ أن مستوى المعنوية (sig) للاختبار قد بلغ (0.986) وهو أكبر من مستوى المعنوية المعتمد في الدراسة (0.05) وعليه نقبل الفرضية الصفرية 10أى لاتوجد فروق معنوية ذات دلالة إحصائية بين المستجوبين مما يدل على اتفاق المستجوبين مما يدل على اتفاق المستجويين لمتطلبات تكنولوجيا المعلومات .

خلاصة الفصل :

بعد الاطلاع على الأدبيات النظرية والتطبيقية حاولنا في الفصل إسقاط ميداني من خلال النطرق إلى أثر تطور نكنولوجيا المعلومات على موثوقية المعلومات المحاسبية في البيئة الجزائرية ،وذلك من خلال دراسة الميدانية وكذا لجوء للاستبيان،بغرض معالجة الموضوع المتمثل في اثر تطور تكنولوجيا المعلومات على موثوقية المعلومات المحاسبية في البيئة الجزائرية،وتم استخدام الأساليب الإحصائية من أجل تحليل نتائج الاستبيان وتم التوصل إلى معرفة مدى تأثير تكنولوجيا المعلومات على موثوقية المعلومات المحاسبية حيث أظهرت هذه الفرضيات بأنه توجد علاقة ذات دلالة إحصائية بين منغير ات الدر اسة .

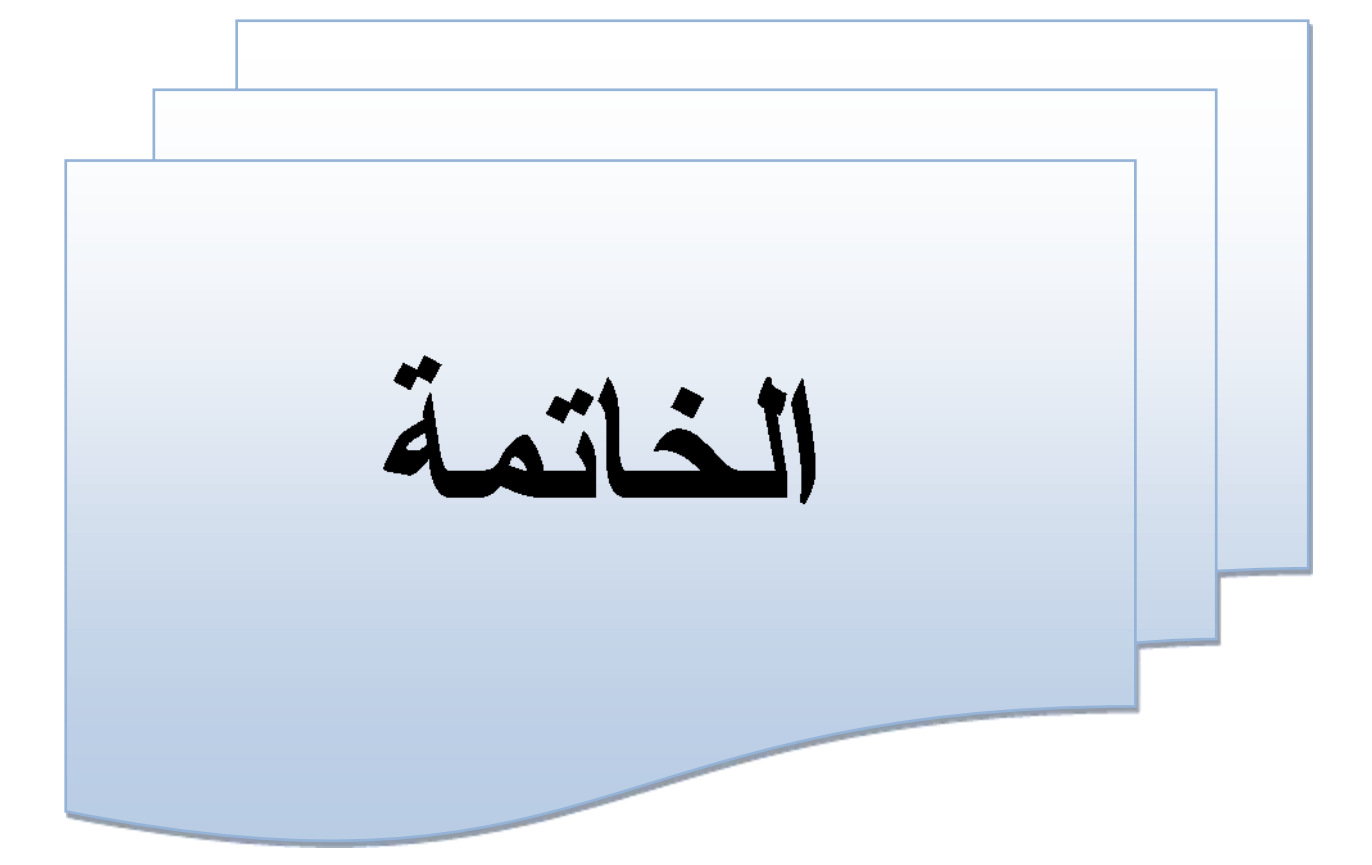

الخاتمة:

هناك علاقة وطيدة بين تكنولوجيا المعلومات وموثوقية المعلومات إذا يتأثر هذا الأخير بتكنولوجيا المعلومات لما لها من دور فعالا في زيادة مصداقية هذه المعلومات .

حاولنا من خلال نتاول الموضوع أثر نطور نكنولوجيا المعلومات على موثوقية المعلومات المحاسبية المالية في البيئة الجزائرية من وجهة نظر كل من المهنيين والأكاديميين في المؤسسات الاقتصادية بولاية ورقلة، وللإلمام بالموضوع تناولناه في فصلين الفصل الأول نظري يتعلق بتكنولوجيا المعلومات وموثوقية المعلومات المحاسبية والدراسات التبي تناولت الموضوع والفصل الثانبي دراسة ميدانية لمحاولة إسقاط ما هو نظري على الواقع انطلاقا من فرضيات البحث الذي حاولنا من خلاله الوقوف على إشكالية أثر تطور تكنولوجيا المعلومات على موثوقية المعلومات المحاسبية المالية في البيئة الجز ائرية

نتائج اختبار فرضيات الدراسة:

\_ تم رفض الفرضية الاولى و التي نتص على أن مستوى استخدام تكنولوجيا المعلومات في بيئة الأعمال الجزائرية ضعيف وقبول الفرضية البديلة والتي نتص علىي أن مستوى استخدام تكنولوجيا المعلومات في بيئة الأعمال الجز ائرية مرتفع.

\_تم تأكيد الفرضية والتي تتص على تتوفر البيئة الجزائرية على متطلبات تكنولوجيا المعلومات. \_نم تأكيد الفرضية الثالثة والتي نتص على يؤثر استخدام تكنولوجيا المعلومات في تحسين الموثوقية للمعلومات المحاسبية.

النتائج:

من خلال الدراسات الميدانية وبناء على أراء أفراد العينة توصلنا إلى النتائج التالية: \_ان استخدام تكنولوجيا المعلومات يزيد من مصداقية المعلومة المحاسبية. \_ تكنولوجيا المعلومات تقلل من درجة الوقوع في الأخطاء المحاسبية.

كفاءة مستخدمين نكنولوجيا المعلومات والبرامج المحاسبية يجعل المعلومة المحاسبية تتمتع بجودة ومصداقية عالية.

> \_ توفر متطلبات تكنولوجيا المعلومات يرفع من مستوى هذه الأخيرة. \_التطور في تكنولوجيا المعلومات يؤثر على الأداء العام للمؤسسة. \_التطور في استخدام تكنولوجيا المعلومات يرع من كفاءة المعلومة المحاسبية المنتجة. التوصيات:

في ضوء ما توصلت إليه الدراسة والمتمثلة في دراسة ميدانية لمؤسسة سونلغاز وكذلك استمارات الاستبيان فإننا نوصى بالتوصيات التالية:

صرورة الاعتماد على أحدث إصدارات تكنولوجيا المعلومات المستخدمة في مختلف الممارسات المحاسبية.

\_ضرورة اختيار مستخدمين ذوي كفاءة عالية في استخدام تكنولوجيا المعلومات و إعطاء دور ات تدريبية لزيادة كفاءة العاملين ذوى الكفاءة المتدنية في استخدامها.

\_ضرورة اِسخدام أنظمة عالية الجودة وقابلة للتطور و قادرة على تحمل المخاطر مهما كان حجمها.

> \_ضرورة الحرص من علمي إنتاج معلومات محاسبية ذات جودة ومصداقية عالية. آفاق الدراسة:

تمحورت الدراسة على أثر تطور تكنولوجيا المعلومات على موثوقية المعلومات المحاسبية المالية بشكل عام ولذلك نقترح أن تتم دراسة المواضيع التالية:

> \_ تأثير استخدام تكنولوجيا المعلومات في مسك المحاسبة. \_نظام المعلومات المحاسبي في ظل المعالجة الالكترونية.

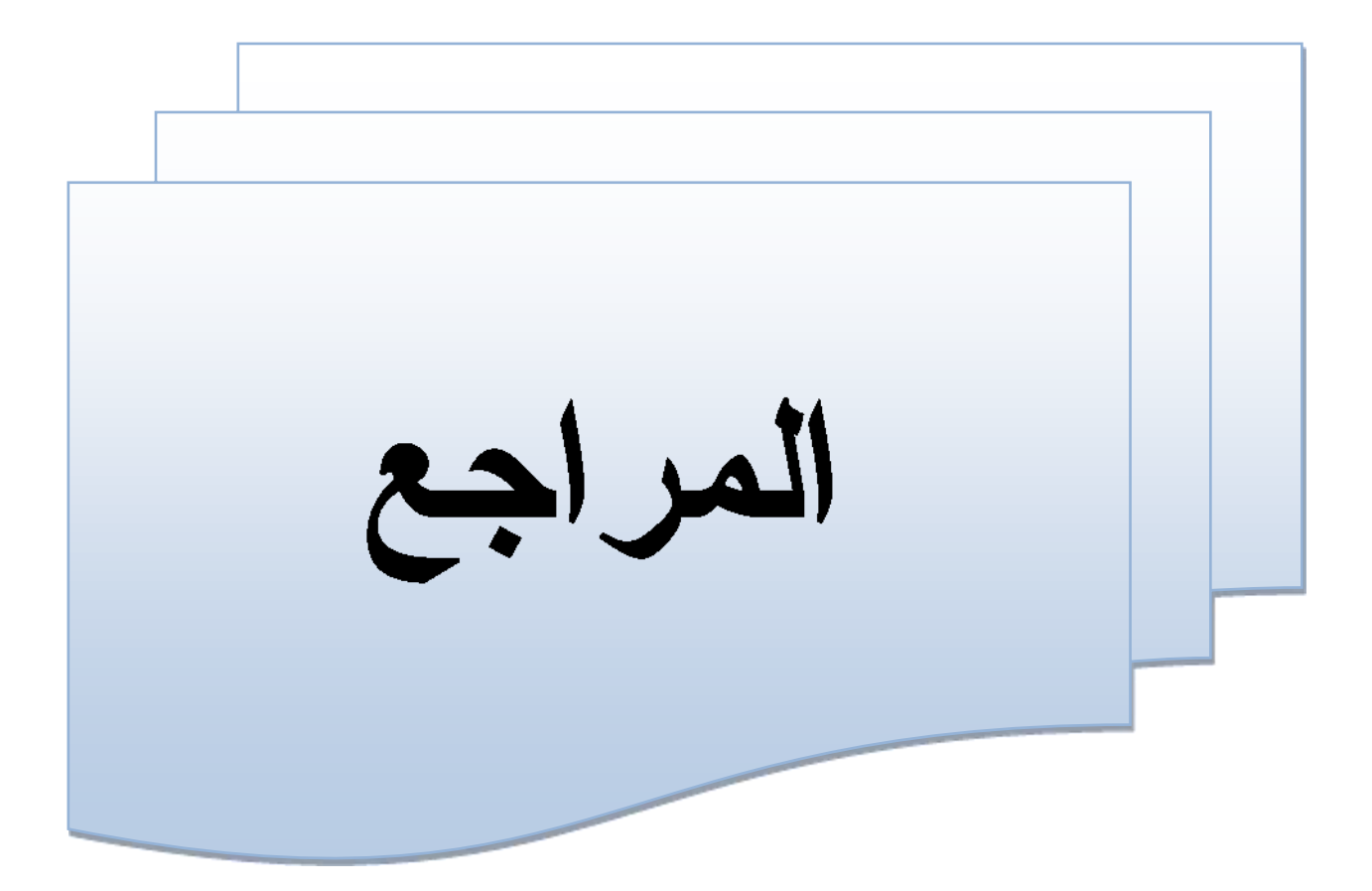

المراجع:

1. أيمن محمد الشنطي، دور تكنولوجيا المعلومات في نطوير مهنة تدقيق الحسابات–مجلة كلية بغداد للعلوم الاقتصادية، العدد السابع وعشرون،2011.

2. بروبة الهام، تأثير استخدام تكنولوجيا المعلومات على التدقيق المحاسبي في المؤسسة الاقتصادية ,مذكرة دكتورة غير منشورة,جامعة محمد خيضر بسكرة، بسكرة، 2015.

3. . احمد عبد الهادي شبير، دور المعلومات المحاسبية في اتخاذ القرارات الادارية. رسالة ماجستير في المحاسبة والتسويق، كلية التجارة، فسم المحاسبة، الجامعة الاسلامية، فلسطين، 2006. 4. .بادي سوهام، سياسات واستراتيجيات توظيف تكنولوجيا المعلومات في التعليم : نحو استراتيجية وطنية لتوظيف تكنولوجيا المعلومات في التعليم العالمي، مذكرة مقدمة لنيل شهادة الماجستير في علم المكتبات، كلية العلوم الانسانية والاجتماعية، جامعة منتوري فسنطينة، الجزائر،  $.2005 - 2004$ 

5. ابر اهيم ميده (2009) بعنوان: العوامل المؤثرة في نظام المعلومات المحاسبي ودوره في إتخاذ القرارات الاستراتيجي دراسة ميدانية (الشركات الصناعية الاردنية.

6. –بروبة إلهام، تأثير استخدام تكنولوجيا المعلومات على التدقيق المحاسبي بالمؤسسة الاقتصادية، أطروحة دكتوراه، محاسبة، الجزائر، جامعة محمد خيضر بسكرة، 2015.

7. بوحنية فوى، الاتصالات الإدارية داخل المنظمات المعاصرة، ديوان المطبوعات الجامعية،  $.2010<sub>1</sub>$ الجز ائر ،

8. حمادة (2010) بعنوان: "أثر الضوابط الرقابية العامة لنظم المعلومات المحاسبية الإلكترونية في زيادة موثوقية المعلومات المحاسبية، دراسة ميدانية"، وهي عبارة عن مذكرة ماجستير، تخصص محاسبة، كلية الأعمال، جامعة الشرق الأوسط.

المحاسبية على مهنة التدقيق الخارجي، مجلة شعاع للدراسات الاقتصادية، المجلد 3، العدد 1،  $.105$ ، ص $.2019$ 

10. خليل ابراهيم عبد الله شقفه، دور نظام المعلومات المحاسبية الاكترونية في تحسين جودة التقارير المالية في المؤسسات الحكومية الفلسطينية، جامعة الامة للتعليم المفتوح : غزة، فلسطين، مدير عام العلاقات الدولية والمشاريع ـــ وزارة المالية الفلسطينية، مجلة البحوث في العلوم المالية والمحاسبة، المجلد 4، العدد01، 2020.

11. خليل الرفاعي وأخرون، 2009، أثر استخدام الحاسوب على خصائص المعلومات المحاسبية من وجهة نظر المستثمرين دراسة حالة سوق عمان المالي.
12. دراسة علاء الدين أحمد محمد على 2021 بعنوان : تكنولوجيا المعلومات وأثرها على موثوقية معلومات النقارير المالية في الوحدات الحكومية وهي عبارة عن مذكرة ماجستير جامعة كر دفان السودان.

13. الدكتور عثمان عبد اللطيف: استخدام تكنولوجيا المعلومات في النظم المحاسبية وأثرها على جودة التقارير المالية حالة ملبنة الساحل مستغانم، (2018).

14. الدكتور علاء الدين احمد محمد علي، د/ عامر بشير محمود محمد ،د/ اسمهان حسن الشيخ ، تكنولوجيا المعلومات واثر ها على موثوقية معلومات التقارير المالية في الوحدات الحكومية.

15. الدكتورة رشا حمادة، أثر الضوابط الرقابية العامة لنم المعلومات المحاسبية الإلكترونية في زيادة موثوقية المعلومات المحاسبية (دراسة ميدانية)، فسم المحاسبة، كلية الاقتصاد، جامعة دمشق، مجلَّة جامعة دمشق للعلوم الاقتصادية والقانونية\_ المجلد 26 \_ العدد الأول 2010.

16. رهام خالد الشورة، اثر الخصائص النوعية الرئيسية للمعلومات المحاسبية في تطبيق فاعلية ذكاء الاعمال دراسة حالة على شركة 'فينكا' الاردن للتمويل الأصغر، الرقم الجامعي (20189008) ، هذه الدراسة استكمالا لمتطلبات الحصول على درجة الماجستير في تخصص المحاسبة عمادة البحث العلمى و الدراسات العليا جامعة الزرقاء.

17. سراج طلعت عبد النبي ألوحيدي (2016–2017:) أثر استخدام تكنولوجيا المعلومات على كفاءة اساليب المحاسبة الادارية الحديثة في الشركات الصناعية في فطاع غزة.

18. سليماني منيرة ، دور نكنولوجيا المعلومات في نحقيق الميزة التنافسية، مذكرة مقدمة كجزء من منطلبات نيل شهادة الماستر في علوم التسيير، كلية العلوم الاقتصادية والتجارية وعلوم التسيير، جامعة محمد خبضر بسكرة ، 2013.

19. الشقي، ظاهر شاهر بوسف 2003 ، مدى فاعلية نظام المعلومات المحاسبية في تحقيق الامان و التوكيدية والموثوقية في ظل التجارة الالكترونية.

20. طارق طه ، ادارة البنوك و تكنولوجيا المعلومات ، دار الجامعة الجديدة ، مصر ، 2007.

21. طلال حمدونة – علام حمدان (2005): مدى استخدام تكنولوجيا المعلومات في عملية التدقيق في فلسطين وأثر ذلك على الحصول على أدلة ذات جودة عالية تدعم الرأي الفني المحايد للمدقق حول مدى عدالة القوائم المالية.

22. عبد اللطيف طيبي، عبد الحميد بن الشيخ، تقييم دور خصائص المعلومة المحاسبية في تفعيل جودة النَّفارير المالية ـــ دراسة ميدانيةـــ معهد نكنولوجياـــ جامعة ورقلة، المجلد 06، عدد : 01 / لشهر افريل 2020.

www.infotechaccountants.com . 

- 1. -ManhalMageed Ahmad, Re-Engieering Audit profession in the context of lnformationTechnoligy –study pilot to Demonstrate the views of a Sample selection of Auditors in lraq, ph.Duniversity of stclements World Office of Mosul,alearaq,2011.
- 2. Krishna Moorthy, The impact of information technology on internal auditing, African journal of Business Management,2011.
- 3. Krishna Moorthy, The impact of information technology on internal auditing, African journal of Business Management, 2011.
- 4. Re): -Engineering Audit profession in the context of information Tech nology-Study pilot to Demonstrate the Views of a Sample Selection of Auditors in Iraq: (Ahmad2011.
	- 5. Roger carter, Information Technologie (MADE), Simple book, Without place, London, 1991.
	- 6. -Slack Nigel &Chambens S & Harland C. &Harrision, A. &Johanston, R.,

Opération Management,  $2ed,$ London, Prentice pub, 1998.

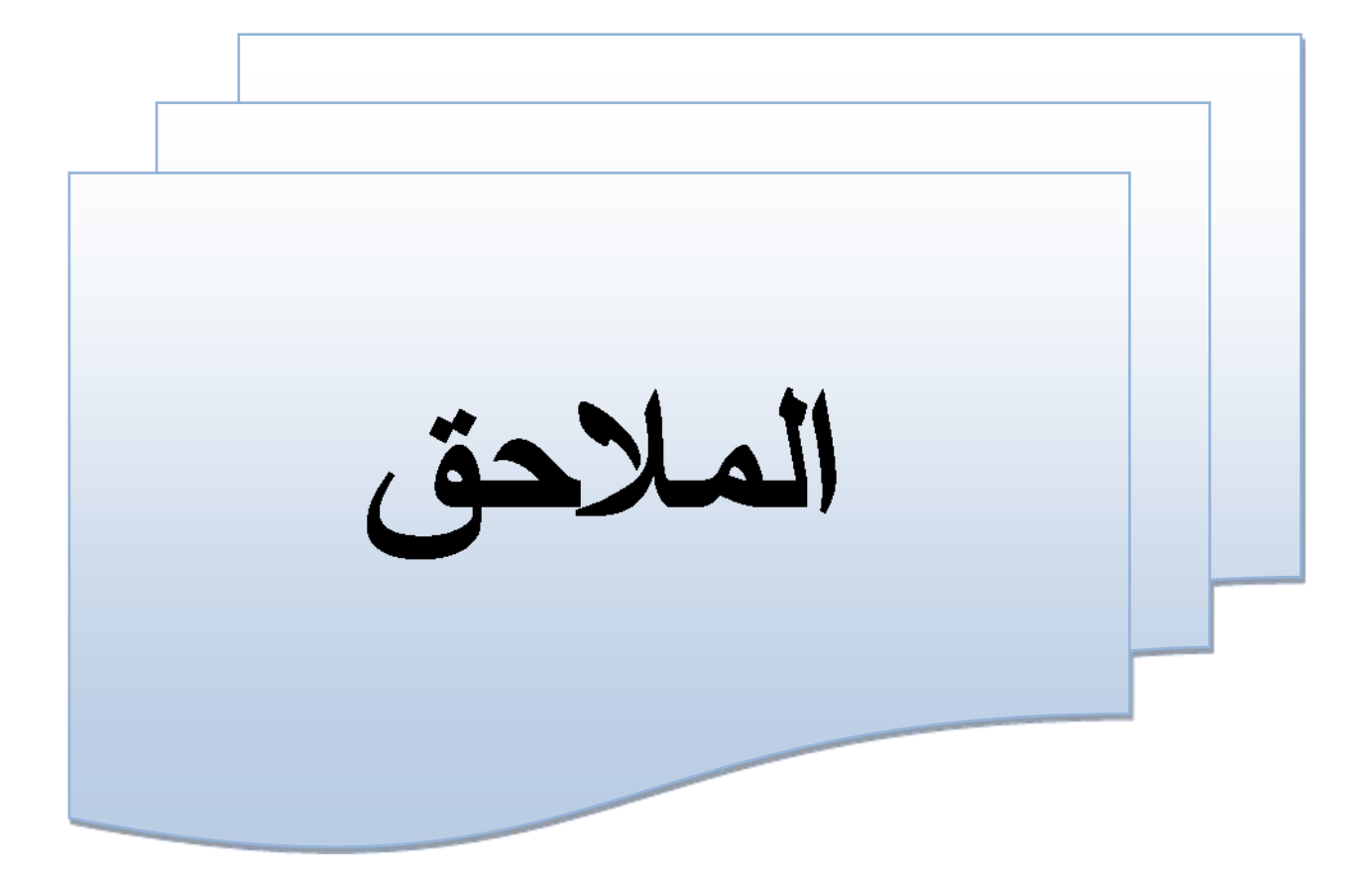

<span id="page-112-0"></span>الملاحق:

# الملحق رقم 1: فَائمةَ الأساتذة المحكمين

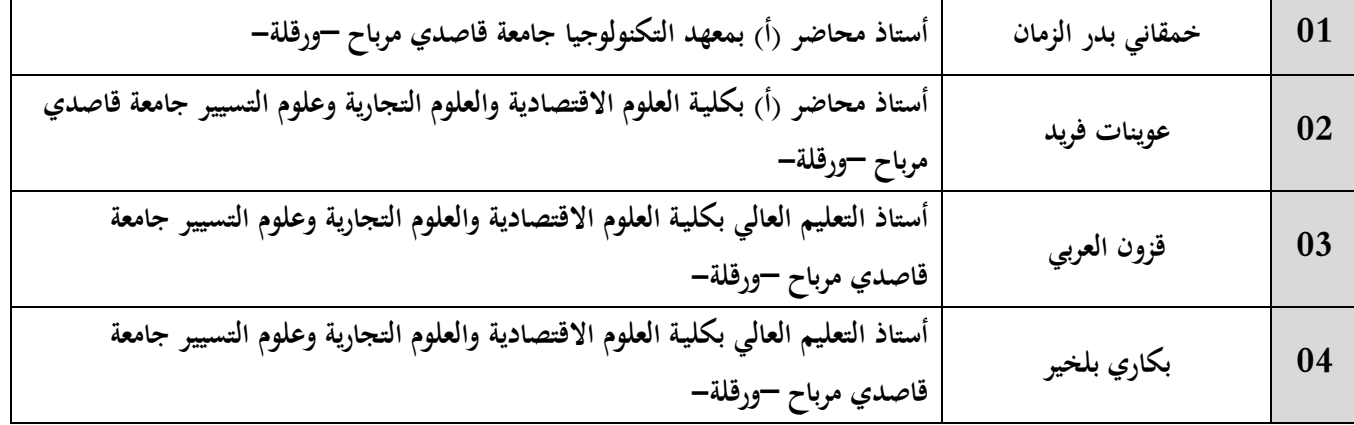

الملحق رقم 2 : الإستبيان

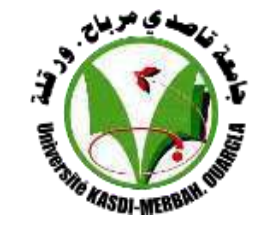

**جامعة قاصدي مرباح ورقـــــــلة كلٌة العلوم االقتصادٌة والتجارٌة وعلوم التسٌٌر قسم: علوم المالٌة والمحاسبة التخصص: محاسبة وجباٌة معمقة** 

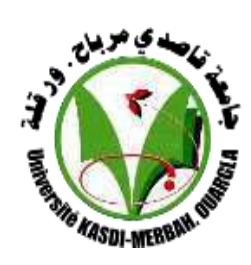

# استبيا*ن* البحث

سيـــدى الكريــــم/ سيدتــــى الكريمــــة : تحيسة طيبة.... أما بعد،

تتعلَّق هذه الاستبانة بإعداد دراسة علمية للحصول على درجة الماستر في العلوم المالية و المحاسبة تخصص محاسبة و تدقيق ، من كلية العلوم الاقتصادية و التجارية و علوم التسيير بجامعة ورقلة عن موضوع :

**) ثـر تطور تكنولوجٌـا المعلومـات واالتصال علـى أ موثوقٌة المعلومات المحاسبٌة المالٌة( ُ (دراسة ميدانية)** 

، و تعد قائمة الاستبانة هذه جزء من البحث و ضرورية ،وتأمل الطالبة الاستفادة من نتائجها في ربط الجانب النظرى بالجانب التطبيقي .

لذا نرجو من سيادتكم المحترمة التكرم بالإجابة على الأسئلة الواردة ضمن هذه الاستبانة ونحبطكم علما أن هذه الاستبانة سرية و لن تستخدم نتائجها الا لأغراض البحث العلمي فقط. وفي الأخير نشكركم على حسن تعاونكم ومساهمتكم في هذا البحث

ضع علامة (X) أمام الخانة التي تراها مناسبة.  $-1$ 2– يرجى الإجابة على جميع الأسئلة لأن ترك أي سؤال يعني عدم صلاحية الاستمارة للتحليل.

ا<mark>لمحور الاول: البيانات</mark> الشخصية

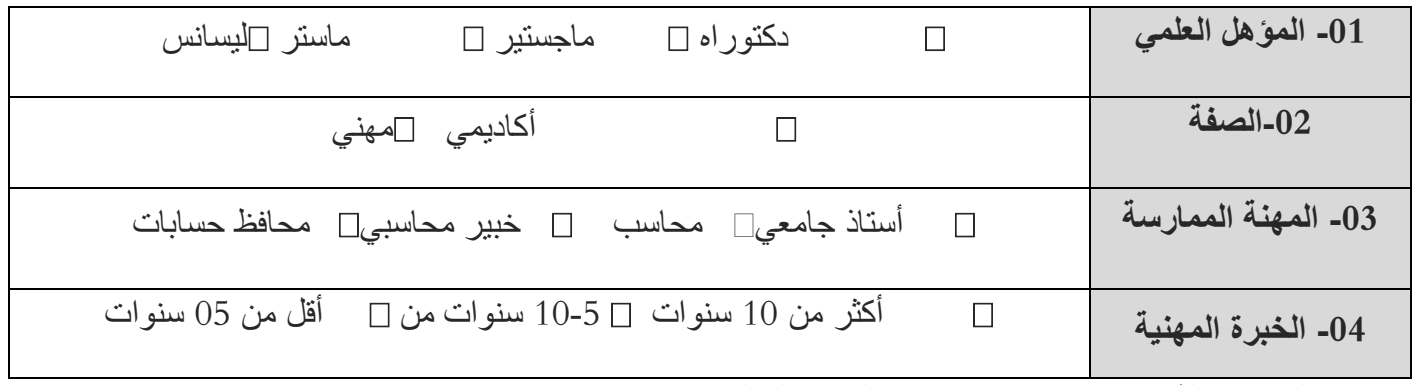

**المحــور الثان:ًمستوى استخدام تكنولوجٌا المعلومات .** 

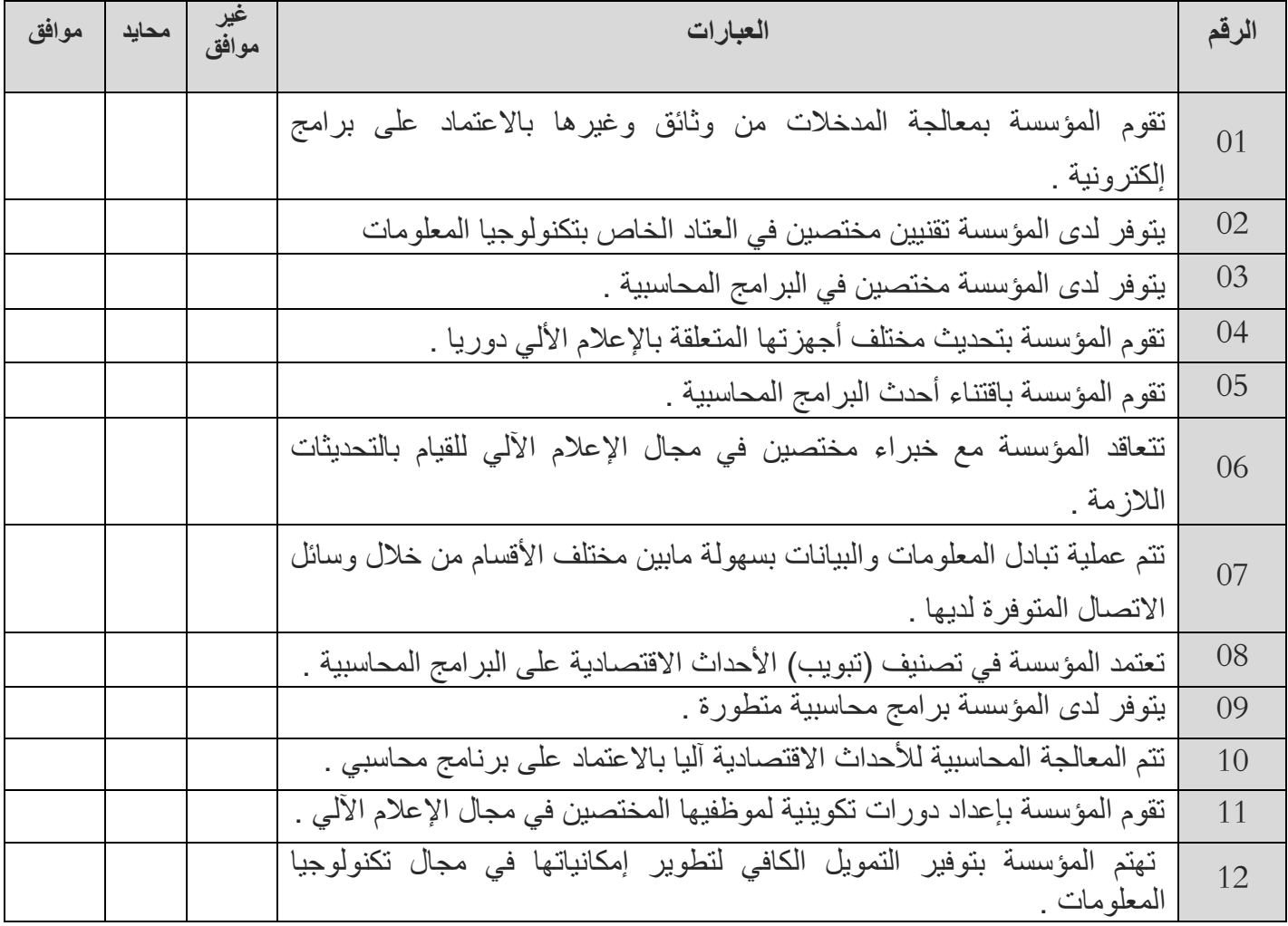

**المحــور الثالث:متطلبات تكنولوجٌا المعلومات .** 

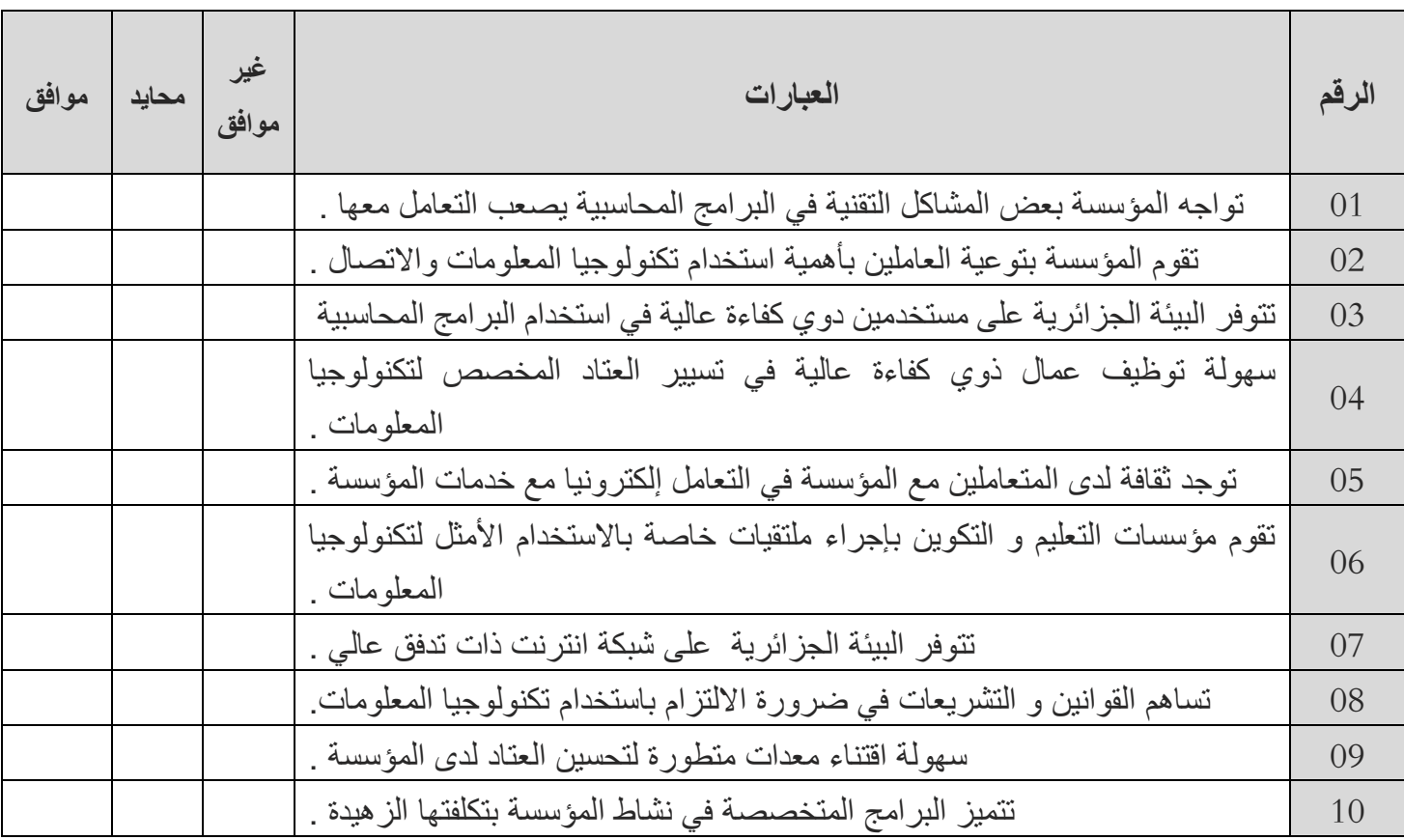

ا<u>لمحــور الرابع:</u> أثر تطور استخدام تكنولوجيا المعلومات على موثوقية المعلومات المحاسبية

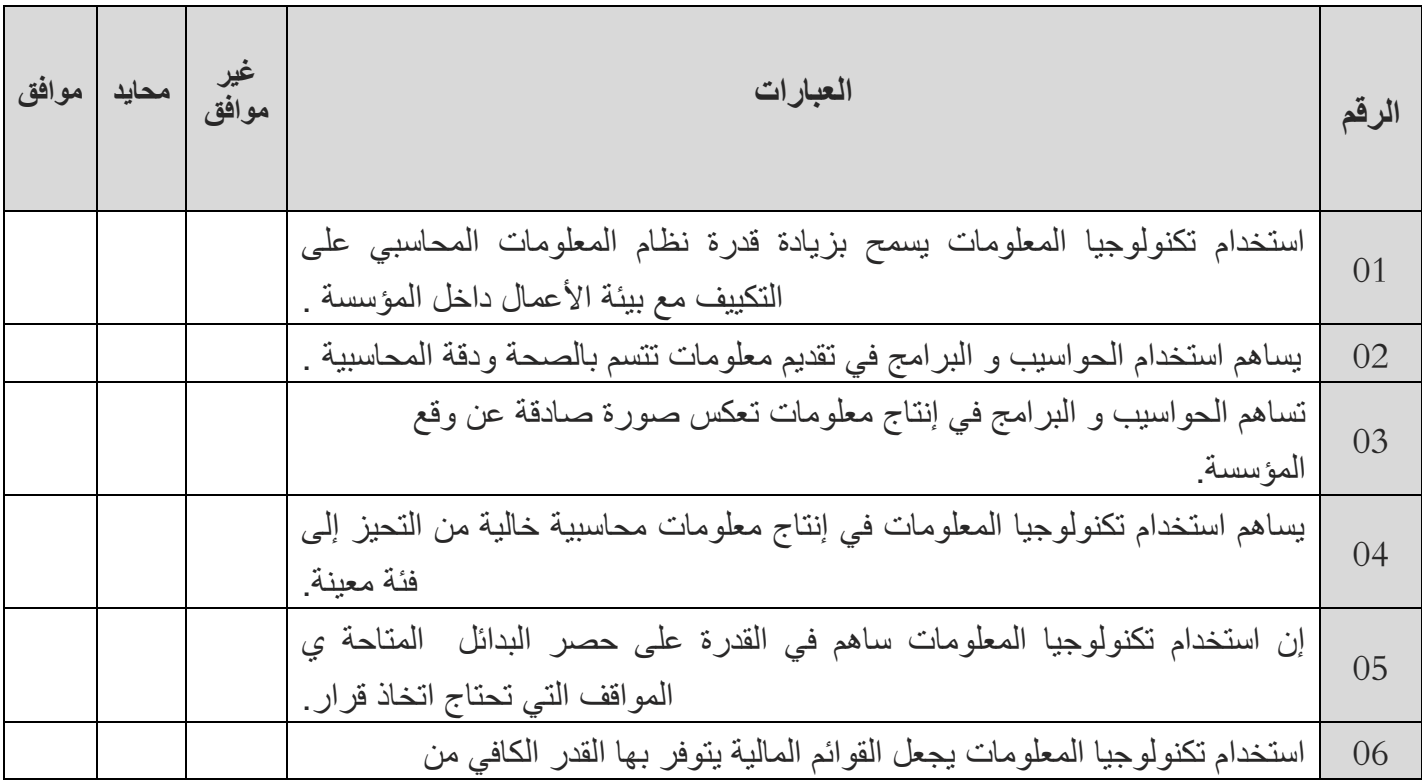

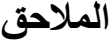

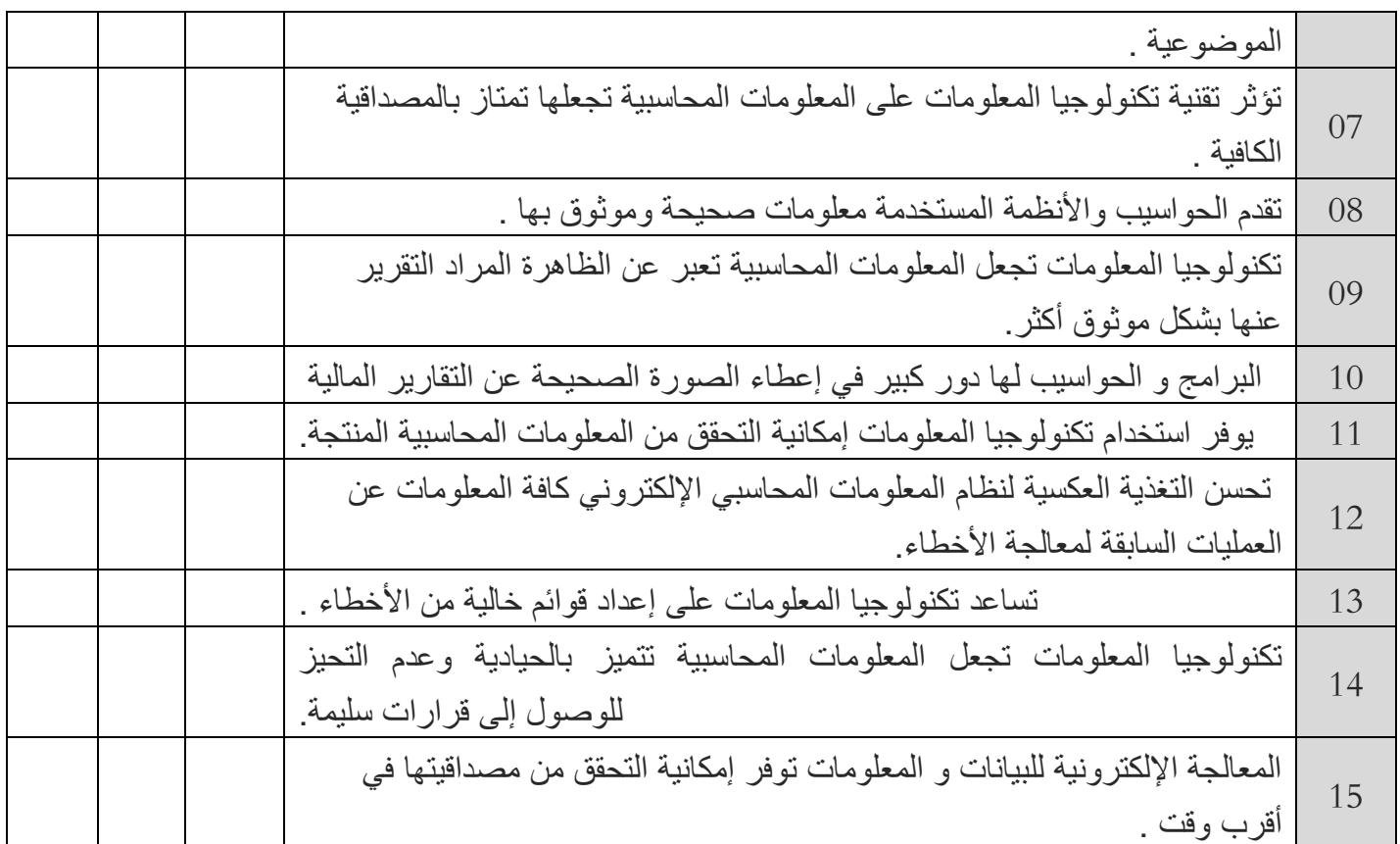

شكرا جزيلا لتعاونكم

الملحق رقم 3: مغرجات الـــ SPSS

**Frequency Table**

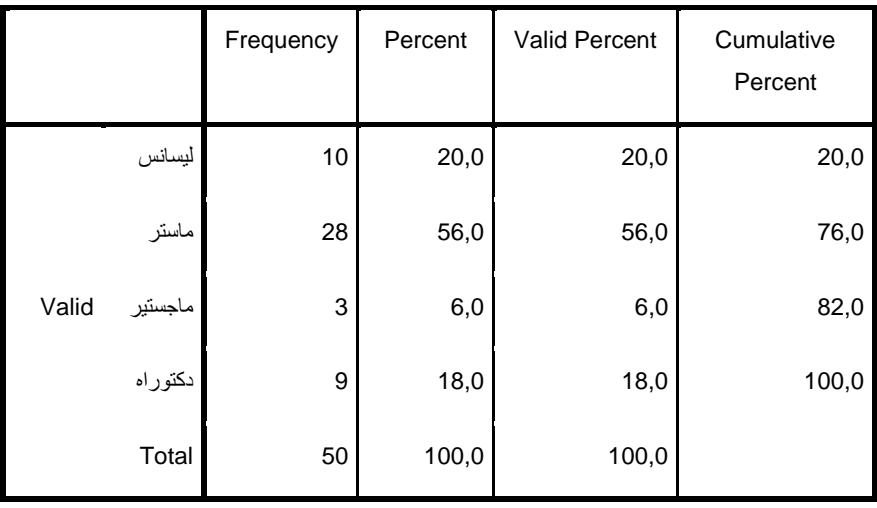

**المؤهل العلمً**

**الصفة**

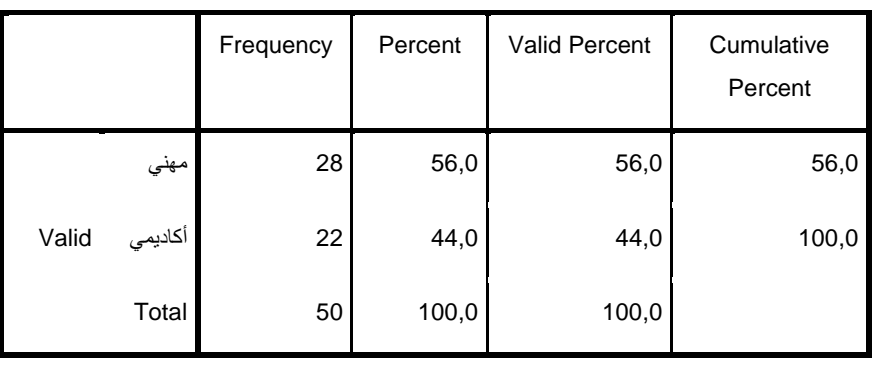

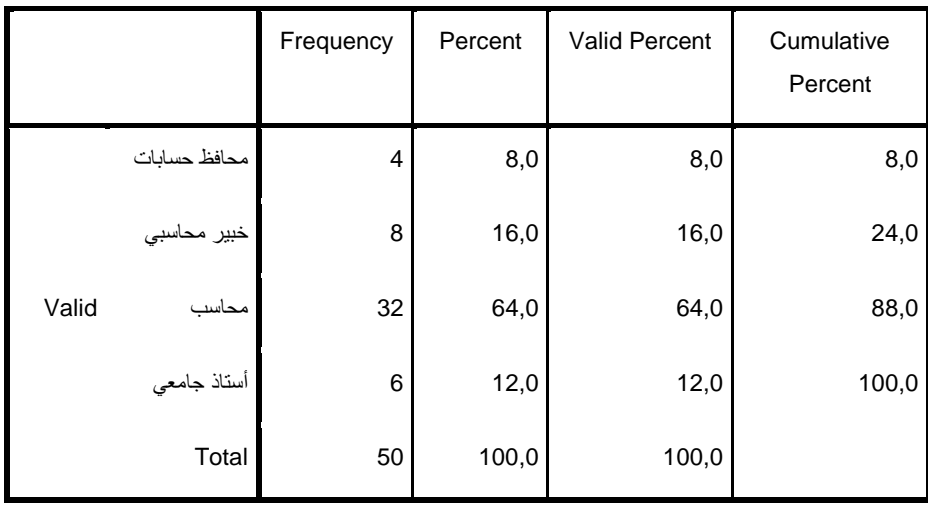

#### **المهنة الممارسة**

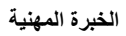

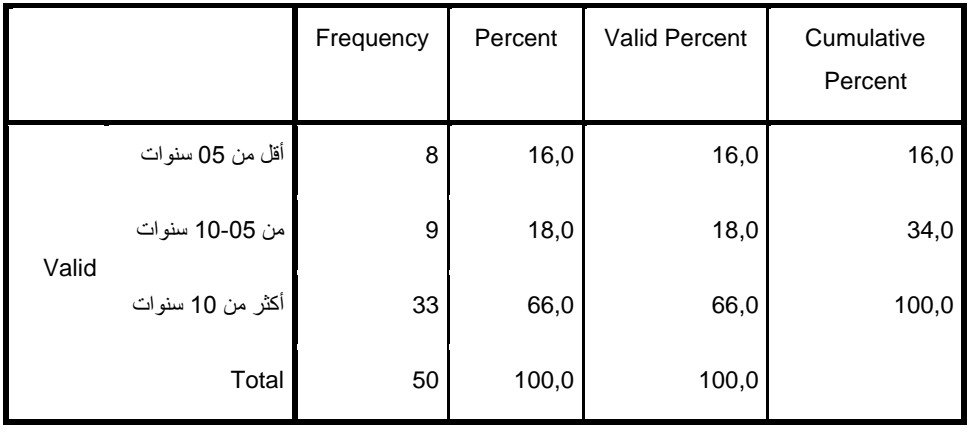

#### **Reliability Statistics**

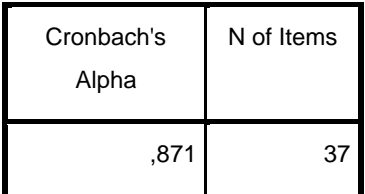

## **Item-Total Statistics**

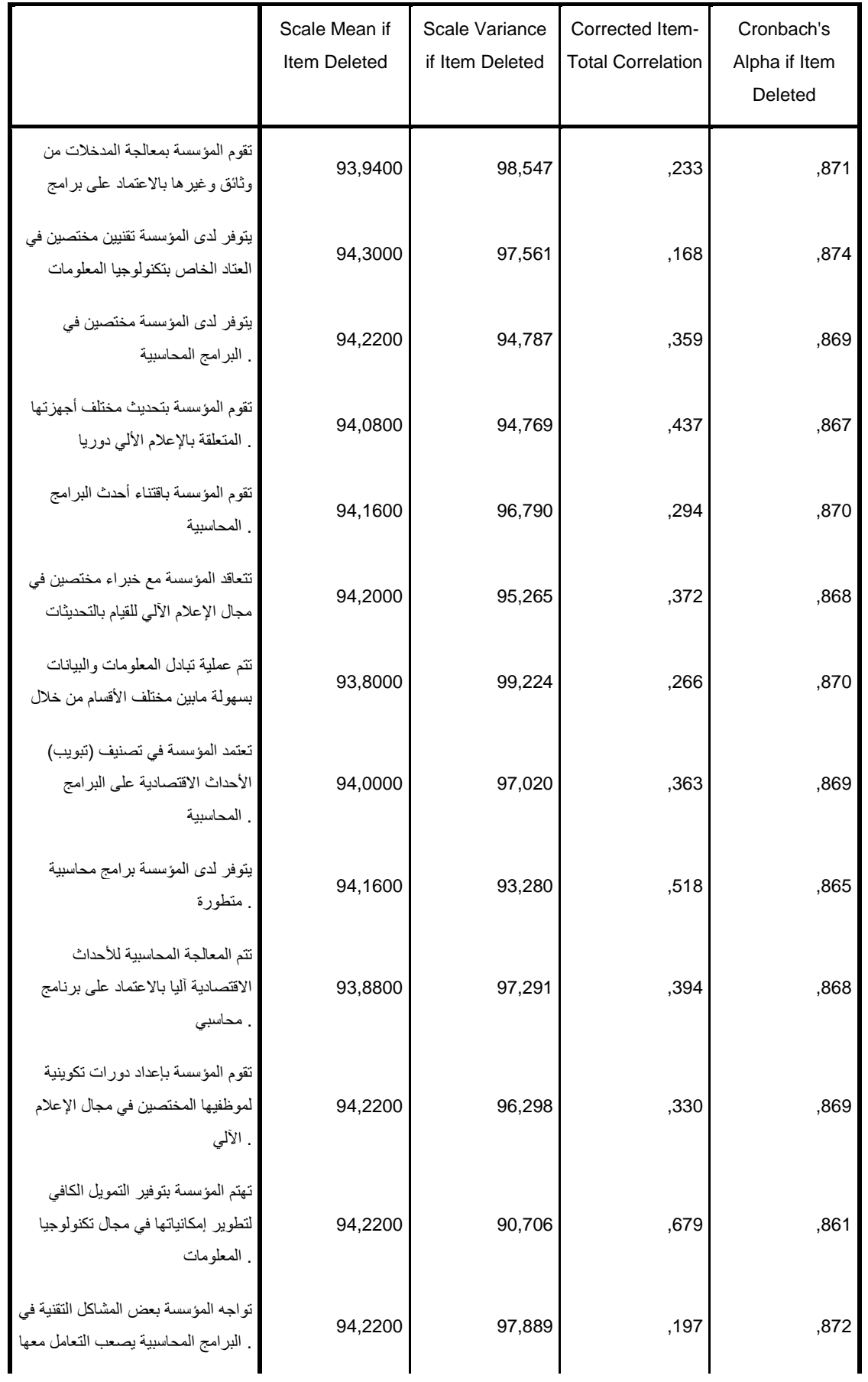

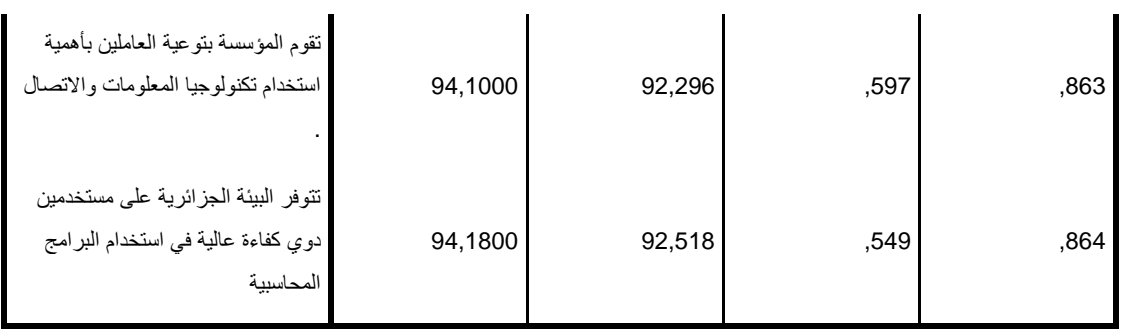

#### **Item-Total Statistics**

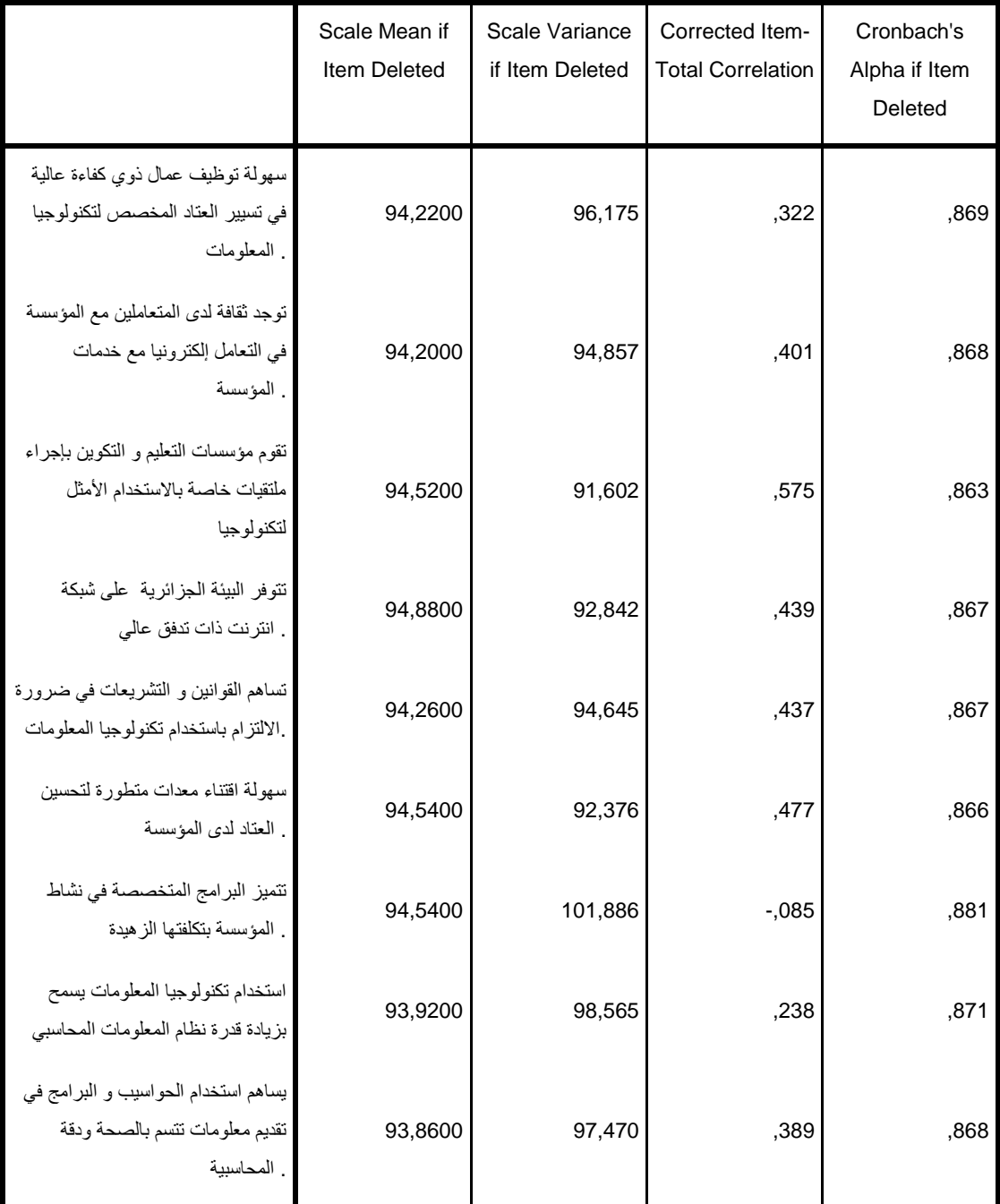

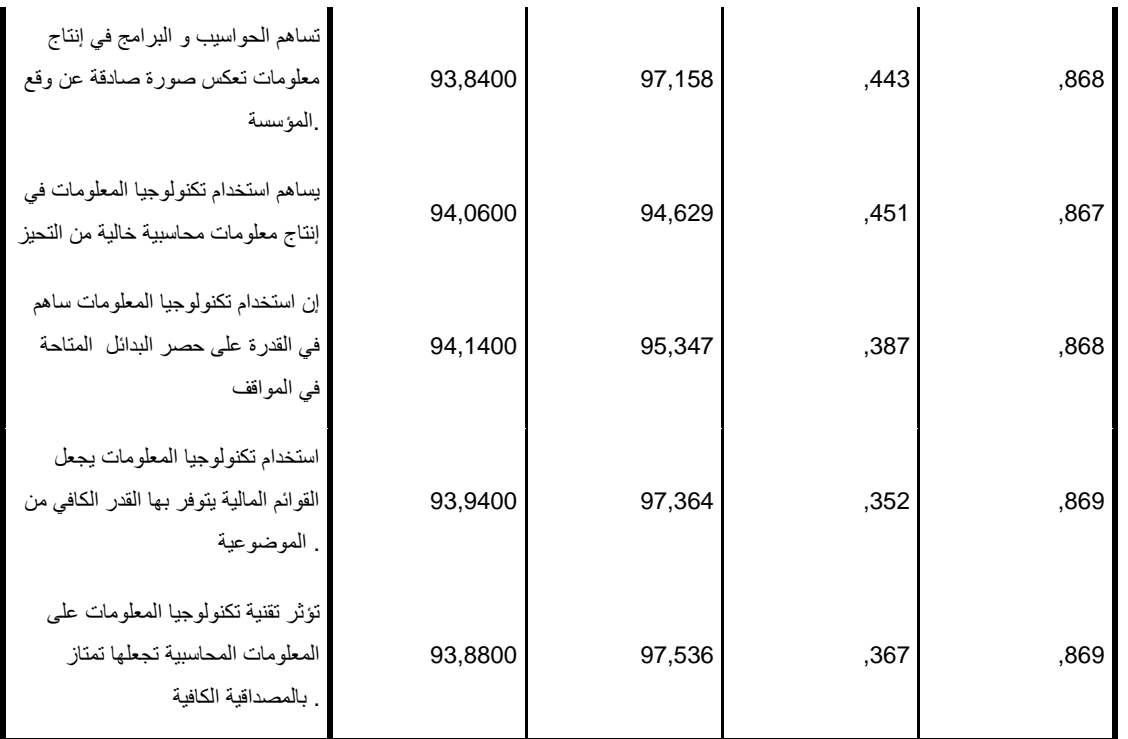

### **Item-Total Statistics**

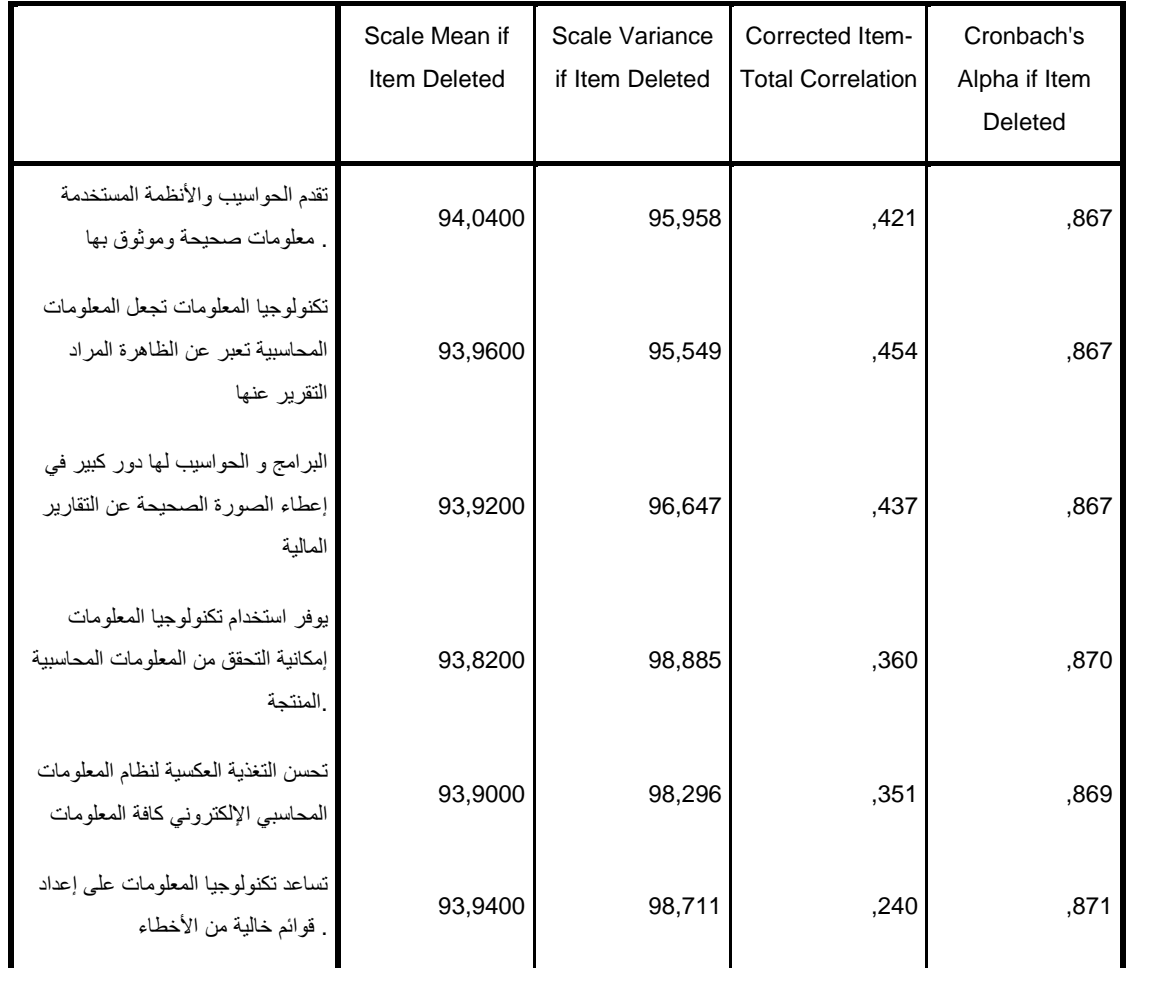

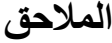

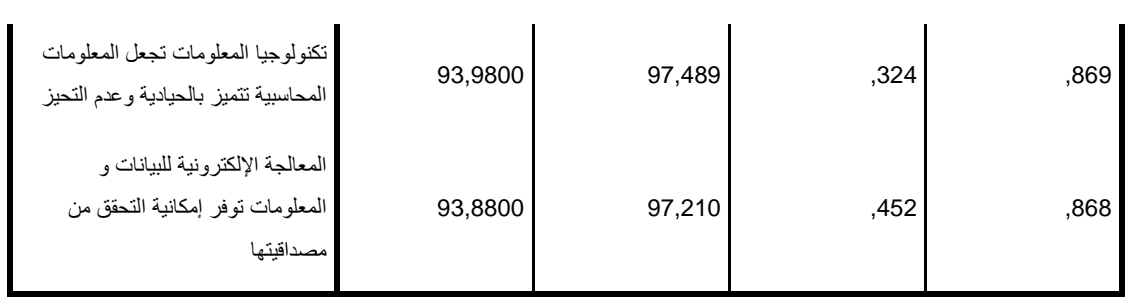

## **Descriptive Statistics**

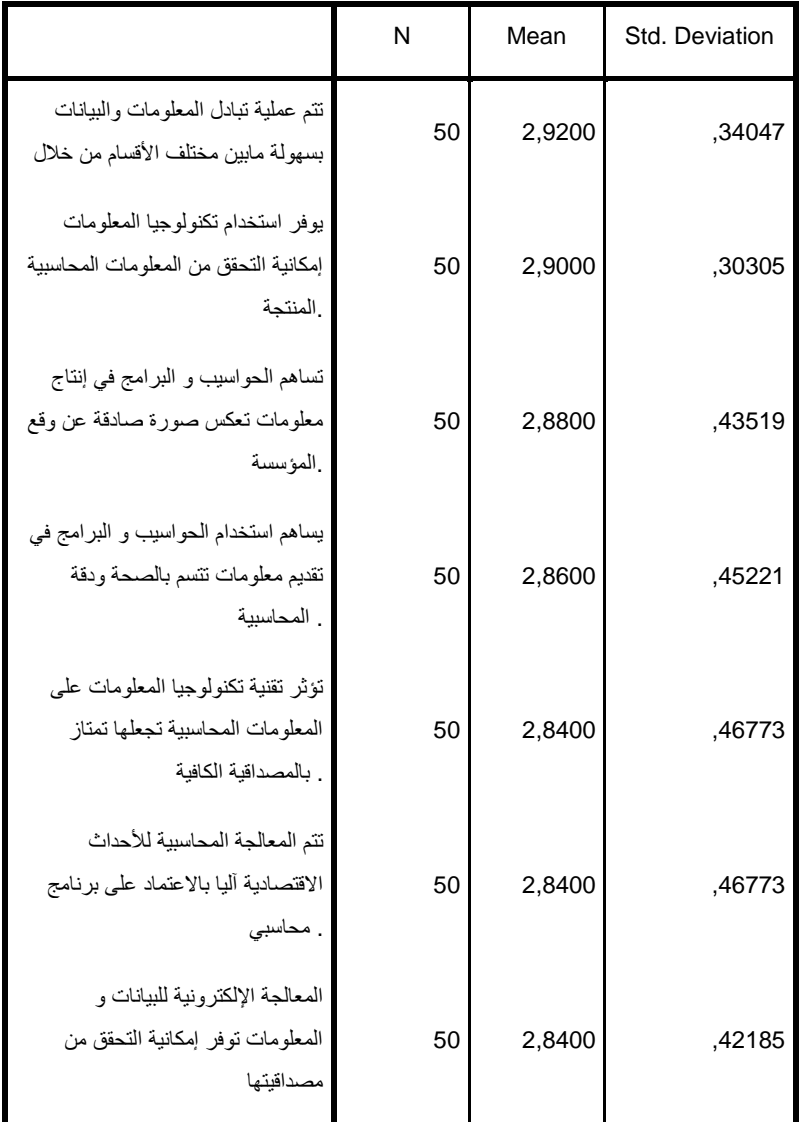

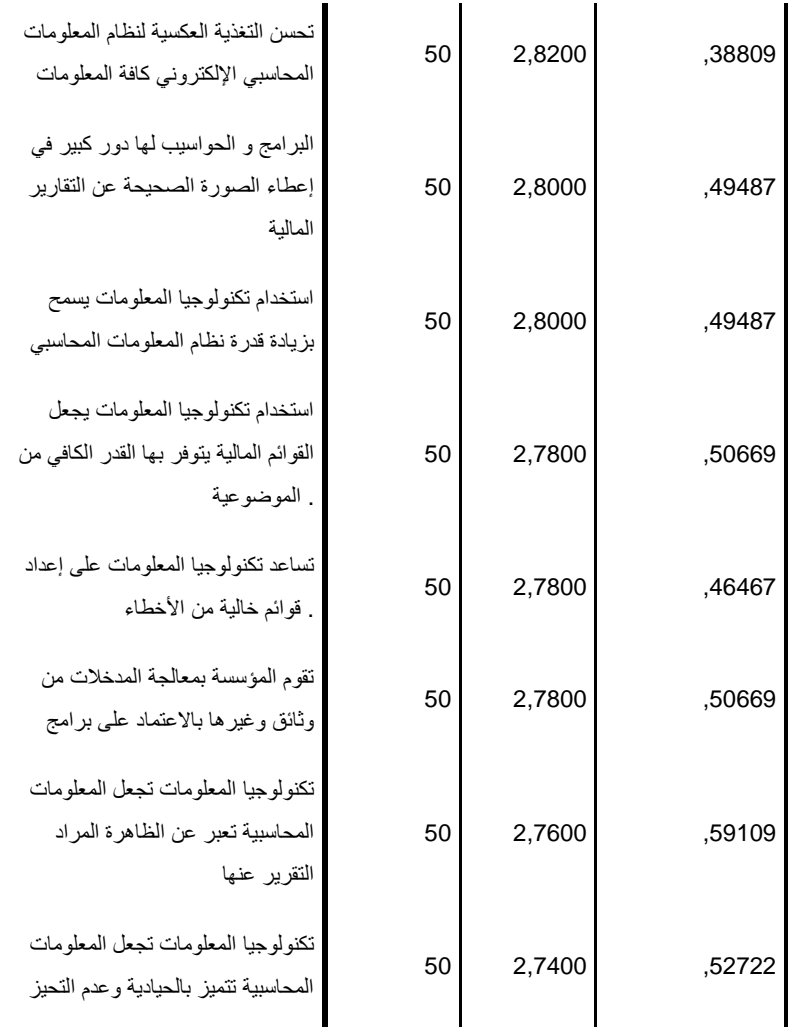

#### **Descriptive Statistics**

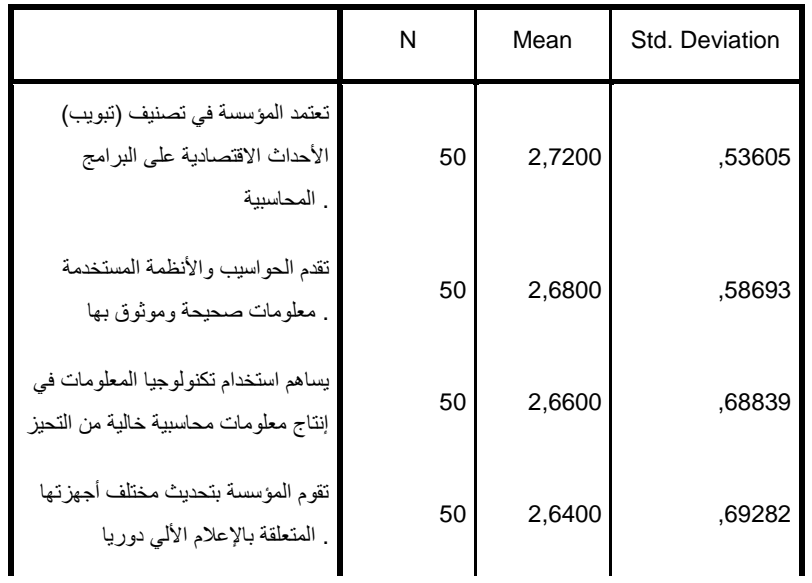

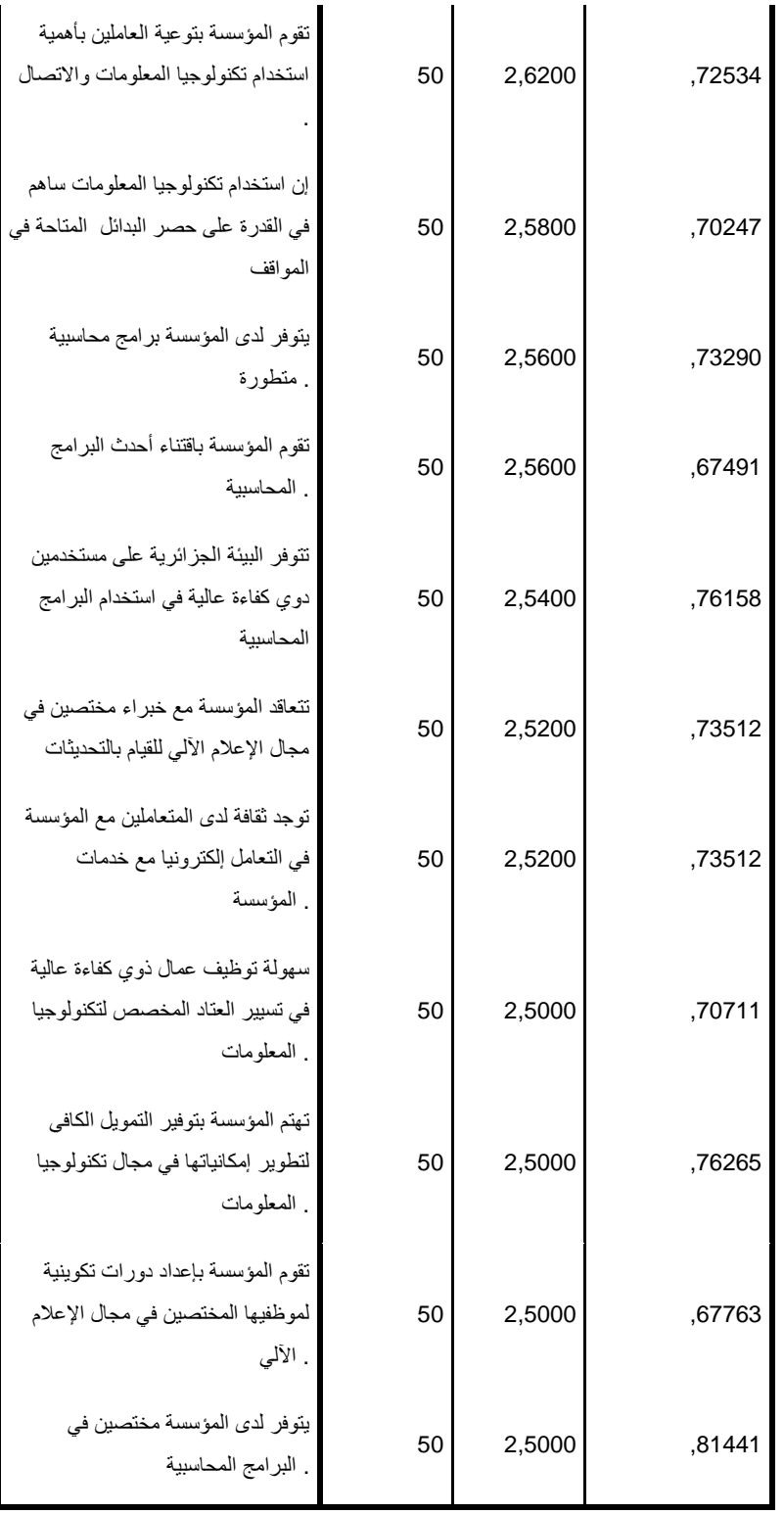

#### **Descriptive Statistics**

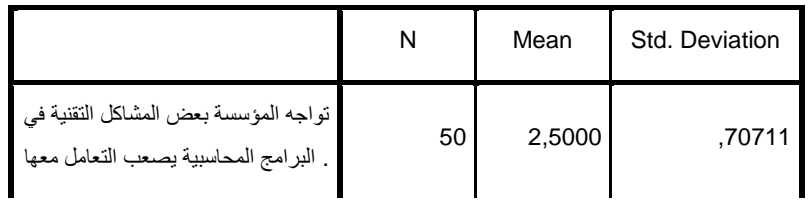

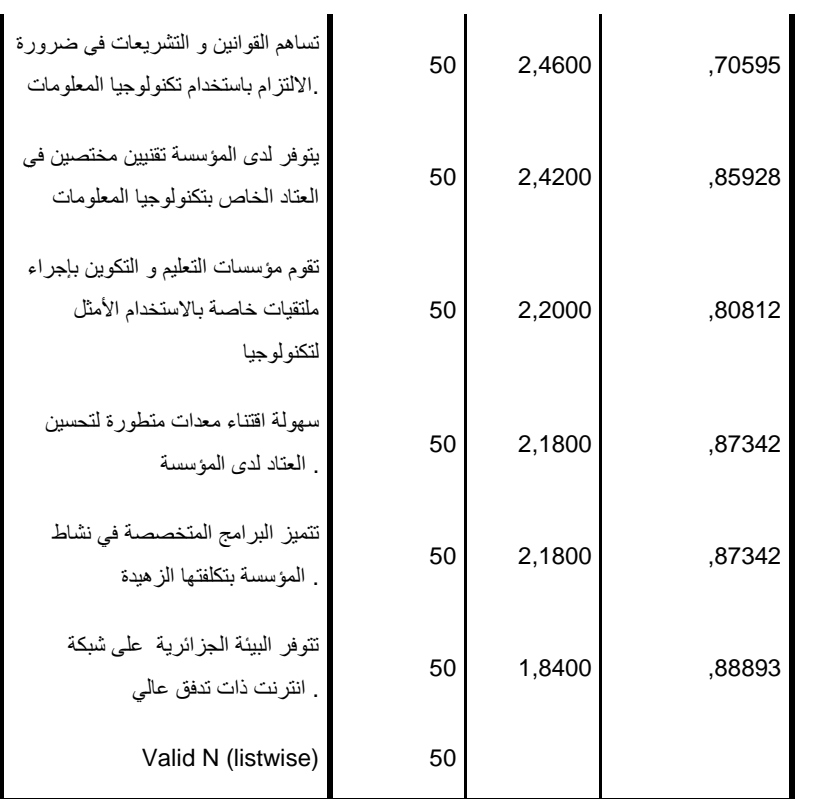

#### **Correlations**

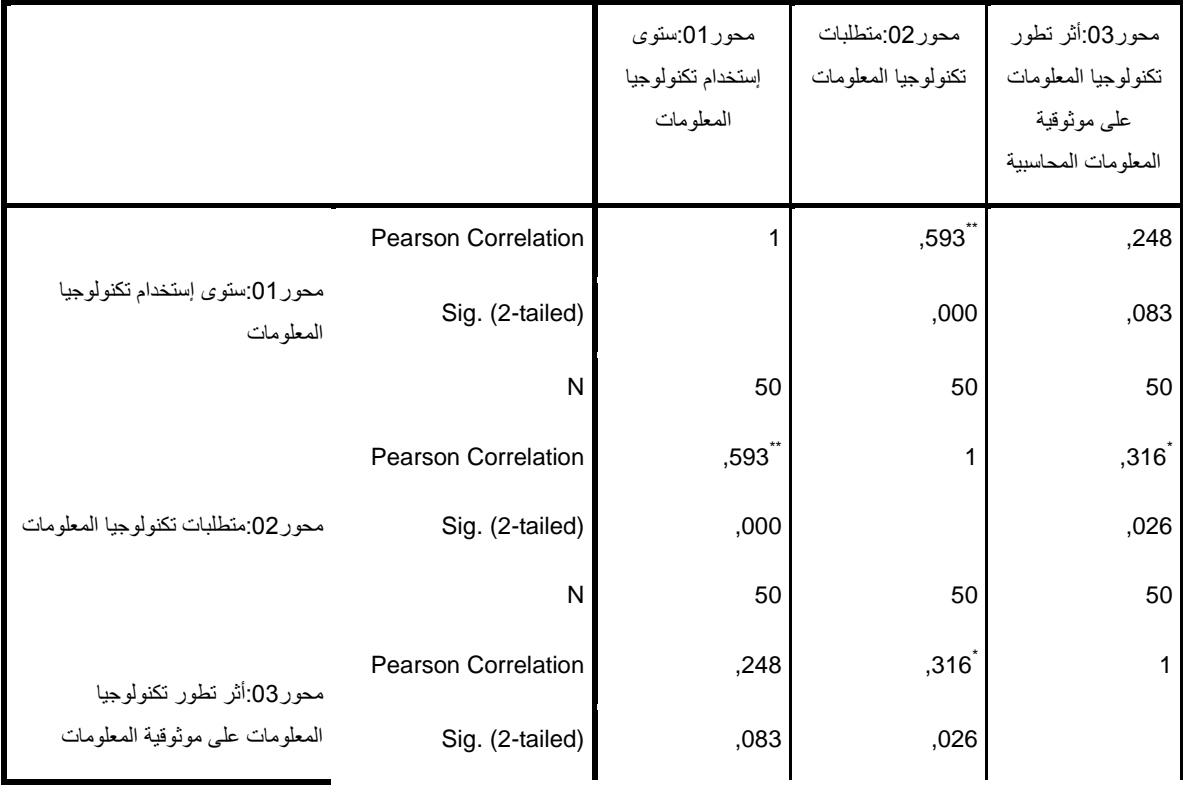

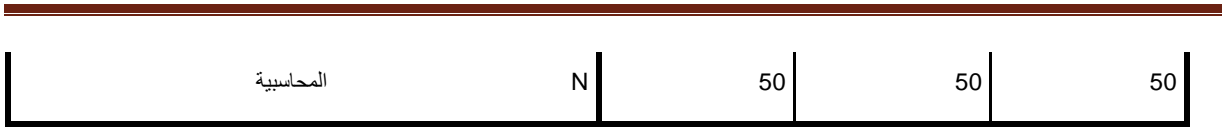

الملاحق

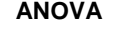

|                 |                       | Sum of Squares | df | Mean Square | $\mathsf F$ | Sig. |
|-----------------|-----------------------|----------------|----|-------------|-------------|------|
| المؤهل العلمي   | <b>Between Groups</b> | 13,820         | 13 | 1,063       | 1,168       | ,340 |
|                 | Within Groups         | 32,760         | 36 | ,910        |             |      |
|                 | Total                 | 46,580         | 49 |             |             |      |
| المهنة الممارسة | <b>Between Groups</b> | 13,164         | 13 | 1,013       | 2,457       | ,017 |
|                 | Within Groups         | 14,836         | 36 | ,412        |             |      |
|                 | Total                 | 28,000         | 49 |             |             |      |
| الخبرة المهنية  | <b>Between Groups</b> | 11,506         | 13 | ,885        | 1,875       | ,068 |
|                 | Within Groups         | 16,994         | 36 | ,472        |             |      |
|                 | Total                 | 28,500         | 49 |             |             |      |

**ANOVA**

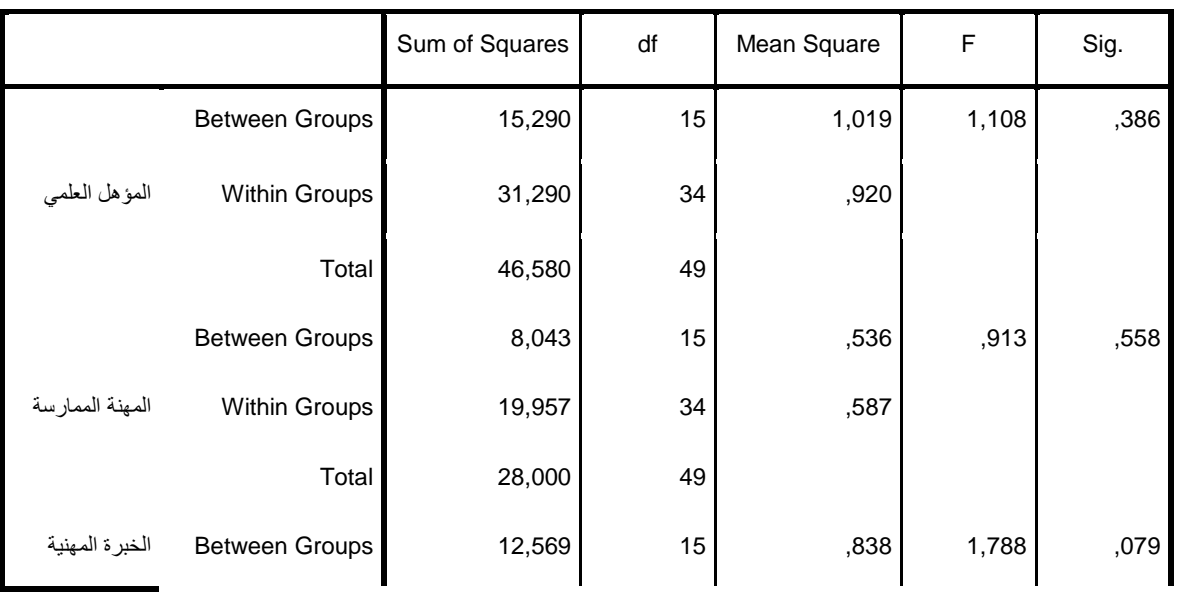

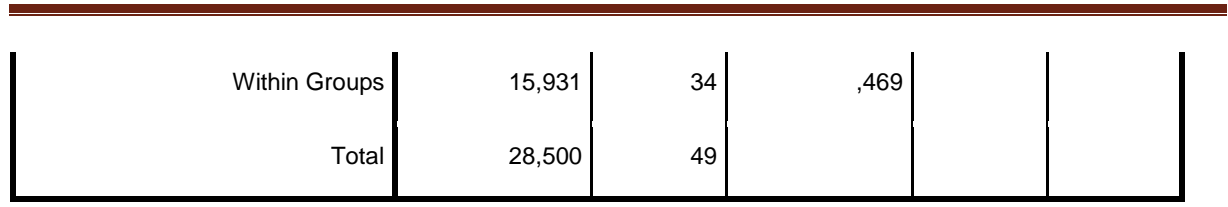

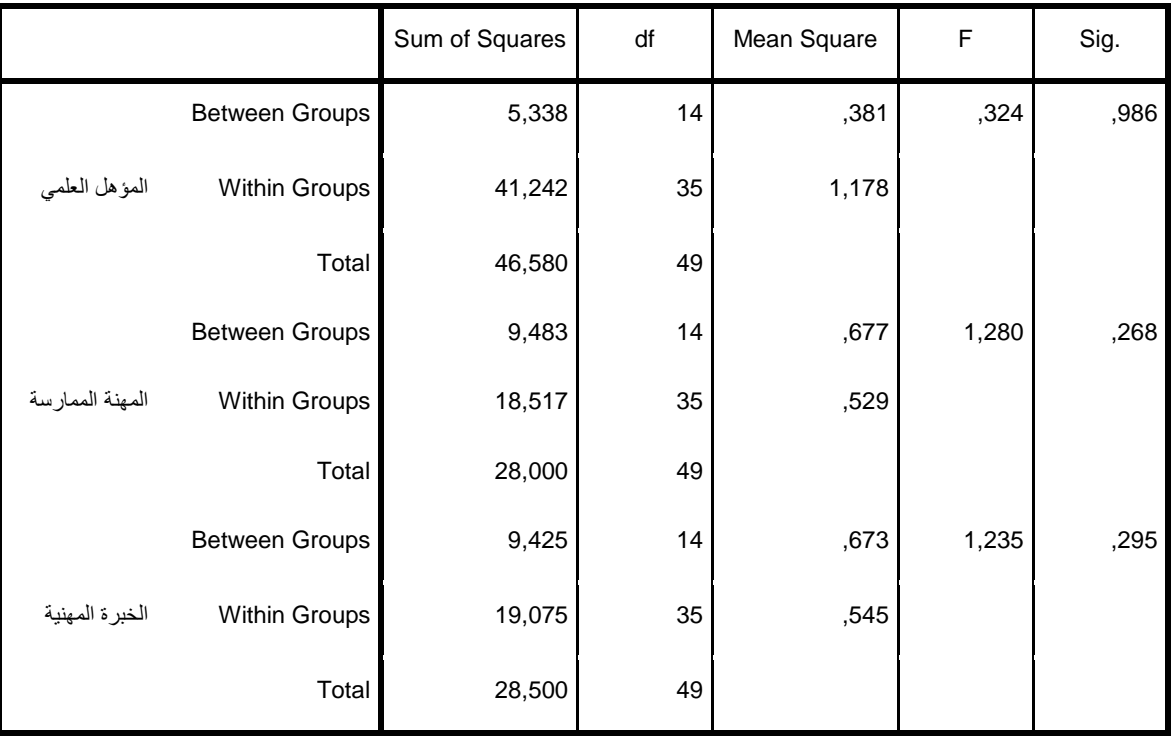

**ANOVA**

الملاحق

# Contents

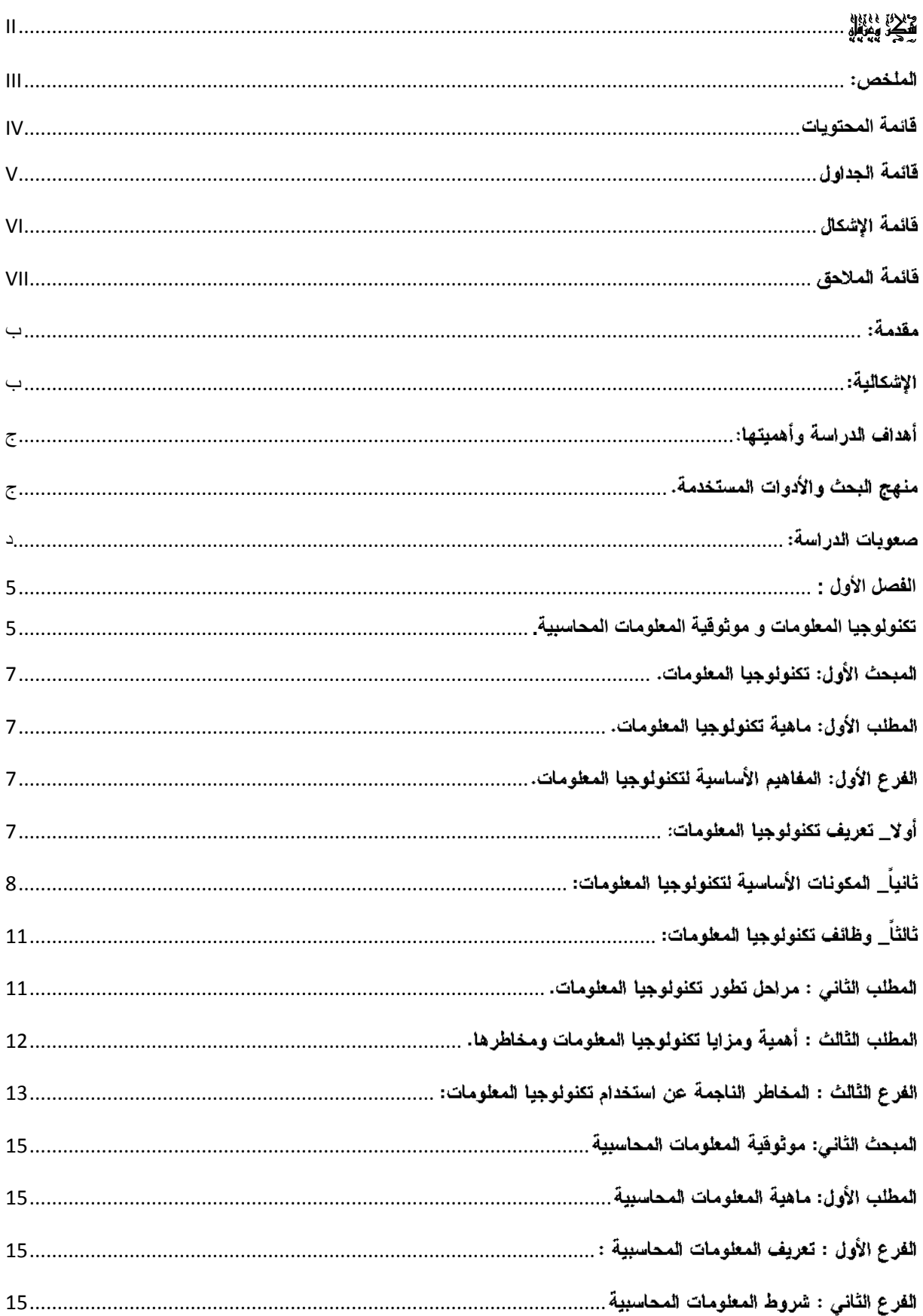

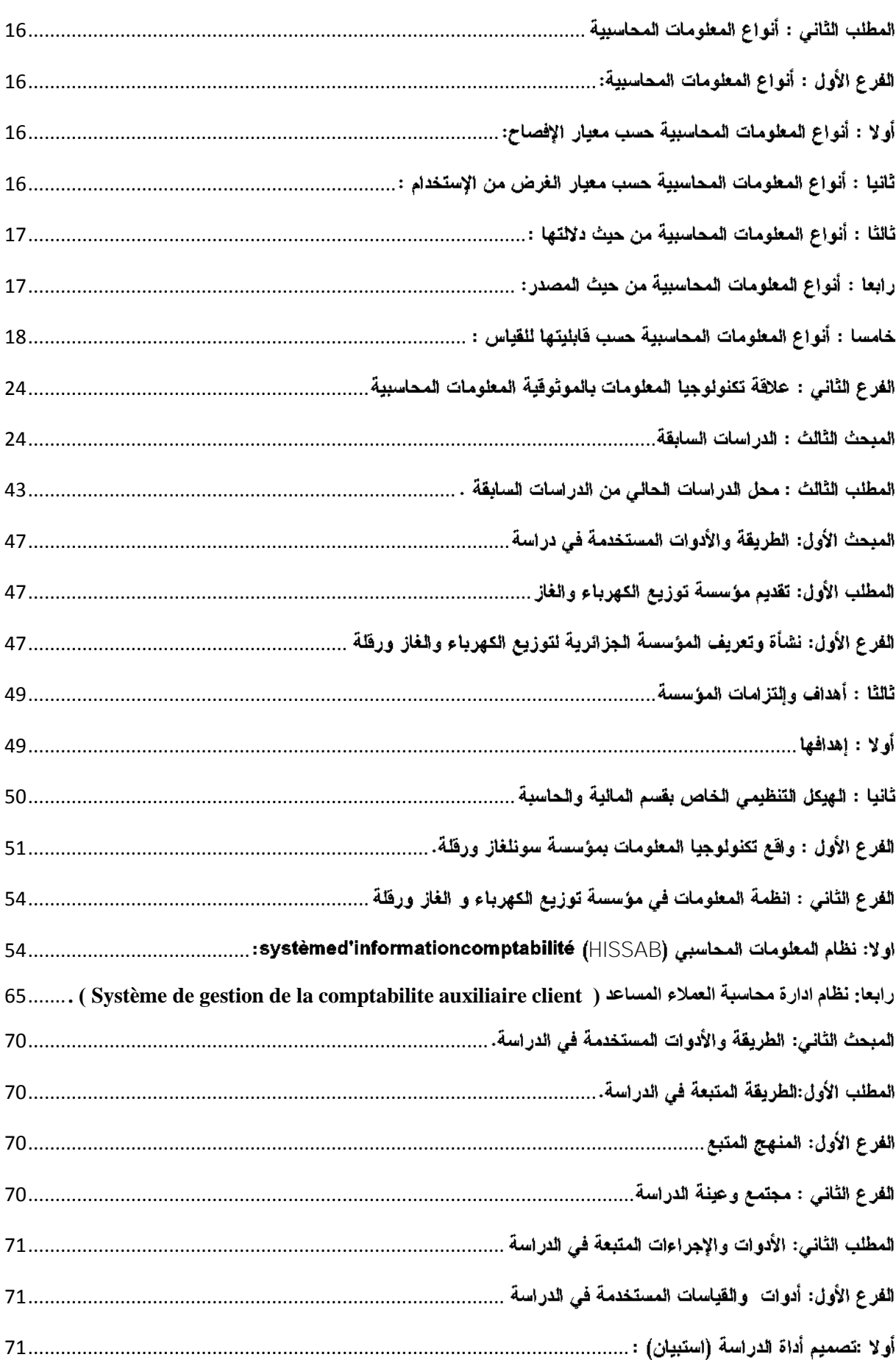

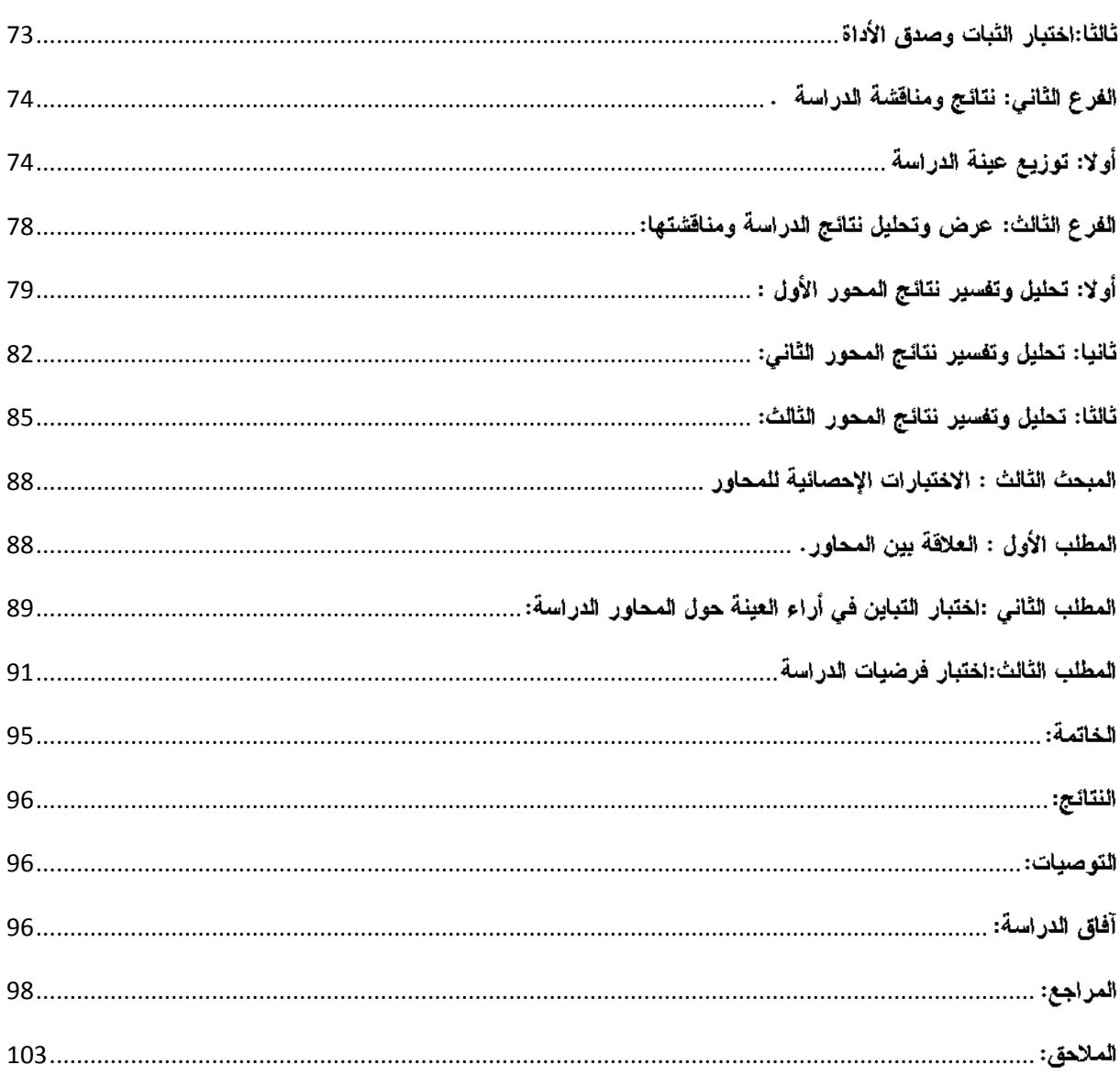